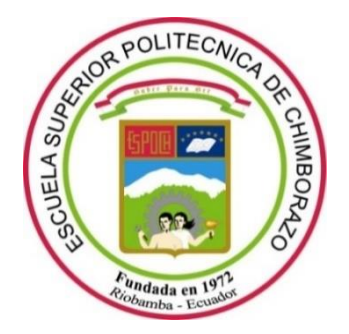

# **ESCUELA SUPERIOR POLITÉCNICA DE CHIMBORAZO**

# **FACULTAD DE MECÁNICA**

**CARRERA MECÁNICA**

# **"DISEÑO Y CONSTRUCCIÓN DE UN BANCO DE PRUEBAS CON SISTEMA DE CONTROL DE VELOCIDAD PARA UNA TURBINA MICHELL BANKI."**

**Trabajo de Integración Curricular** 

Tipo: Proyecto Técnico

Presentado para optar al grado académico de:

# **INGENIERO MECÁNICO**

# **AUTOR:**

JOSE MANUEL BELALCAZAR PRADO

Riobamba – Ecuador

2022

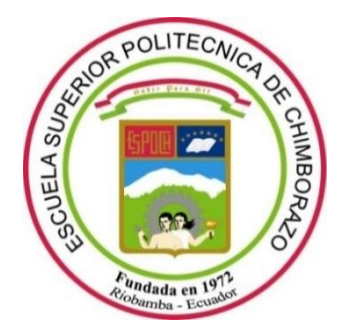

# **ESCUELA SUPERIOR POLITÉCNICA DE CHIMBORAZO**

# **FACULTAD DE MECÁNICA**

**CARRERA MECÁNICA**

# **"DISEÑO Y CONSTRUCCIÓN DE UN BANCO DE PRUEBAS CON SISTEMA DE CONTROL DE VELOCIDAD PARA UNA TURBINA MICHELL BANKI."**

**Trabajo de Integración Curricular** 

Tipo: Proyecto Técnico

Presentado para optar al grado académico de:

# **INGENIERO MECÁNICO**

# **AUTOR:** JOSE MANUEL BELALCAZAR PRADO

**DIRECTOR:** Ing. JOHN GERMAN VERA LUZURIAGA

Riobamba – Ecuador

2022

## **© 2022, Jose Manuel Belalcazar Prado**

Se autoriza la reproducción total o parcial, con fines académicos, por cualquier medio o procedimiento, incluyendo cita bibliográfica del documento, siempre y cuando se reconozca el Derecho del Autor.

Yo, Jose Manuel Belalcazar Prado, declaro que el presente Trabajo de Integración Curricular es de mi autoría y los resultados de este son auténticos. Los textos en el documento que provienen de otras fuentes están debidamente citados y referenciados.

Como autor asumo la responsabilidad legal y académica de los contenidos de este Trabajo de Integración Curricular; el patrimonio intelectual pertenece a la Escuela Superior Politécnica de Chimborazo.

Riobamba, 06 de diciembre de 2022

Josep

**Jose Manuel Belalcazar Prado 040169053-2**

# **ESCUELA SUPERIOR POLITÉCNICA DE CHIMBORAZO**

## **FACULTAD DE MECÁNICA**

## **CARRERA MECÁNICA**

El Tribunal del Trabajo de Integración Curricular certifica que: El Trabajo de Integración Curricular; Tipo: Proyecto Técnico**, "DISEÑO Y CONSTRUCCIÓN DE UN BANCO DE PRUEBAS CON UN SISTEMA DE CONTROL DE VELOCIDAD PARA UNA TURBINA MICHELL BANKI."**, realizado por el señor: **JOSE MANUEL BELALCAZAR PRADO**, ha sido minuciosamente revisado por los Miembros del Trabajo de Integración Curricular, el mismo que cumple con los requisitos científicos, técnicos, legales, en tal virtud el Tribunal Autoriza su presentación.

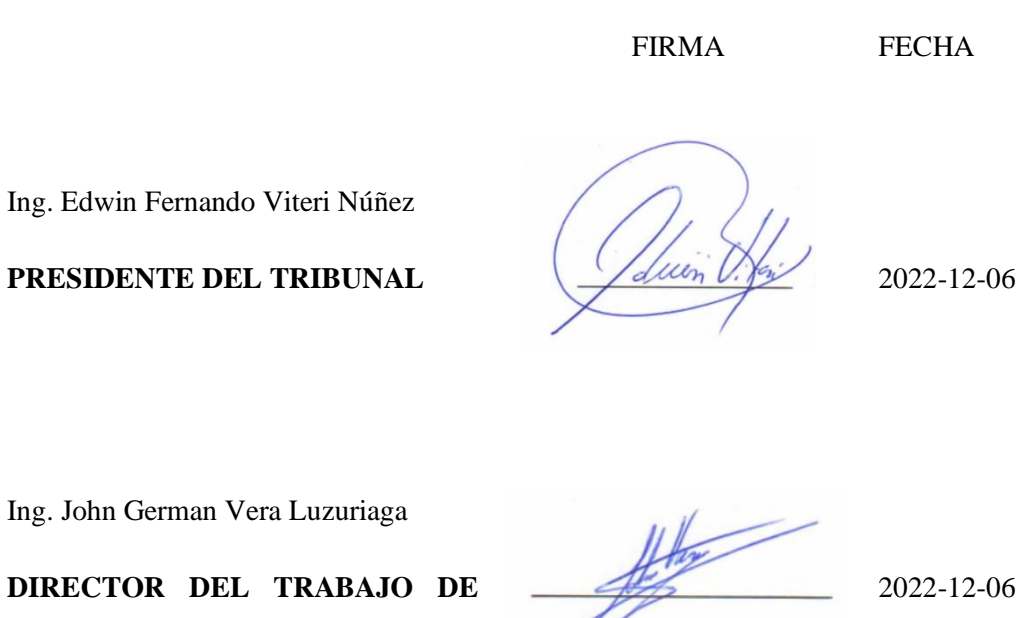

Ing.

**INTEGRACIÓN CURRICULAR** 

Ing. Sócrates Miguel Aquino Arroba

**ASESOR DEL TRABAJO DE INTEGRACIÓN CURRIULAR**

2022-12-06

## **DEDICATORIA**

A mis padres por el apoyo que me han brindado durante mis estudios, a mis hermanos y familiares que han hecho posible llevar a cabo los diferentes logros de mi vida profesional.

Jose

### **AGRADECIMIENTO**

Agradezco a mi madre por inculcarme los valores de la responsabilidad, a mi padre por inculcarme la humildad, a familiares y amigos que me supieron brindar su apoyo en su momento. Y a la Carrera Mecánica, por todos los conocimientos brindados.

Jose

# **TABLA DE CONTENIDO**

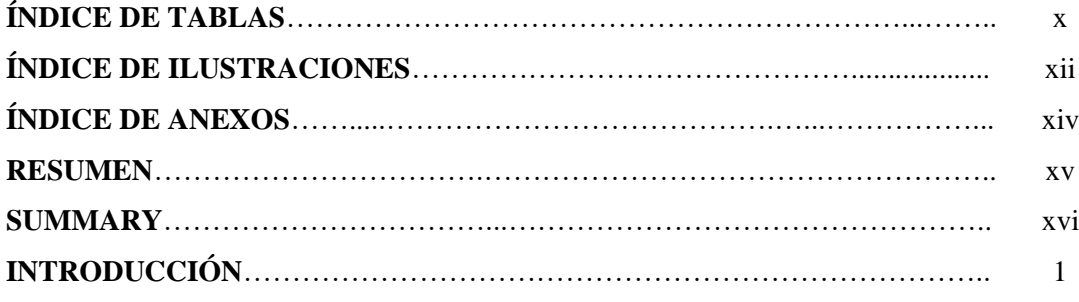

# **CAPÍTULO I**

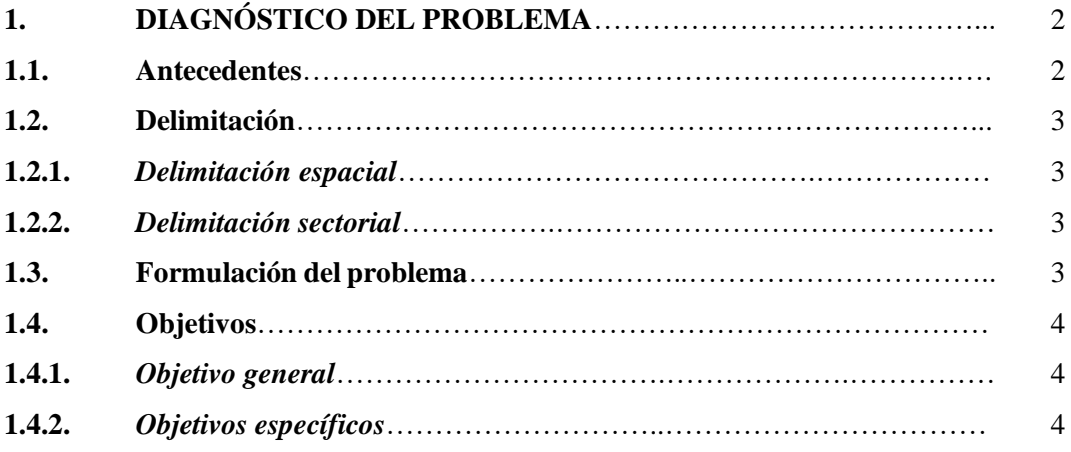

# **CAPÍTULO II**

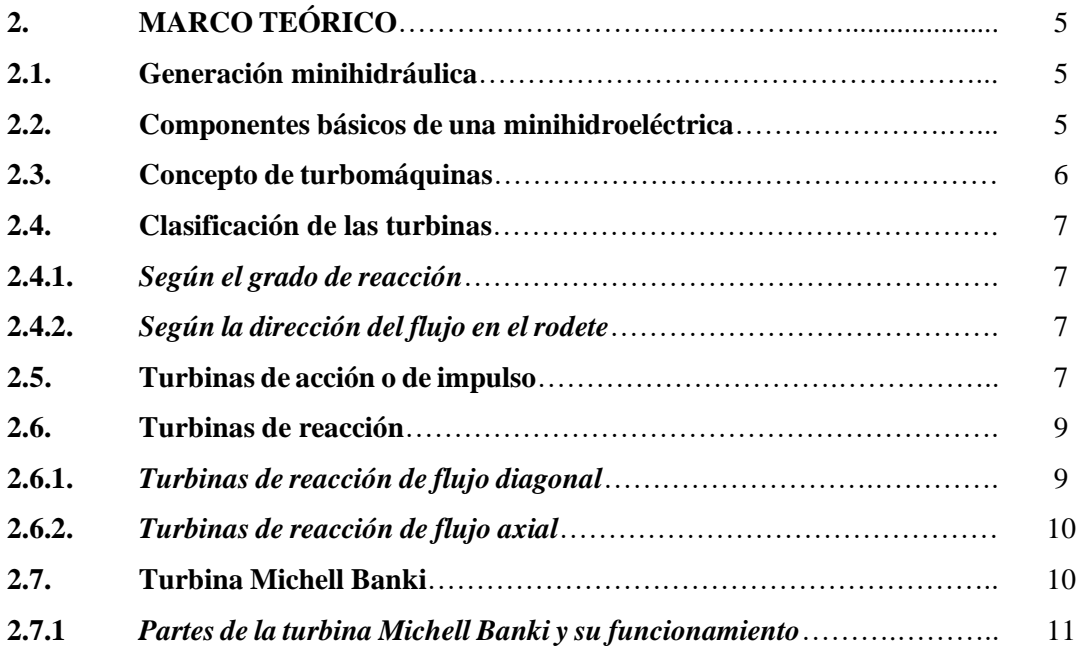

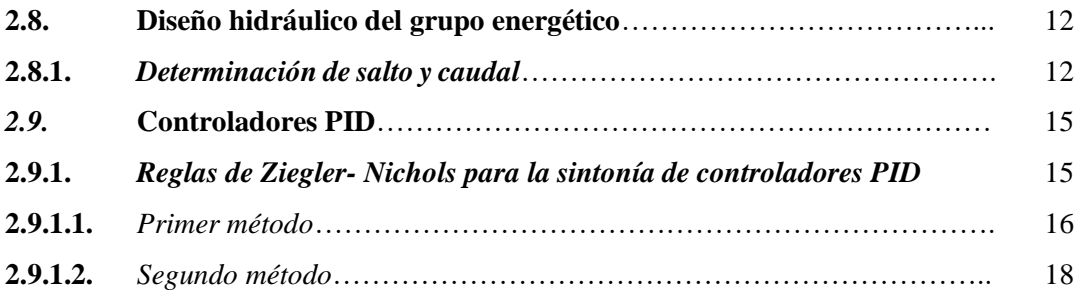

# **CAPÍTULO III**

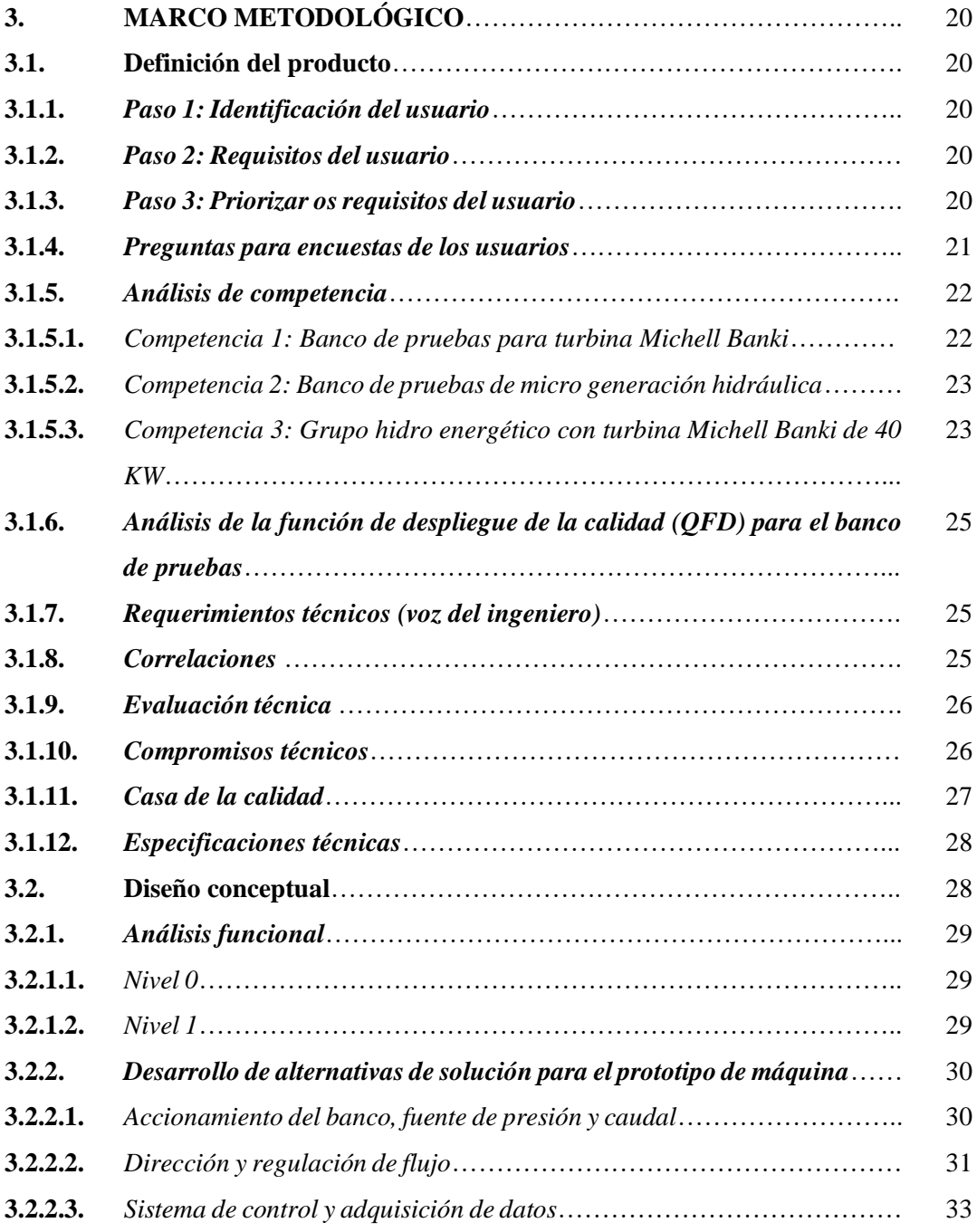

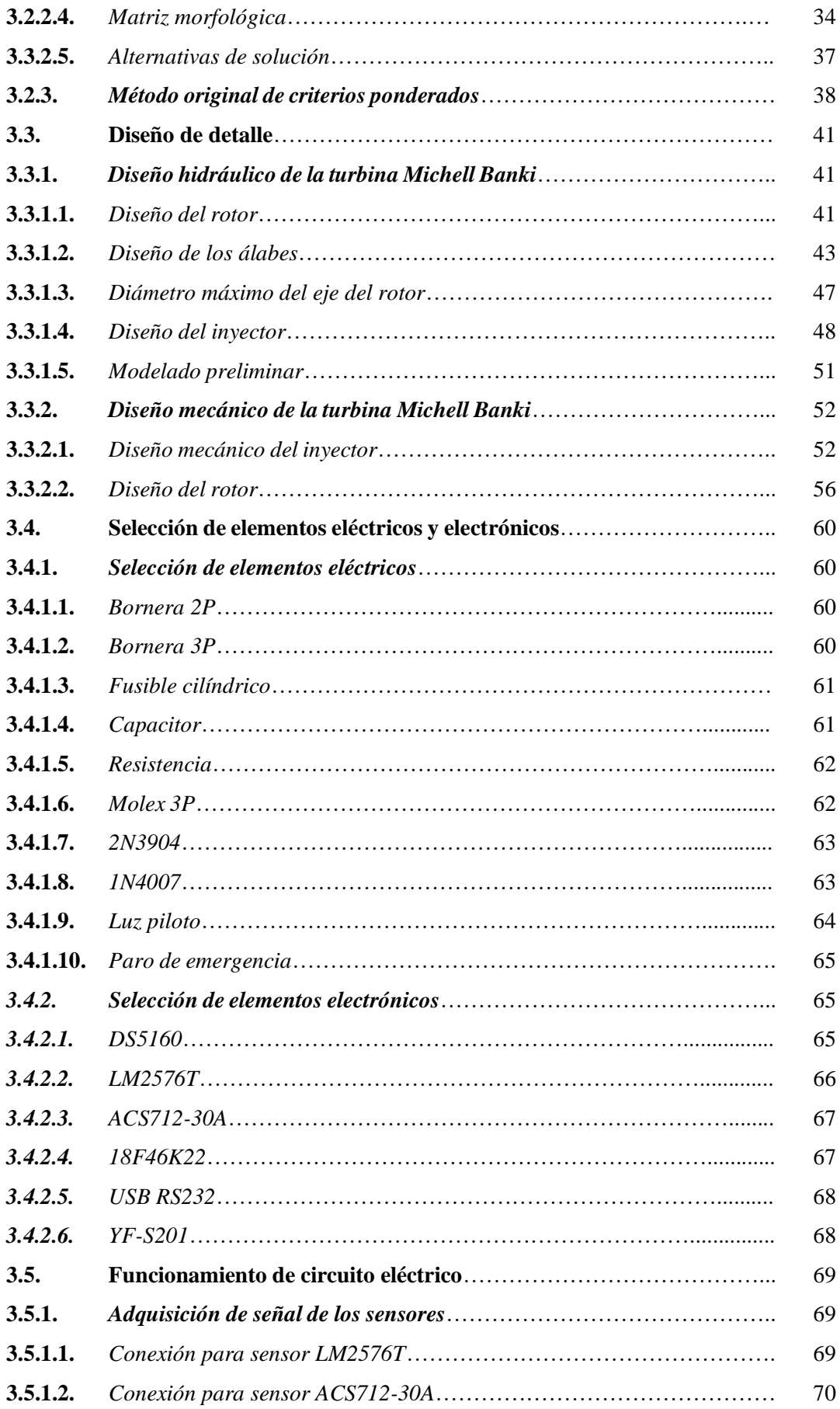

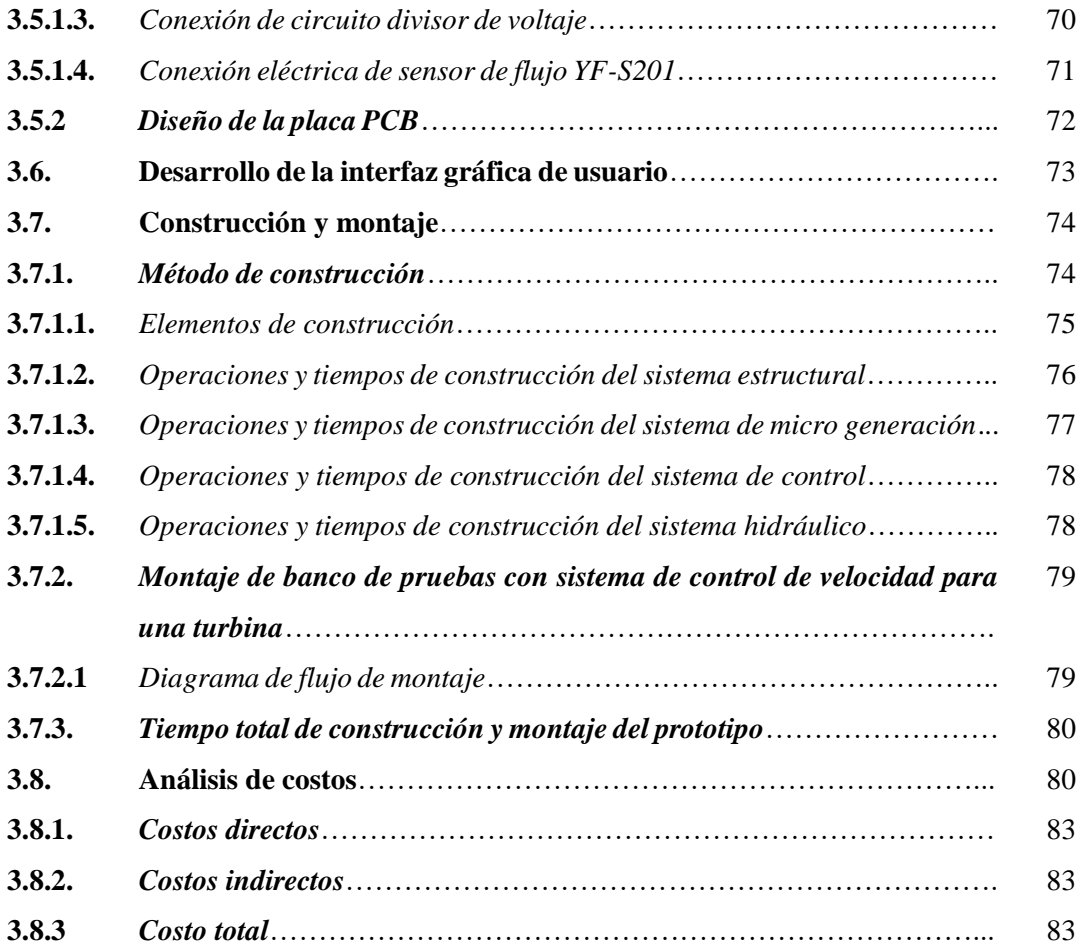

# **CAPÍTULO III**

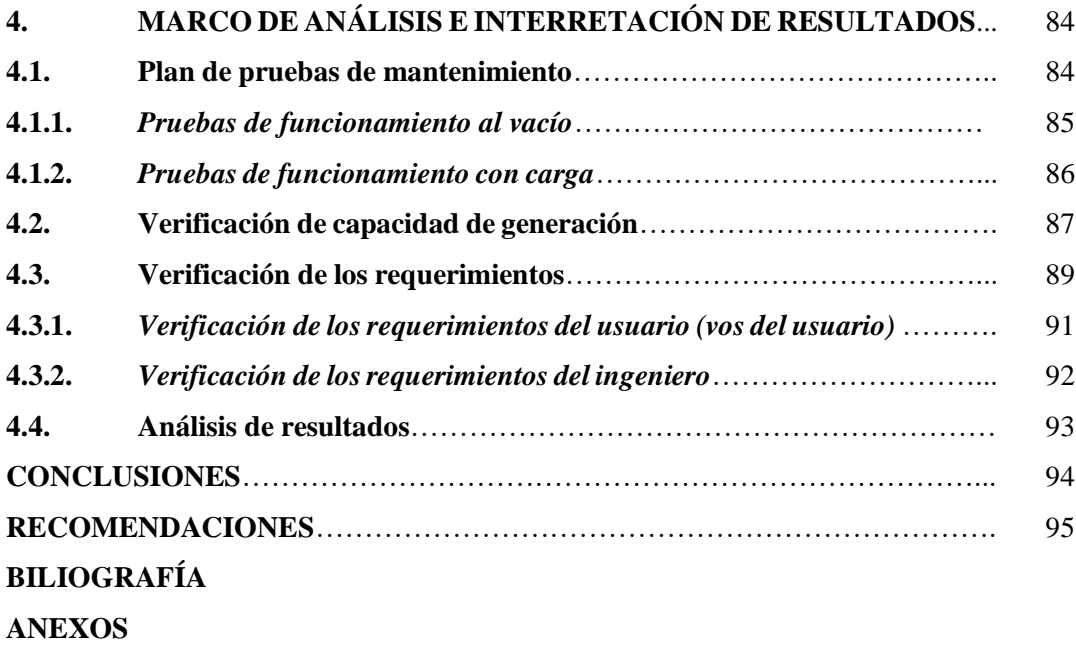

# **ÍNDICE DE TABLAS**

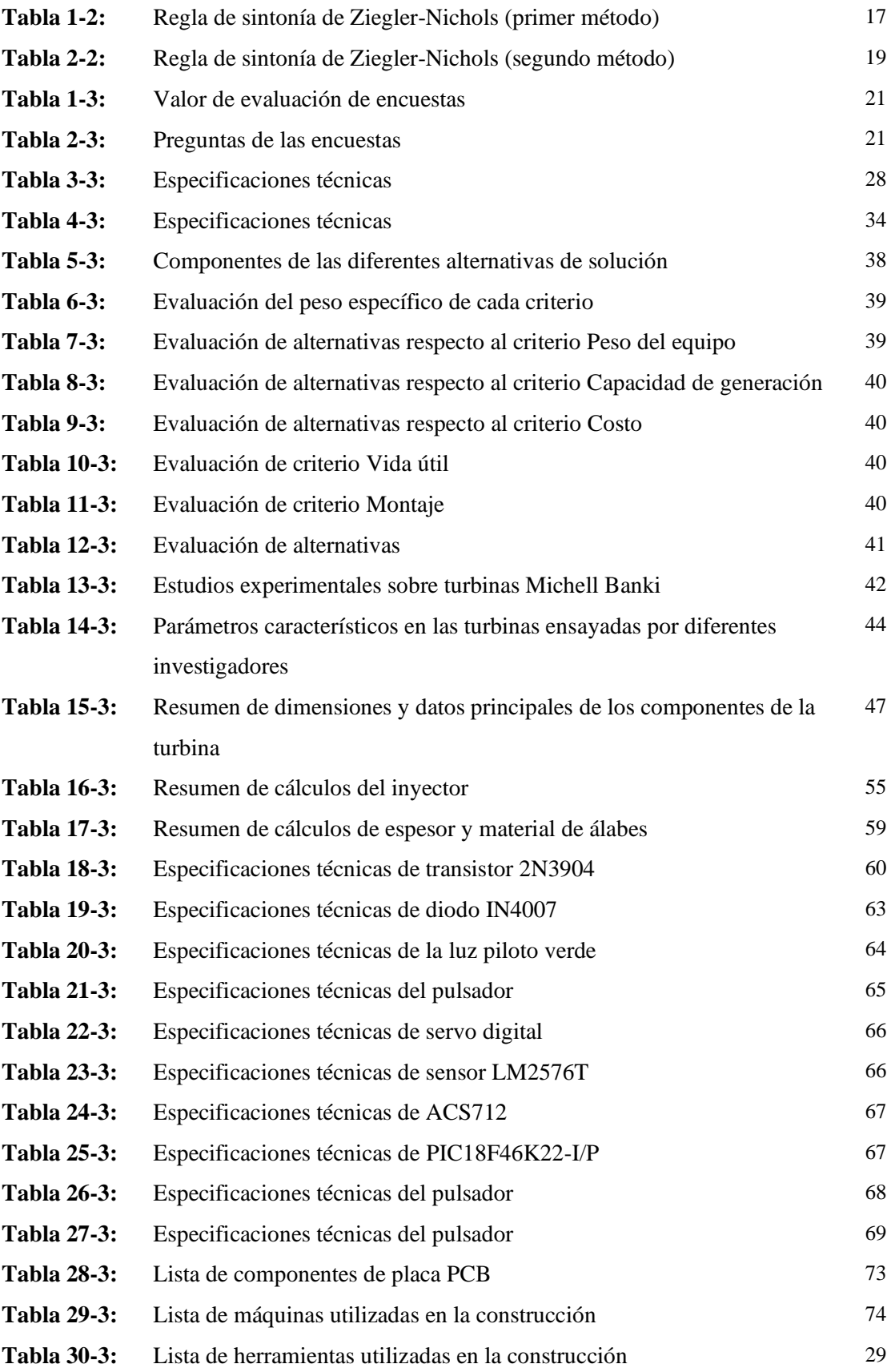

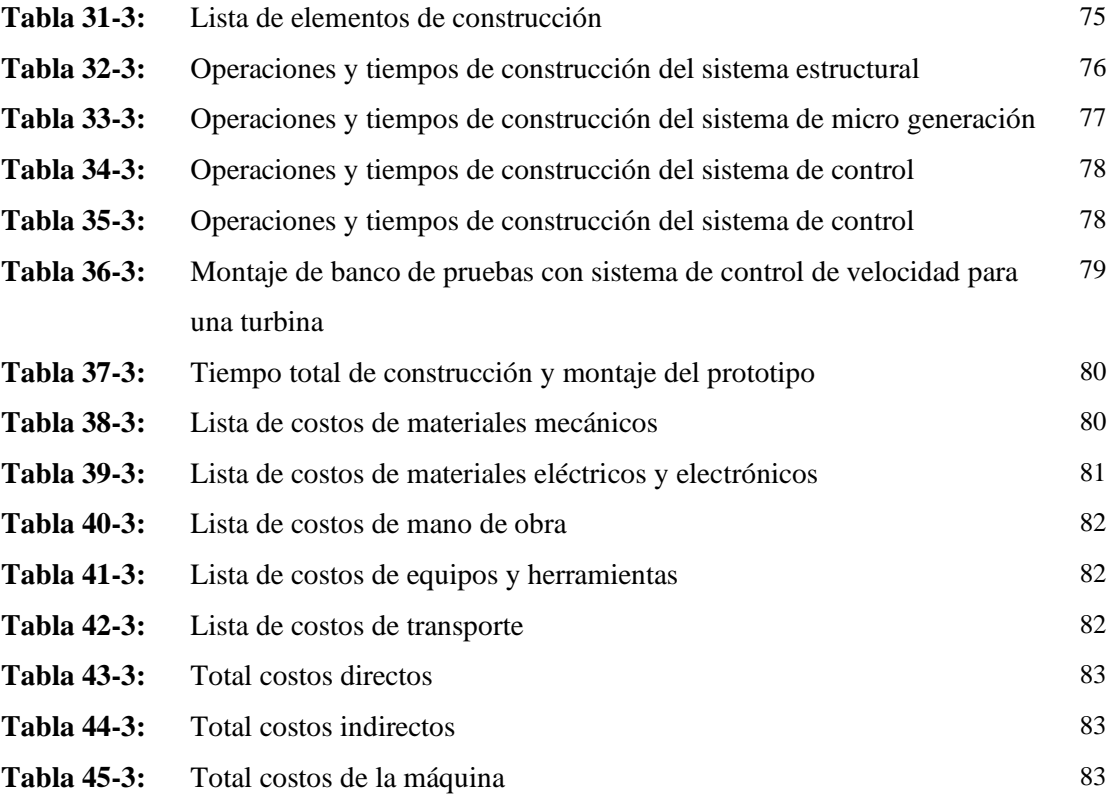

# **ÍNDICE DE ILUSTRACIONES**

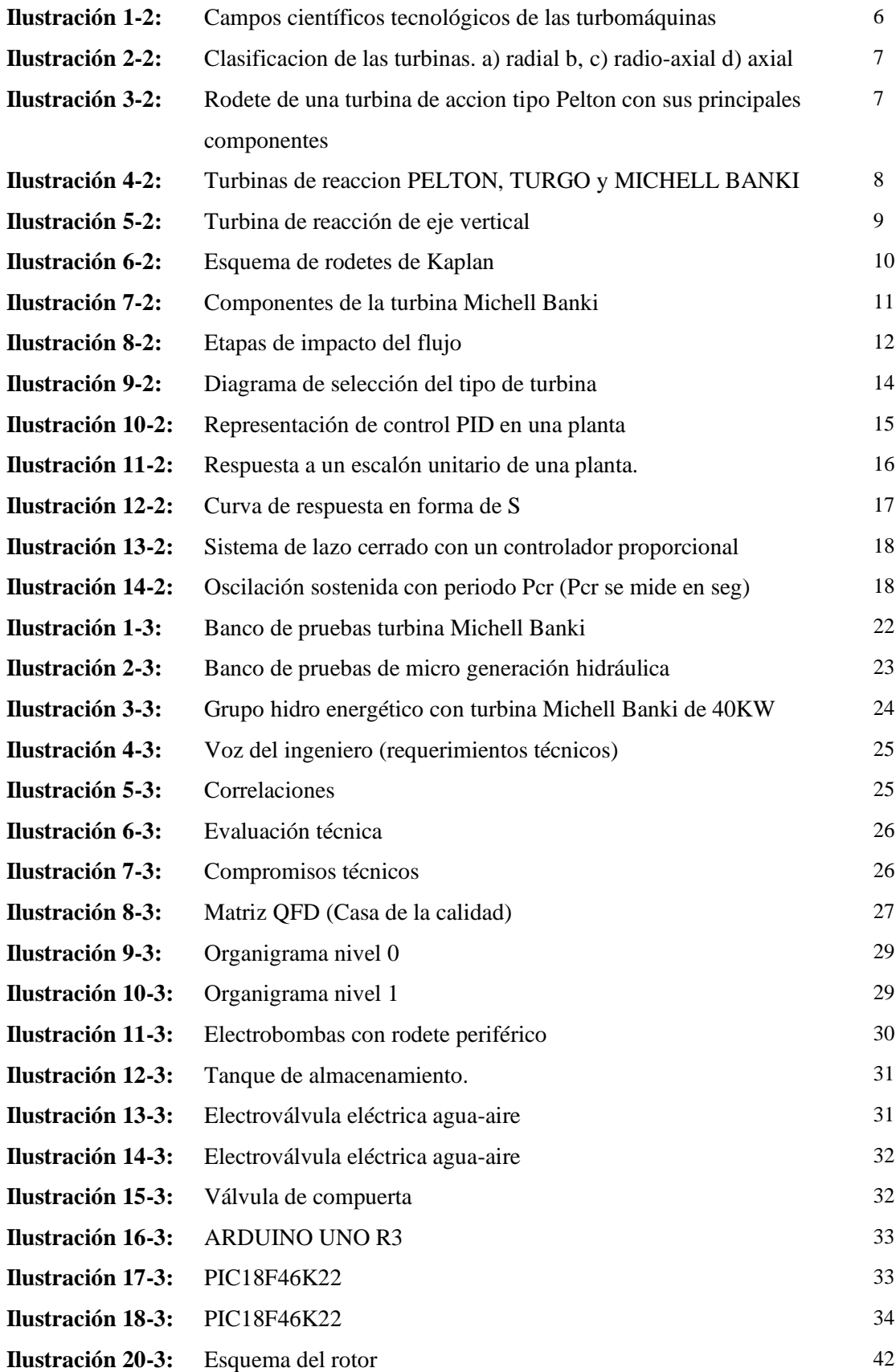

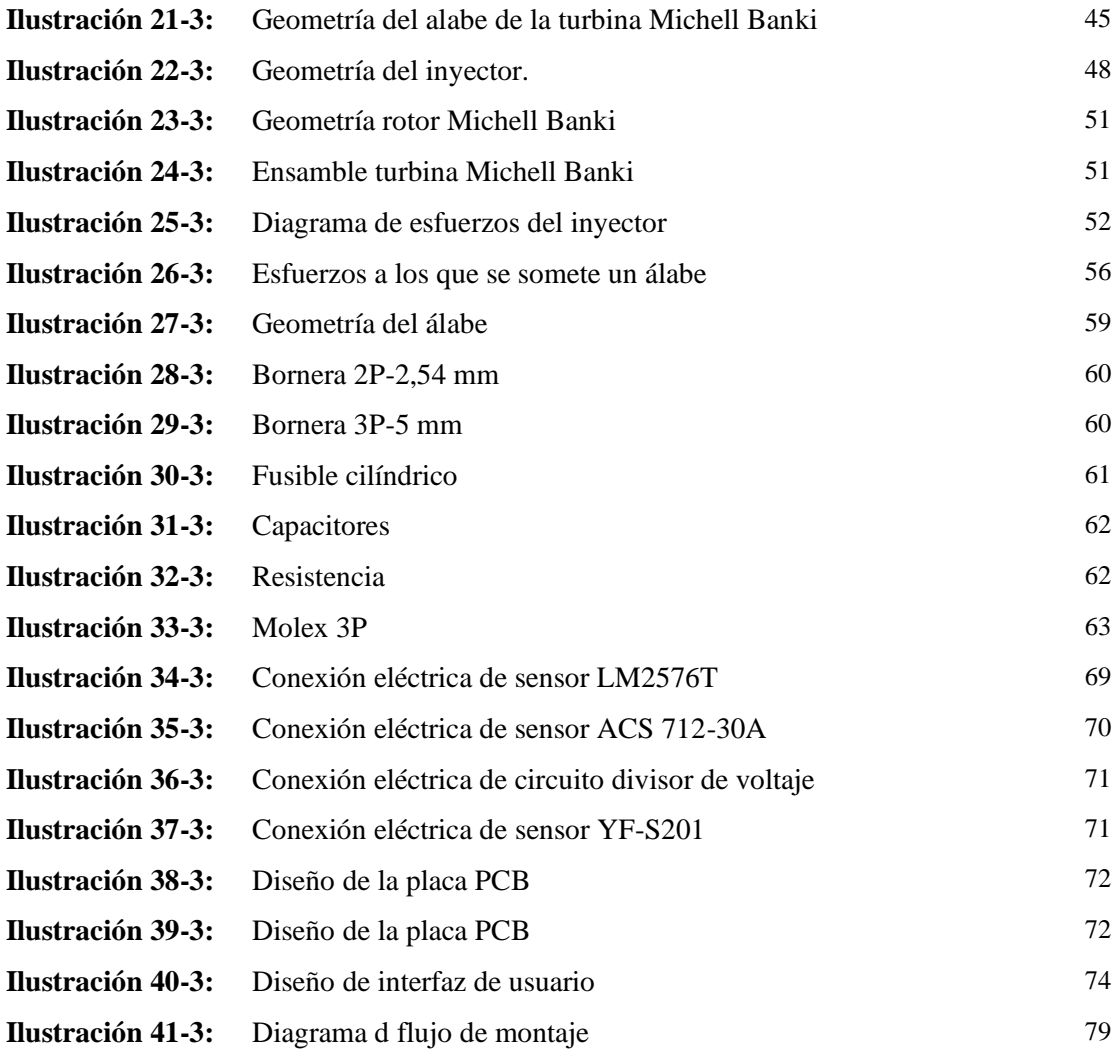

# **ÍNDICE DE ANEXOS**

- **ANEXO A:** SELECCIÓN DE PERFIL PARA CONSTRUCCIÓN DE ESTRUCTURA DEL BANCO DE PRUEBAS.
- **ANEXO B:** RECOPILACIÓN FOTOGRÁFICA DEL PROCESO DE CONSTRUCCIÓN DEL BANCO DE PRUEBAS.

#### **RESUMEN**

El objetivo de este proyecto fue la construcción de un banco de pruebas con sistema de control de velocidad por medio de un PID para una turbina Michell Banki, para lo cual se construyó el rodete de la turbina con material de acero inoxidable y a su vez validado en base a la resistencia de materiales mediante software Ansys y Sap 2000, además se elaboró un algoritmo de control logrando la regulación del caudal de la turbina que facilita controlar los parámetros de generación. Para el desarrollo de la máquina se ha hecho uso de la metodología QFD donde se ha logrado identificar los requerimientos más importantes en los cuales se debía poner más énfasis en el diseño, con estas características específicas tales como: la capacidad de generación del rodete, el método de sintonización PID para la regulación y control de los parámetros de funcionamiento del sistema. El prototipo fue validado mediante pruebas de funcionamiento con caudales mínimos hasta llegar al valor máximo permisible, seguido se analizó la integridad de los elementos por un determinado intervalo de tiempo permitiendo relacionar los resultados experimentales con los teóricos que se desarrollaron en el marco metodológico. Así se logró apreciar el grado de cumplimiento de las funciones determinadas. Se concluye que el método de regulación de un sistema de micro generación es factible utilizando un controlador PID con el método experimental Ziegler Nichols. Se recomienda realizar estudios futuros en el este prototipo con otro método de control para evaluar su eficacia y poder contrastar conocimientos de automatización.

**Palabras clave:** <SINTONIZACIÓN DE CONTROLADORES>, < PID>, < QFD>, < RODETE INYECTOR>, <RODETE>

0155-DBRA-UPT-2023

**ESPOCH - DBRAI** PROCESOS TÉCNICOS Y ANALISIS BIBLIOGRAFICO Y DOCUMENTAL **ENE 2023** REVISION DE RESUMEN Y BIBLIOGRAFÍA  $\Omega$ nar  $OS: 43$ Hora:

#### **SUMMARY**

The objective of this project was the construction of a test bench with a speed control system by means of a PID for a Michel Banki turbine, for which the turbine runner was built with stainless steel material and in turn validated in based on the resistance of materials using Ansys and Sap 2000 software, in addition a control algorithm was developed, achieving the regulation of the turbine flow that facilitates controlling the generation parameters. For the development of the machine, the QFD methodology has been used, where it has been possible to identify the most important requirements in which more emphasis should be placed in the design, with these specific characteristics such as: the generating capacity of the impeller, the PID tuning method for regulation and control of system operating parameters. The prototype was validated through performance tests with minimum flow rates until reaching the maximum permissible value, followed by analyzing the integrity of the elements for a certain time interval, allowing the experimental results to be related to the theoretical ones that were developed in the methodological framework. Thus, it was possible to appreciate the degree of fulfillment of the determined functions. It is concluded that the regulation method of a micro generation system is feasible using a PID controller with the Ziegler Nichols experiment method. It is recommended to carry out future studies on this prototype with another control method to evaluate its effectiveness and to be able to compare knowledge of automation.

**Keywords:**<CONTROLLER TUNING>, <PID>, <QFD>, <INJECTOR IMPELLER>, <IMPELLER>

Join )

Lic. Luis Francisco Mantilla Cabrera Mgs. CI 0603747809

## **INTRODUCCIÓN**

El presente proyecto se refiere a la construcción de un banco de pruebas que cuenta con un sistema de control de velocidad para una turbina Michell Banki como herramienta didáctica de aprendizaje y aplicación de conocimientos de ingeniería e la vida real. Este prototipo cuenta con accesorios mecánicos y electrónicos que permiten al usuario afianzar sus conocimientos adquiridos a lo largo de su formación en diferentes ramas tales como: resistencia de materiales, diseño de elementos de máquinas y automatización y control. Entre las características la que se destaca de este prototipo es la de poder implementar un sistema de control de velocidad PID, el cual permite al usuario manipular la velocidad de una turbina por medio de un mecanismo de regulación previamente instalado en la carcasa de la turbina en forma de inyector, el cual es accionado por medio de un servomotor que cumple con la función de variar el caudal de entrada que se dirige hacia la turbina. Para analizar de mejor manera la instalación de este control de velocidad se debe mencionar su principal beneficio, el cual es la de poder controlar la velocidad de la turbina electrónicamente lo cual resulta que para la ejecución de esta acción se la realice de manera indirecta. Se entiende que hoy en día la importancia de la micro generación ha tomado un gran realce por lo que cada día han aparecido nuevas herramientas tecnológicas que ayudan a este proceso volverse más amigable con los usuarios y mucho más eficiente.

La construcción de este proyecto se realizó debido al interés de presentar una nueva alternativa con la cual el estudiante de ingeniería pueda aplicar sus conocimientos técnicos en un banco de pruebas de micro generación, donde se aprecien principios de funcionamiento de máquinas hidráulicas, resistencia de materiales y automatización industrial que permiten que los usuarios obtengan una nueva destreza al manejar tales equipos en el campo laboral. En el ámbito profesional se conoce que los estudiantes necesitan poseer experiencia en el manejo de equipos electrónicos es por dicha razón que la interacción por medio del desarrollo de prácticas le permitirá afianzar nuevas habilidades que le servirán más adelante en su desarrollo como profesional.

Para la conformación de este prototipo se recurrió a una revisión literaria acerca de conocimientos básicos de la hidráulica, además, con el principio de funcionamiento de las turbinas. Específicamente hizo uso de la turbina Michell Banki, esta fue seleccionada debido a que sus parámetros de funcionamiento son fácilmente reproducibles en un banco de pruebas con pequeños caudales y saltos de presión.

Entre los objetivos que se han planteado se encuentran: diseñar el rodete de una turbina Michell Banki y construir un banco de pruebas que cumpla con los parámetros requeridos para el funcionamiento de esta. Al igual para la validación de los datos se ha hecho uso de varios softwares que hacen uso del método del elemento finito que permiten evaluar la resistencia e integridad del prototipo y así salvaguardar la integridad del usuario juntamente con los equipos. Seguido de esto se procedió a implementar un algoritmo de control el cual permite que el sistema realice la acción de regulación del caudal de entrada a la turbina y se pueda controlar la cantidad de energía de que se está generando. Esto permitirá más adelante diferenciar los diferentes módulos que forman parte de la maquina tales como: módulo de control, módulo de generación y estructural. Los módulos permitirán contrastar que funciones desempeñan cada uno dentro del funcionamiento del banco de pruebas.

Inicialmente se repasa el fundamente teórico acerca de la micro generación y de los métodos de control PID para regular velocidad de la turbina. En el capítulo III se presenta la metodología QFD requerida para el diseño del prototipo donde se recoge varias necesidades tanto del usuario y del ingeniero para proceder a diseñar todos los elementos de los cuales se conforma la máquina. Finalmente se obtienen resultados del prototipo luego de una secuencia de pruebas para evaluar su funcionamiento y evaluar si los requerimientos iniciales han sido cumplidos con normalidad.

### **CAPÍTULO I**

### **1. DIAGNÓSTICO DEL PROBLEMA**

#### **1.1. Antecedentes**

En el mundo, actualmente la automatización y control son de los factores más importantes en la economía y ejercen una gran influencia en nuestra sociedad. Dentro de estas ramas, se incluyen muchos componentes que permiten la verificación, cumplimiento y control de ciertas acciones desarrolladas por máquinas y mecanismos mediante dispositivos como los PID creados con el fin de dar cumplimiento a un requerimiento en un entorno laboral. El uso de estas tecnologías digitales ha sido común en los sistemas hidroeléctricos, teniendo en cuenta que la producción anual de este tipo de energía a nivel mundial es de 2600 TWh (aproximadamente el 16% del total de energía eléctrica producida); la importancia de llevar un buen sistema de control automático en el proceso industrial tiene un gran peso (Kuo, 2007). Centrales como Las Tres Gargantas y Xiloudu en China, que en conjunto aportan anualmente alrededor de 150 MWh, cuentan con componentes modernos de automatización, generalmente orientados a la regulación de turbinas, la excitación o la protección de componentes, así como también al control de ordenadores, enrutadores, herramientas entre otros que garantizan un funcionamiento óptimo permitiendo que estas centrales estén concebidas de tal manera que logren un máximo de horas de funcionamiento y al mismo tiempo logren costes operativos mínimos (Kuo, 2007).

En América Latina y el Caribe, la energía hidroeléctrica es la fuente de energía renovable más utilizada, donde abastece casi el 50% de la demanda de electricidad, mucho más que el promedio mundial. A finales del 2019, la capacidad instalada en esta región era de 196 GW y analizando las proyecciones disponibles para el sector las cuales señalan que la generación hidroeléctrica continuará siendo esencial para satisfacer la demanda de electricidad. Estas proyecciones prevén aun un crecimiento en la capacidad instalada hidroeléctrica de entre 2 a 5 GW por año hasta 2040 (Criollo Cabrera y Quezada Damián, 2011). El aumento del uso de esta energía debe ir de la mano con el proceso de automatización y control de las centrales, cambiando el paradigma en el desarrollo, siendo necesario que América Latina y el Caribe avancen en la modernización de su sector hidroeléctrico considerando los desafíos que impone el cambio climático y las limitaciones económicas**.**

Dentro de este contexto, la importancia de estudiar y realizar pruebas con determinado tipo de turbinas hidráulicas controlando su velocidad por medio de un PID resulta útil en el proceso de aprendizaje. De modo que, el diseño y construcción de un banco de pruebas que permita una aplicación real de los conceptos hidráulicos y de automatización contemplados en el desarrollo del programa curricular de Ingeniería Mecánica se convierte en una herramienta eficaz para el desarrollo de prácticas de laboratorio. Teniendo en cuenta que muchas universidades y empresas utilizan un banco de pruebas para la experimentación de proyectos de gran desarrollo, la relevancia en la construcción de un conjunto de equipos, dispositivos de regulación y control, así como también instrumentos de medición que permitan simular un recurso hidráulico controlando la velocidad de la turbina que se ocupe en este banco ayudará en la automatización, control y verificación de datos**.**

#### **1.2. Delimitación**

#### *1.2.1. Delimitación espacial*

El presente proyecto está delimitado espacialmente a un nivel provincial, detallando la provincia de Chimborazo, considerando los diferentes datos proporcionados por la Carrera de Mecánica de la ESPOCH.

### *1.2.2. Delimitación sectorial*

Por medio de este proyecto se beneficia a los estudiantes de la Escuela de Mecánica de la Escuela Superior Politécnica de Chimborazo donde los estudiantes podrán realizar prácticas con instrumentos electrónicos y apreciar el funcionamiento de componentes mecánicos.

#### **1.3. Formulación del problema**

Tomando en cuenta que los estudiantes de la Facultad de Mecánica de la Escuela Superior Politécnica de Chimborazo no cuentan con un banco de pruebas que permita realizar el control de la velocidad de una turbina hidráulica y dadas las necesidades de complementar los estudios teóricos con la práctica, este proyecto responde a la necesidad de la institución de que se implemente dicho banco, involucrando en su desarrollo estudios relacionados a la Mecánica de Fluidos, Turbo-Maquinaria, Estructuras Metálicas, Automatización, Diseño Mecánico, entre otras. Permitiendo que se desarrollen prácticas en las que el estudiante se familiarice con los equipos y la tecnología usada en las centrales hidroeléctricas. Generando también una oportunidad de afianzar conocimientos en diferentes ámbitos y a su vez experimentar con energías alternativas y renovables.

#### **1.4. Objetivos**

### *1.4.1. Objetivo general*

Diseñar y construir un banco de pruebas con un sistema de control de velocidad para una turbina hidroeléctrica Michell Banki por medio de un PID que permita supervisar el funcionamiento de los componentes mecánicos y de generación eléctrica.

### *1.4.2. Objetivos específicos*

- − Desarrollar una investigación bibliográfica sobre micro generación y conceptos básicos de turbinas.
- − Diseñar y seleccionar los diferentes componentes de una turbina Michell-Banki.
- − Implementar las partes del banco de pruebas para el control de velocidad de la turbina.
- − Desarrollar una interfaz gráfica de usuario en LABVIEW para controlar y visualizar los parámetros de control de velocidad de las turbinas, control de la regulación de la electroválvula, temperatura, presión y caudal de agua y medición de la energía producida.
- − Elaborar una guía de laboratorio donde se aplique el control automático de la velocidad de una turbina hidráulica por medio de un PID.

## **CAPÍTULO II**

## **2. MARCO TEÓRICO**

#### **2.1. Generación minihidráulica**

El termino de generación de energía minihidráulica ha sido propuesto por ONUDI (Organización de las Naciones Unidas para el Desarrollo Industrial), donde se incluyen en esta categorías a las centrales que su producción esté por debajo de una potencia de producción inferior a 10 MW (Morales, 2015).

Sin embargo, no ha existido un consenso donde se pueda definir claramente los límites y las capacidades de este tipo de hidroeléctricas, entre ellos se encuentran a países como Portugal, España y Bélgica que consideran pequeñas a cuyas hidroeléctricas no superen los 10 MW, de igual forma en países como Italia se ha impuesto un límite de 3MW siendo este el valor la potencia máxima por debajo de la cual se tiene la obligación de adquirir energía eléctrica (Morales, 2015).

#### **2.2. Componentes básicos de una minihidroeléctrica**

En una hidroeléctrica se pueden encontrar diferentes elementos básicos hidráulicos como son: canales, sistemas de captación, tomas de agua, sistemas de canalización y por componentes mecánicos como: válvulas, turbinas, alternadores, cuadros eléctricos, sistemas de mando.

El funcionamiento del sistema está en relación con el agua que procede de una toma de agua que a su vez es canalizada a través de diferentes conductos que conducen hacia una turbina por medio de ductos forzados que al pasar por paletas móviles dan origen a la rotación. El eje del rotor que está girando gracias a la energía hidráulica convirtiéndola en tipo mecánica que hace que el generador de electricidad funcione, a través de los sistemas de restitución a su curso original el agua es devuelta a su cauce (Morales, 2015).

Un dato muy importante que se puede obtener de la instalación es el dato acerca de la potencia en función del caudal y un santo de presión, claramente que el rendimiento de la instalación hidroeléctrica depende de las anteriores variables, que a su vez es el resultado de al menos cinco rendimientos parciales:

- Eficiencia hidráulica.
- − Eficiencia volumétrica de la turbina.
- − Eficiencia mecánica del grupo turbina-generador.
- Eficiencia eléctrica del generador.
- Eficiencia del transformador.

De igual forma una central hidroeléctrica está formada por varios componentes y equipos que se los puede clasificar en tres grandes grupos como son:

- − Mano de obra civil.
- Equipos electromecánicos.
- Equipos de ayuda auxiliar.

## **2.3. Concepto de turbomáquinas**

Para entender mejor el concepto de turbomáquinas se ha revisado la siguiente fuente:

*"Una Turbomáquina es aquella máquina cuyo componente principal es un rotor a través del cual pasa un fluido de forma continua cambiando su cantidad de movimiento, siendo esto aprovechado como una entrega de energía del fluido a la máquina (turbomáquinas motoras) o de la máquina al fluido (turbomáquinas generadoras)"* (Galván, 2020, p.2).

Donde se aprecia que el campo de las turbomáquinas se incluye cuyos equipos los cuales cumplen con la función de transformar energía del fluido con fines de otro tipo. Cada vez el estudio de las turbomáquinas se ha ido mejorando en los últimos años, dando paso a las grandes innovaciones debido a los amplios beneficios que se pueden obtener a partir de estos equipos.

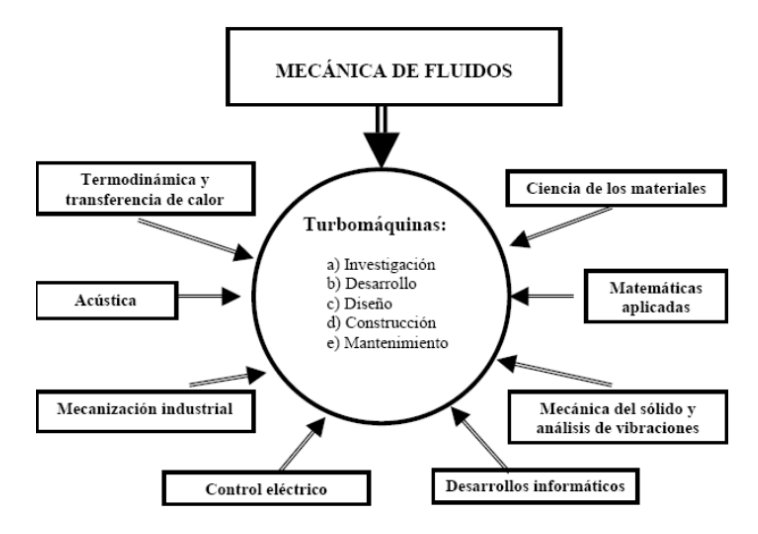

**Ilustración 1-2:** Campos científicos tecnológicos de las turbomáquinas **Fuente:** (Galván, 2020)

En la Ilustración 1-2 se indica varios de los campos de los cuales se hace uso para poder lograr el funcionamiento de las turbomáquinas, todos y cada uno de ellos son de vital importancia para que el rendimiento de estos quipos pueda ser el más optimo en las condiciones de trabajo que se requieran.

### **2.4. Clasificación de las turbinas**

#### *2.4.1. Según el grado de reacción*

Se ha diferenciado a dos grandes grupos como son las turbinas de acción o de impulso y turbinas de reacción, que se diferencian las unas de las otras debido al modo en que se transforma la energía del agua.

En las turbinas de acción, la característica fundamental es que la presión de mantiene constante durante todo el rodete por lo que la altura de presión absorbida en el rodete es nula y el grado de reacción de estas turbinas debe ser igual a cero. Por otro lado, las turbinas de reacción, la presión a la entrada del rodete es mayor que la presión a la salida del mismo, por lo tanto, la altura de presión es diferente de cero, siendo el rango de reacción comprendido entre cero y la unidad (García, 2011, p.28).

#### *2.4.2. Según la dirección del flujo en el rodete*

Las turbinas se pueden encontrar de flujo radial, de flujo radio-axial y de flujo tangencial. En cuanto a las turbinas de flujo radial las partículas del fluido recorren trayectorias que están inscritas en un plano perpendicular al eje de la máquina, la velocidad del fluido no tiene componente axial (paralela al eje del rodete) en este caso se encuentra a la turbina Francis.

Las turbinas de flujo radio-axial la trayectoria de las partículas se dan en la superficie cónica, la velocidad se da en las tres componentes como por ejemplo en las turbinas Francis.

En las turbinas de flujo axial las partículas recorren trayectorias que se sitúan en un cilindro coaxial con el eje de la máquina. El fluido en ningún momento posee velocidad en la componente radial, por ejemplo, las turbinas Kaplan y de Hélice.

En la siguiente figura se representa las trayectorias de una partícula de fluido que atraviesa el rodete en los cuatro casos que se mencionó anteriormente:

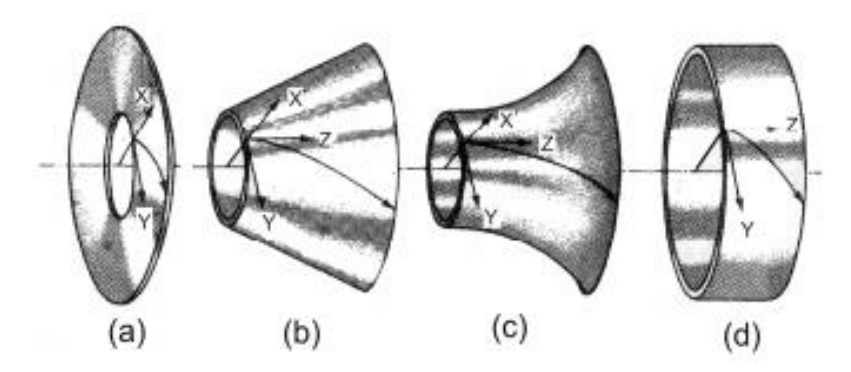

**Ilustración 2-2:** Clasificacion de las turbinas. a) radial b, c) radio-axial d) axial **Fuente:** (García, 2011)

#### **2.5. Turbinas de acción o de impulso**

Este tipo de máquinas operan bajo la acción de uno varios chorros de fluido a alta velocidad, cada uno de estos se acelera hasta obtener un valor de velocidad máximo mediante un mecanismo de tobera o inyector para así impactar de manera directa con el álabe de la turbina, trasfiriendo así una velocidad periférica que hace que el movimiento giratorio se origine alrededor de un eje que está conectado a la turbina.

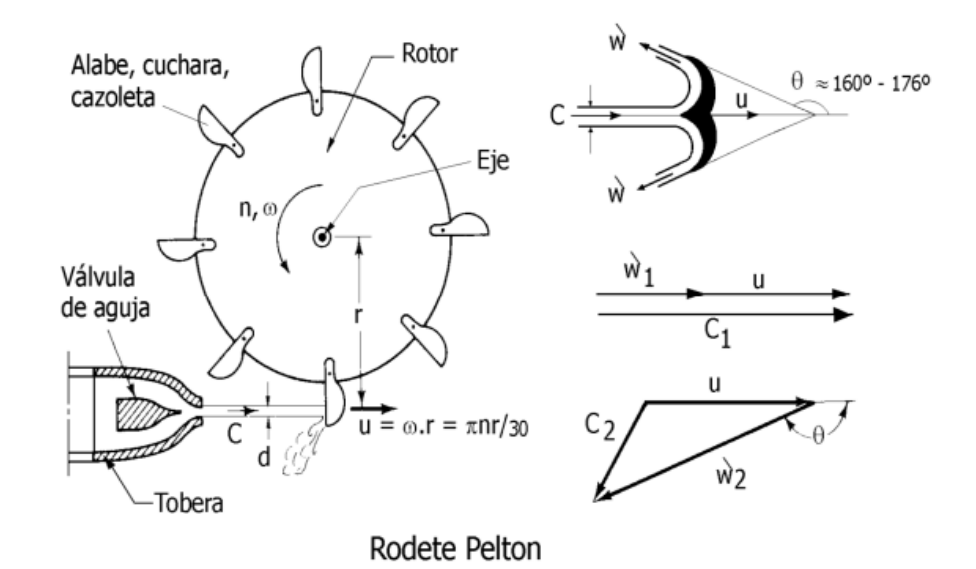

**Ilustración 3-2:** Rodete de una turbina de accion tipo Pelton con sus principalescomponentes **Fuente:** (García, 2011)

La característica más sobresaliente de este tipo de máquinas es que si se desprecia los efectos de la fricción y rozamiento entre los componentes mecánicos, entonces la velocidad relativa del fluido W se mantendrá constante a lo largo de todo el álabe (García, 2011).

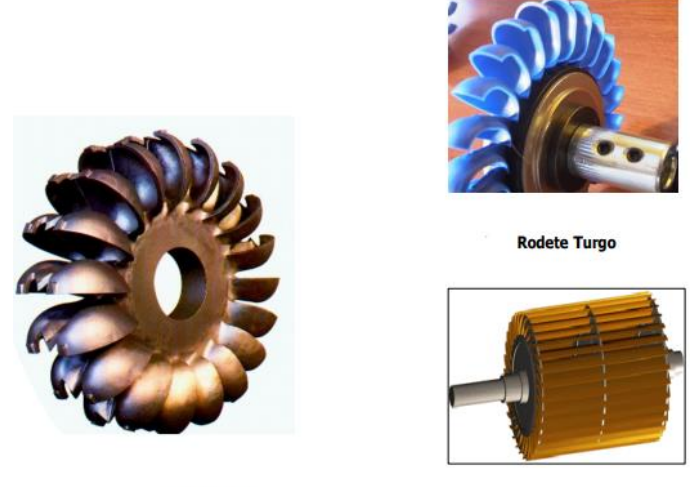

**Rodete Pelton** 

Rodete Mitchell Banki

**Ilustración 4-2:** Turbinas de reaccion Pelton, Turgo y Michell Banki **Fuente:** (García, 2011)

Entre algunas de las turbinas de reacción más conocidas su funcionamiento está en función de cargas hidráulicas relativamente altas, pero con caudales relativamente bajos y con baja velocidad especifica. En la siguiente figura se muestran algunas turbinas correspondientes a esta clasificación.

### **2.6. Turbinas de reacción**

Este tipo de turbinas pueden ser:

- − Flujo diagonal (radio axial): Turbina Francis y Turbinas Deriaz
- − Flujo axial: Turbinas Kaplan y de Hélice

## *2.6.1. Turbinas de reacción de flujo diagonal*

En cuanto a las turbinas de reacción el fluido ingresa por un conducto alimentador que puede tener forma de caracol que lo dirige hacia los alabes directores estacionarios hasta llegar hacia los rodetes móviles por medio del distribuidor, este último es aquel que regula el gasto de fluido que se da paso hacia la turbina de acuerdo con lo requerido para generar una potencia en específico. Estas pueden ser de carácter vertical o de eje horizontal (García, 2011).

Este tipo de turbinas se utilizan para saltos de presión relativamente bajos entre el rango de (25- 350 m) pero con caudales grandes de hasta  $200 \text{ m}^3$ /s.

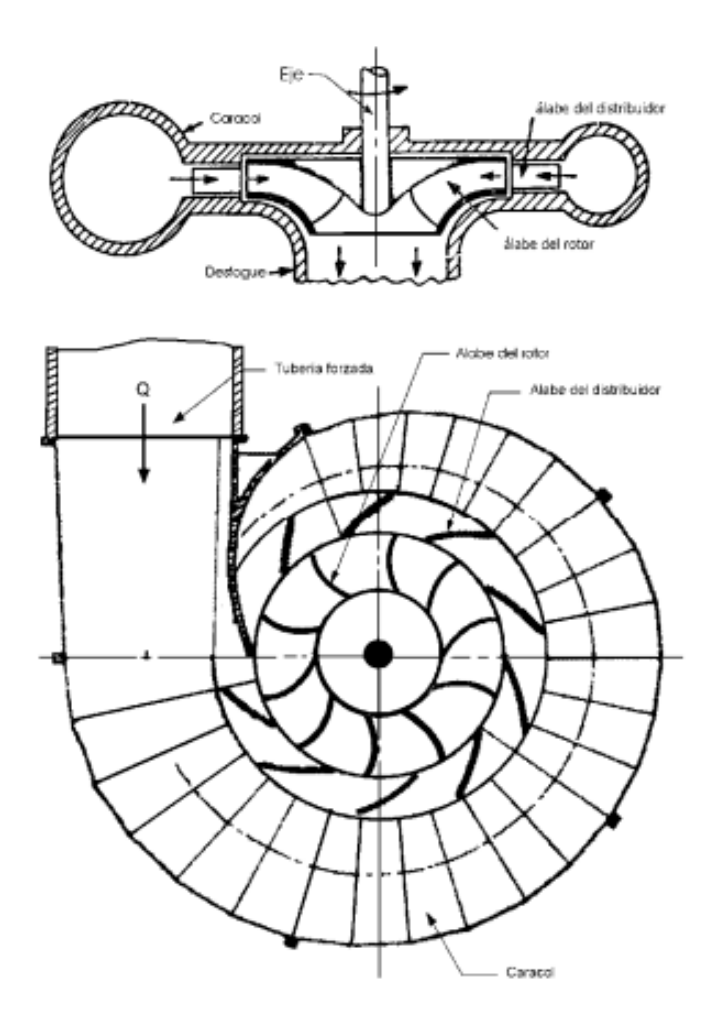

**Ilustración 5-2:** Turbina de reacción de eje vertical **Fuente:** (García, 2011)

### *2.6.2. Turbinas de reacción de flujo axial*

Este tipo de turbinas están conformadas por hélices, con álabes ajustables automáticamente, en este grupo de encuentran las turbinas Kaplan o con álabes fijos que son las turbinas de Hélices, el funcionamiento consiste en que fluido inicia en el borde de ataque del álabe en condiciones de máxima eficiencia para cualquier caudal o carga con lo cual se logra regular la potencia de flujo por medio de válvulas de paso (García, 2011).

Entre las características principales de este tipo de turbinas se destaca que pueden funcionar con cargas hidráulicas muy pequeñas entre 1-90 m y caudales grandes con velocidades especificas muy altas.

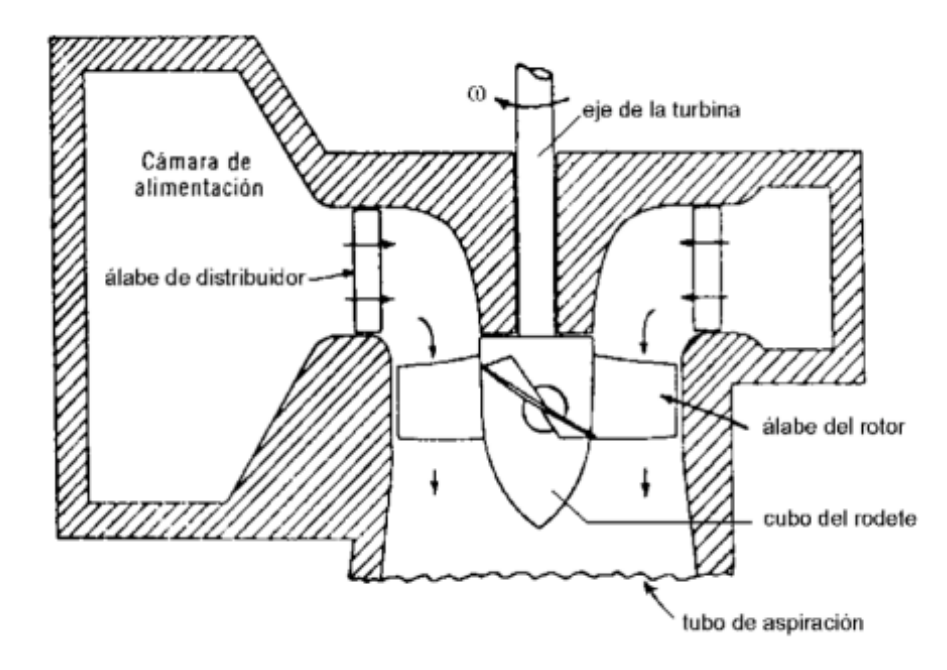

**Ilustración 6-2:** Esquema de rodetes de Kaplan **Fuente:** (García, 2011)

## **2.7. Turbina Michell Banki**

También este tipo de turbina es conocida como Turbina de Flujo Cruzado, donde se denota como una máquina de acción, que se clasifica en el grupo de admisión parcial debido a la única entrada de fluido que posee, además es de doble efecto.

Esta turbina fue creada por el ingeniero australiano A.G.M. Michell, luego de esto el profesor húngaro Donat Banki hizo un trabajo de investigación extenso sobre esta máquina entre 1912 y 1918, lo cual permitió plantear una formulación teórica para poder realizar el cálculo de la turbina que está en función de la velocidad de entrada del fluido, el caudal y la velocidad de rotación (Zuloeta, 2012, p. 22).

#### *2.7.1. Partes de la turbina Michell Banki y su funcionamiento*

➢ Pieza de transición (de circular a cuadrada): este elemento se encarga de unir la tubera de presión de agua con el inyector, es de vital importancia debido a la geometría de ingreso al inyector de carácter rectangular, que al no coincidir con la geometría de la tubería circular se pueden generar perturbaciones. El beneficio de esta pieza es que al ser un cambio de sección rectangular que disminuye su tamaño de manera gradual hace que el flujo sea más uniforme.

- ➢ Inyector: este conduce el agua hacia el rotor, en algunos modelos se puede encontrar un mecanismo de regulación de caudal por medio de un alabe ajustable en función del espacio de entrada del flujo, de igual forma se puede controlar la potencia de salida en el generador.
- ➢ Rotor: este va montado en un eje, el cual transmite la potencia mecánica de rotación, este está constituido por varios discos paralelos a los cuales van unidos los álabes curvados en forma de sector circular. Esta pieza recibe el impacto generado por el agua en los álabes en dos etapas. Como se muestra en la Figura 8-2, en una primera etapa el agua impacta con el rodete en el sector de su periferia, dado que el flujo del agua es netamente radial, luego en una segunda etapa el agua hace contacto nuevamente con los álabes de la turbina al cruzar por el espacio interno del rotor.
- ➢ Carcasa: es la que soporta y cubre las partes de la turbina, evita también que otros elementos externos ingresen a esta.
- ➢ Canal de descarga: esta conduce el agua hacia afuera del rotor, por medio de una abertura en la parte inferior de la carcasa.

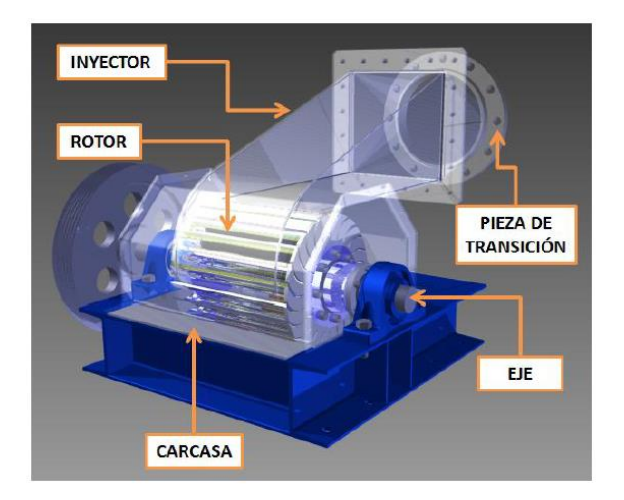

**Ilustración 7-2:** Componentes de la turbina Michell Banki **Fuente:** (Zuloeta, 2012)

En la Ilustración 7-2 se pueden apreciar las disposiciones de cada una de las partes anteriormente descritas, además se indica como la turbina debe estas ubicada para su correcto funcionamiento.

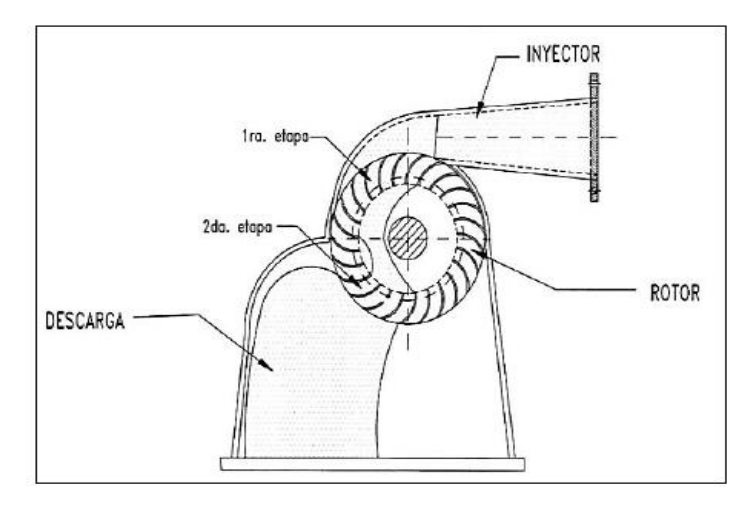

**Ilustración 8-2:** Etapas de impacto del flujo **Fuente:** (Chávez, 2009)

#### **2.8. Diseño hidráulico del grupo energético**

Según los investigadores los cuales detallan la importancia de ciertos pasos y consideraciones que se deben tomar en cuenta para el dimensionamiento de la turbina en función de los procedimientos que planteó Donat Banki.

Esta información puede ser tratada por medio de un software, lo cual permitirá que se obtengas distintos valores de diseño para los diferentes componentes de la turbina, realizando así diferentes procesos iterativos que conlleven a una solución más adecuada.

Algunas investigaciones además proponen de algunos componentes auxiliares para el buen funcionamiento de la turbina, además de investigar y adecuar el espacio de funcionamiento de esta.

### *2.8.1. Determinación de salto y caudal*

Comúnmente, para la selección del tipo de turbinas se parte del dato de un salto de presión juntamente con el caudal para el dimensionamiento de los diferentes componentes de la turbina. Existe una relación entre la potencia de la turbina  $(P_t)$ , salto neto  $(H)$ , caudal  $(Q)$ , densidad  $(p)$  y gravedad  $(g)$  que se muestra a continuación:

$$
Q = \frac{P_t}{p \cdot g \cdot H \cdot \eta_t} \tag{2.1}
$$

Entonces la potencia al eje de la turbina o también llamada potencia al freno se obtiene mediante la siguiente ecuación:

$$
P_t = \frac{P_g}{\eta_g \cdot \eta_{tr}}\tag{2.2}
$$

Donde:

 $P<sub>g</sub>$ : potencia máxima que el generador entrega al sistema eléctrico

 $\eta_g$ : eficiencia del generador

- $\eta_{tr}$ : eficiencia de la transmisión mecánica
- $\eta_t$ : eficiencia de la turbina

Como se muestra en el siguiente gráfico las turbinas que cubren la zona para diversos saltos de presión y caudales en referencia a la potencia de diseño, es la turbina Michell Banki y la turbina Pelton. La propuesta que se maneja en el proyecto es la de construir una turbina Michell Banki dado a las ventajas que esta posee las cuales son: una buena estabilidad y eficiencia a cargas parciales, fácil construcción, reducido mantenimiento y sobre todo un bajo costo (Egusquiza y Sanchez, 2009).

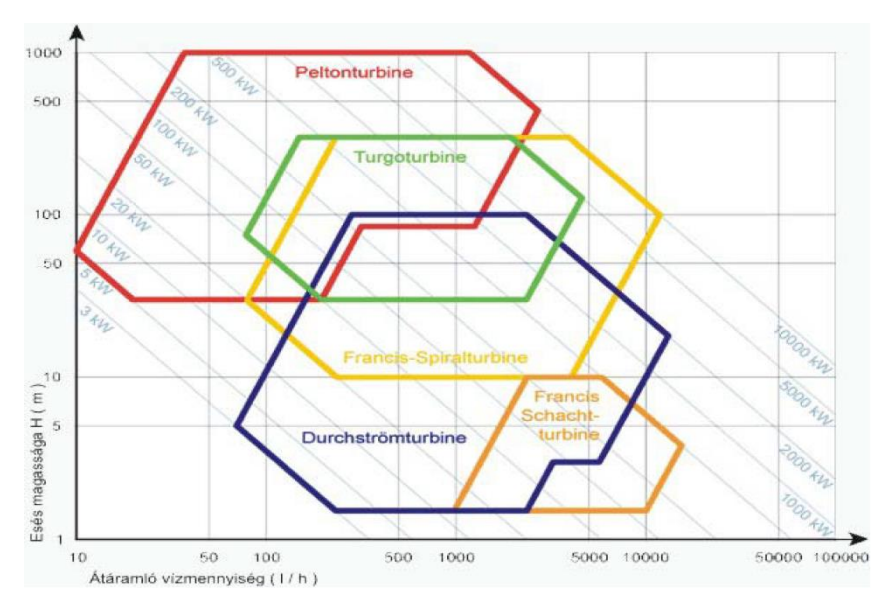

**Ilustración 9-2:** Diagrama de selección del tipo de turbina

**Fuente:** (Chávez, 2009)

Varias de las principales ventajas de la turbina es un rendimiento bajo, las fuerzas de regulación son altas, el rodete es de difícil reparación, pero presenta un bajo costo de fabricación que cuenta con velocidades de rotación no muy altas.

#### **2.9. Controladores PID**

Según Ogata en su libro de control moderno (2013, p. 567) se indica las diferentes aplicaciones que tiene la implementación de los controladores PID dentro de la ingeniería, en sistemas tales como: hidráulicos, neumáticos y electrónicos. En la actualidad más de la mitad del porcentaje de controladores industriales utilizan hoy por hoy esquemas de control PID.

Son varias las utilidades las cuales se les puede dar a un sistema de control PID, en particular cuando el modelo de la planta no se conoce y, por lo tanto, se carece de un método analítico se opta por utilizar este tipo de controladores, debido a que estos han demostrado su utilidad para poder mejorar el desempeño en un campo de procesos

A continuación, se va a describir un sistema controlado por un PID donde se hace uso de las reglas de sintonía de Ziegler y Nichols.

#### *2.9.1. Reglas de Ziegler- Nichols para la sintonía de controladores PID*

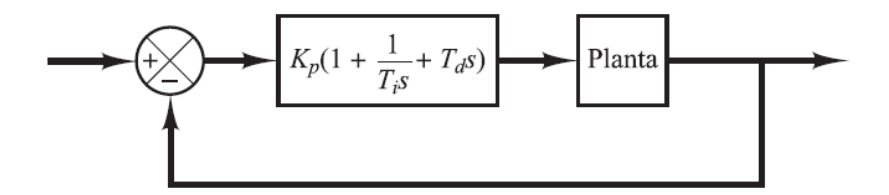

**Ilustración 10-2:** Representación de control PID en una planta **Fuente:** (Ogata, 2013)

Cuando se es posible obtener el modelo matemático del sistema que se quiere controlar, se es posible aplicar diversas técnicas de diseño con el fin de determinar los deferentes parámetros del controlador que se acomoden a las especificaciones del transitorio y del sistema de lazo cerrado. Sin embargo, en la realidad en el campo laboral es muy difícil obtener un modelo matemático que describa los procesos con gran exactitud además de que el método analítico para la implementación PID se ve complicada debido a que sistemas que cuentas con muchas de las variables las cuales resulta muy difícil relacionarlas.

El proceso para seleccionar los parámetros del controlador que puedan representar el sistema con las especificaciones que se ha dispuesto se conoce como la sintonía del controlador. Varias de las reglas para llevar a cabo dicho proceso se conocen como las reglas de Ziegler y Nichols para sintonizar los controladores PID, las cuales indica en dar valores a Kp, Ti, Td en función de la respuesta escalón experimental. Estas reglas pueden resultar muy convenientes cuando no se conoce los modelos matemáticos que representan al sistema o planta. Dichas reglas mencionan que darán una estabilidad estable al sistema o lo que conoce comúnmente un cierto grado de robustes al sistema. Sin embargo, en algunos casos la respuesta de escalón puede resultar con una sobre elongación es su dominio lo cual no es recomendable, es tales casos se hará uso de varios ajustes finos hasta que se obtenga una regulación fina. Estas reglas de sanitización del controlador permiten obtener una estimación razonable de los parámetros del controlador y en beneficio se obtiene un punto de partida para lo que se conoce como sintonía fina.

### *2.9.1.1. Primer método*

En el primer método, la respuesta de la planta a una entrada escalón unitario se obtiene de manera experimental tal como se indica en Ilustración 11-2. Es muy importante recalcar que el sistema que no contiene integradores ni polos dominantes complejos conjugados la forma de la curva es en forma de S, estas curvas se pueden obtener de manera experimental o a partir de una simulación dinámica de una planta.

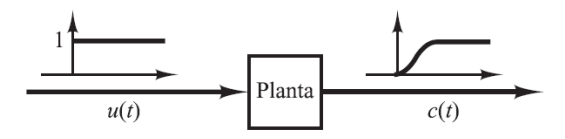

**Ilustración 11-2:** Respuesta a un escalón unitario de una planta. **Fuente:** (Ogata, 2013)

La curva que se representa como forma de S se caracteriza por dos parámetros: el tiempo de retardo L y la constante de tiempo T. El tiempo de retardo es una constante de tiempo que se determinar dibujando una línea tangente en el punto de inflexión de la curva con forma de S y determinado la intersección de esa tangente con el eje del tiempo y con la línea  $c(t)=K$  las como se muestra en la Ilustración 12-2.

En este caso la función de transferencia C(s)/U(s) se aproxima mediante un sistema de primer orden con un retardo del siguiente modo:

$$
\frac{C(s)}{U(s)} = \frac{Ke^{-Ls}}{Ts+1}
$$
\n<sup>(2.3)</sup>

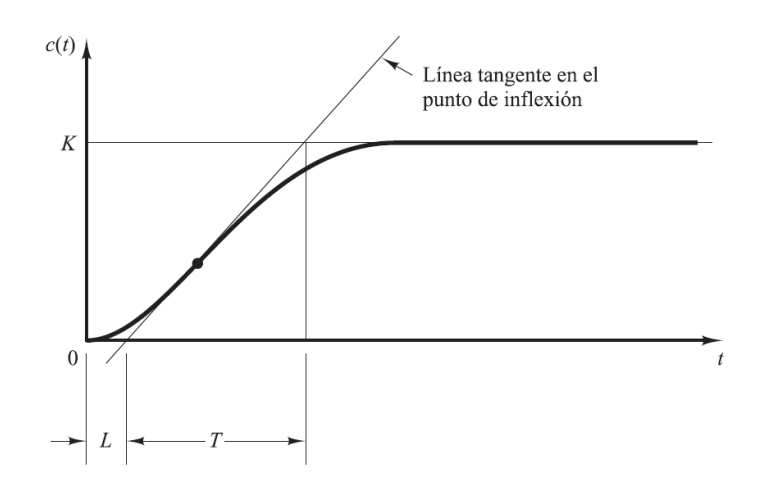

**Ilustración 12-2:** Curva de respuesta en forma de S **Fuente:** (Ogata, 2013)

Ziegler y Nichols sugirieron establecer los valores de Kp, Ti y Td de acuerdo con la fórmula que se muestra en la tabla a continuación:

| Tipo de controlador | Kp         | Τi        | Тd   |
|---------------------|------------|-----------|------|
|                     |            | $\propto$ |      |
| PI                  | π<br>0,9   | 0,3       |      |
| <b>PID</b>          | m<br>1., Z | 2L        | 0,5L |

**Tabla 1-2:** Regla de sintonía de Ziegler-Nichols (primer método)

**Fuente:** (Ogata, 2013)

Se observa que el controlador PID sintonizado mediante el primer método de las reglas de Ziegler-Nichols produce:

$$
G_c(s) = Kp\left(1 + \frac{1}{T_i s} + T_d s\right) \tag{2.4}
$$

$$
1.2\frac{T}{L}\left(1+\frac{1}{2Ls}+0.5Ls\right) \tag{2.5}
$$

$$
0.6T\frac{\left(s+\frac{1}{L}\right)^2}{s}
$$
\n<sup>(2.6)</sup>

Lo cual indica que el controlador PID tiene un poco en el origen y un cero doble en  $s = \frac{-1}{l}$ L *2.9.1.2. Segundo método*
El segundo método se basa en la acción proporcional, como se muestra en la Ilustración 13-2, se fija Ti=α y Td=0, el método consiste en incrementar Kp desde 0 hasta un valor critico Kcr, en donde el resultado presenta oscilaciones sostenidas. Si la salida no presenta oscilaciones sostenidas para cualquier valor que pueda tomar Kp, entonces el método no se podría aplicar.

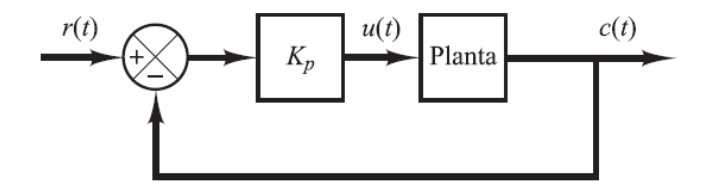

**Ilustración 13-2:** Sistema de lazo cerrado con un controlador proporcional **Fuente:** (Ogata, 2013)

Si la ganancia critica Kr y el periodo Pcr correspondiente se determina experimentalmente, tal como se indica en la Ilustración 14-2.

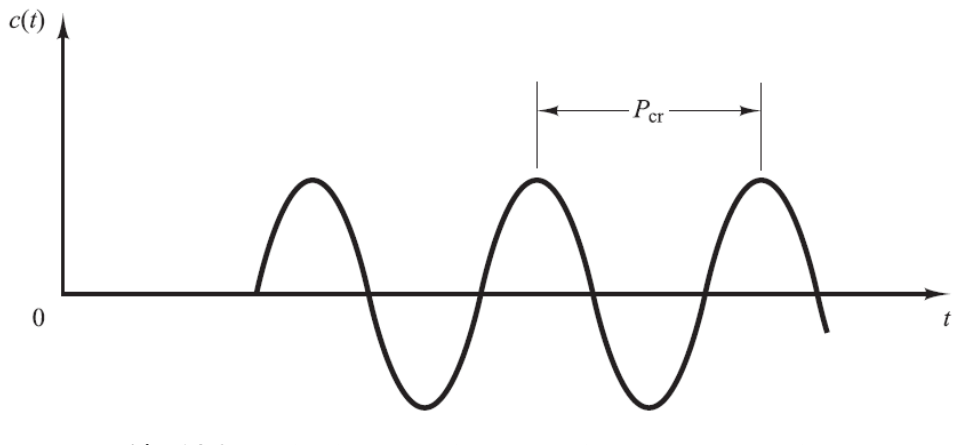

**Ilustración 14-2:** Oscilación sostenida con periodo Pcr (Pcr se mide en seg) **Fuente:** (Ogata, 2013)

Ziegler-Nichols sugerieron que se establesca valores para los parametros Kp, Ti, y Td de acuerdo con la Tabla 2-2.

| Tipo de controlador | Kr          |            |  |
|---------------------|-------------|------------|--|
|                     | $0,5K_{cr}$ | $\tilde{}$ |  |

**Tabla 2-2:** Regla de sintonía de Ziegler-Nichols (segundo método)

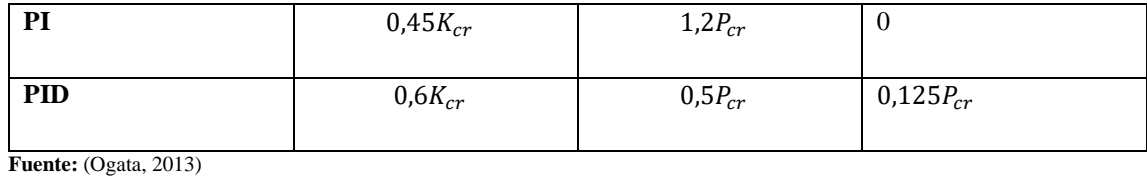

Se observa con detenimiento que el controlador sintonizado mediante el segundo método de las reglas de Ziegler-Nichols produce:

$$
G_c(s) = Kp\left(1 + \frac{1}{T_i s} + T_d s\right) \tag{2.7}
$$

$$
0.6K_{cr}\left(1+\frac{1}{0.5P_{cr}}+0.125P_{cr}\right) \tag{2.8}
$$

$$
0.6K_{cr}P_{cr}\frac{\left(s+\frac{4}{P_{cr}}\right)^2}{s}
$$
 (2.9)

Por lo tanto, el presente controlador PID tiene un polo en el origen y un cero doble en  $s = \frac{-4}{R}$  $P_{CT}$ 

Se evidencia que el método de Ziegler-Nichols y otras reglas se sintonía que se han desarrollado en los últimos años se han usado ampliamente para sintonizar los controladores PID en sistemas donde comúnmente no se conoce con precisión la dinámica de la planta, más sin embargo las reglas que se han descrito anteriormente también se pueden aplicar a plantas donde cuyo modelo analítico es conocido, en estos casos existe muchos métodos más analíticos y gráficos para el diseño de los controladores PID además de la que se ha descrito en este apartado.

# **CAPÍTULO III**

## **3. MARCO METODOLÓGICO**

## **3.1. Definición del producto**

### *3.1.1. Paso 1: Identificación del usuario*

En este primer paso se procede a identificar los posibles usuarios que darán uso del banco de pruebas a construirse, en este caso son los estudiantes de ingeniería. Este prototipo cumple con la función de ser un material didáctico para realizar prácticas de automatización y control, de igual forma afianzar conocimientos adquiridos en otras materias como son: Resistencia de Materiales, Turbo maquinaria y Diseño de elementos de máquina.

## *3.1.2. Paso 2: Requisitos del usuario*

Se examinan los requisitos dispuestos por los usuarios, entre algunos de estos se encuentran la de que se posea varios artículos electrónicos como sensores, generadores, actuadores los cuales permitirán la aplicación de conocimientos adquiridos por los estudiantes de la carrera de ingeniería Mecánica.

Algunos requisitos como dimensiones y criterios de construcción han sido puesto al parecer de docentes de la carrera, por lo que se ha realizado encuestas para la obtención de más información acerca de los requerimientos.

## *3.1.3. Paso 3: Priorizar los requisitos del usuario*

Este apartado es enfocado a un análisis cualitativo de la importancia de las diversas especificaciones que han sido otorgadas por el cliente o el usuario, mediante el cual se ha asignado una calificación en base a la importancia relativa a cada requisito del usuario mediante una escala de 5 puntos que se ha definido de la siguiente manera:

1 - nada importante, 2 poco importante, 3 – bastante importante, 4 muy importante y 5 extremadamente importante.

| Valor | Descripción               | Calificación |
|-------|---------------------------|--------------|
|       | Nada importancia          |              |
| 2     | Poco importante           | $_{0,5}$     |
| 3     | Bastante importancia      | 0,75         |
| 4     | Muy importante            |              |
| 5     | Extremadamente importante |              |

**Tabla 2-3:** Valor de evaluación de encuestas

**Realizado por:** Belalcazar, J, 2022

$$
I_r = \sum_{j=1}^{c} \frac{I_r}{C}
$$
  
\n
$$
r = 1, 2, 3, \dots; R
$$
\n(3.1)

# *3.1.4. Preguntas para encuestas de los usuarios*

A partir de la encuesta que ha sido realizada, se buscara analizar el orden de prioridad las diferentes especificaciones que solicita el usuario.

| Clasificación | <b>Requerimientos del Cliente</b> |                                   |  |  |  |
|---------------|-----------------------------------|-----------------------------------|--|--|--|
|               |                                   | Piezas livianas                   |  |  |  |
| Funcional     | 2                                 | Recursos de armado<br>mínimos     |  |  |  |
|               | 3                                 | Pocas piezas                      |  |  |  |
|               | 4                                 | Resistes a cargas<br>requeridas   |  |  |  |
| Físico        | 5                                 | área de trabajo amplia            |  |  |  |
|               | 6                                 | Tiempo de vida<br>prolongado      |  |  |  |
|               | 7                                 | Comodidad                         |  |  |  |
| Ergonómicos   | 8                                 | Fácil operación                   |  |  |  |
|               | 9                                 | Seguro                            |  |  |  |
| Confiabilidad | 10                                | Vida útil prolongada              |  |  |  |
|               | 11                                | fácil mantenimiento               |  |  |  |
|               | 12                                | Precio competitivo                |  |  |  |
| Economía      |                                   | Buena relación costo<br>beneficio |  |  |  |
|               | 3                                 | Repuestos económicos              |  |  |  |

**Tabla 3-3:** Preguntas de las encuestas

**Realizado por:** Belalcazar, J, 2022

Considerando de esta manera las diferentes necesidades y requerimientos que se mantiene en un nivel mayor, o de más importancia, se ha observado en la incidencia de las diversas respuestas dadas.

Cabe recalcar que a pesar de que los demás parámetros no se consideran como de gran importancia de manera cualitativa en la encuesta, se puede relacionar y establecer algunos de los distintos lineamientos para considerarlos consecutivamente, a través de este proyecto.

## *3.1.5. Análisis de competencia*

## *3.1.5.1. Competencia 1: Banco de Pruebas para turbinas Michel Banki*

Este banco abarca un diseño de un sistema donde se muestra el funcionamiento de la turbina Michell Banki, donde se aprovecha el funcionamiento de una bomba centrifuga acoplada para simular el salto de presión necesario para el funcionamiento. El control de velocidad en este caso es manual por medio de un mecanismo de barras que hace que el husillo limite el paso de caudal hacia la turbina.

El banco permite visualizar el proceso de transformación de energía, determinar las distintas zonas de aplicación de la turbo maquinaria e hidráulica, que al final se pueden extraer curvas de funcionamiento y poder evaluar el comportamiento de la turbina.

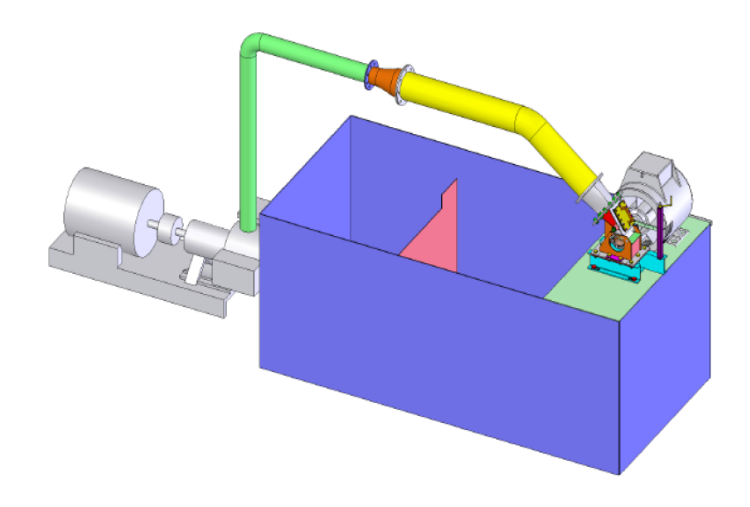

**Ilustración 1-3:** Banco de pruebas turbina Michell Banki **Fuente:** (Egusquiza y Sanchez, 2009, p. 4)

Características:

- − Potencia nominal de 5KW
- − Velocidad de rotación de la turbina 1800 rpm
- − 68% de eficiencia
- − Velocidad especifica de la turbina Ns de 83
- − Salto de presión en el rango de 16.8 hasta 33m
- − Caudal de funcionamiento de 23 l/s hasta 39 l/s

# *3.1.5.2. Competencia 2: Banco de pruebas de micro generación hidráulica*

Este banco de pruebas es de micro generación hidráulica donde se puede apreciar distintas variables de salida como el caudal y el voltaje generado por el dispositivo implementado, cuenta con accesorios de la marca Plastigama que hace que el banco sea un material didáctico para los estudiantes de la materia de Turbomaquinaria.

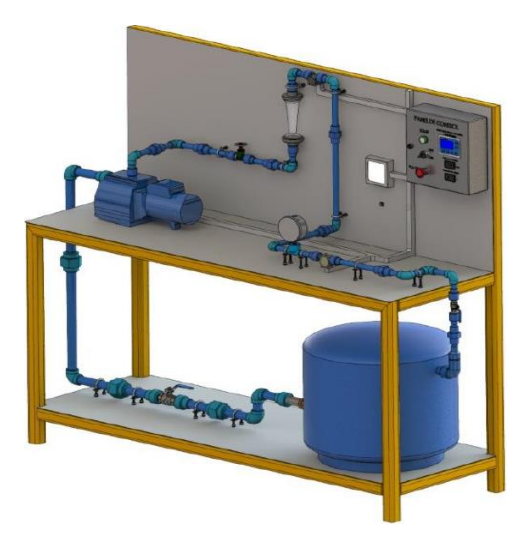

**Ilustración 2-3:** Banco de pruebas de micro generación hidráulica **Fuente:** *(Castro y Guerrero, 2015, p. 55)*

Características:

- − Cuneta con sistema de apagado y encendido
- − Dirección de flujo por medio de válvulas
- − Aporte de energía por medio de bomba Pedrollo JSW 2C
- − Generador utilizado F150-12V-Gozo

#### *3.1.5.3. Competencia 3: Grupo hidro energético con turbina Michell-Banki de 40 KW*

Este banco de micro generación fue construido con el fin de aplicación de conocimientos de turbinas en donde prima el tamaño industrial que han hecho uso por ende su capacidad de generación cumple con normativas de construcción y materiales de alta calidad para evitar la corrosión y deformaciones excesivas.

Características:

- − Potencia eléctrica de 40 KW
- − Velocidad de rotación de la turbina de 600 rpm
- − Eficiencia de 70%
- − Velocidad especifica de la turbina Ns de 80
- − Caudal de diseño de 0.28 m3/s

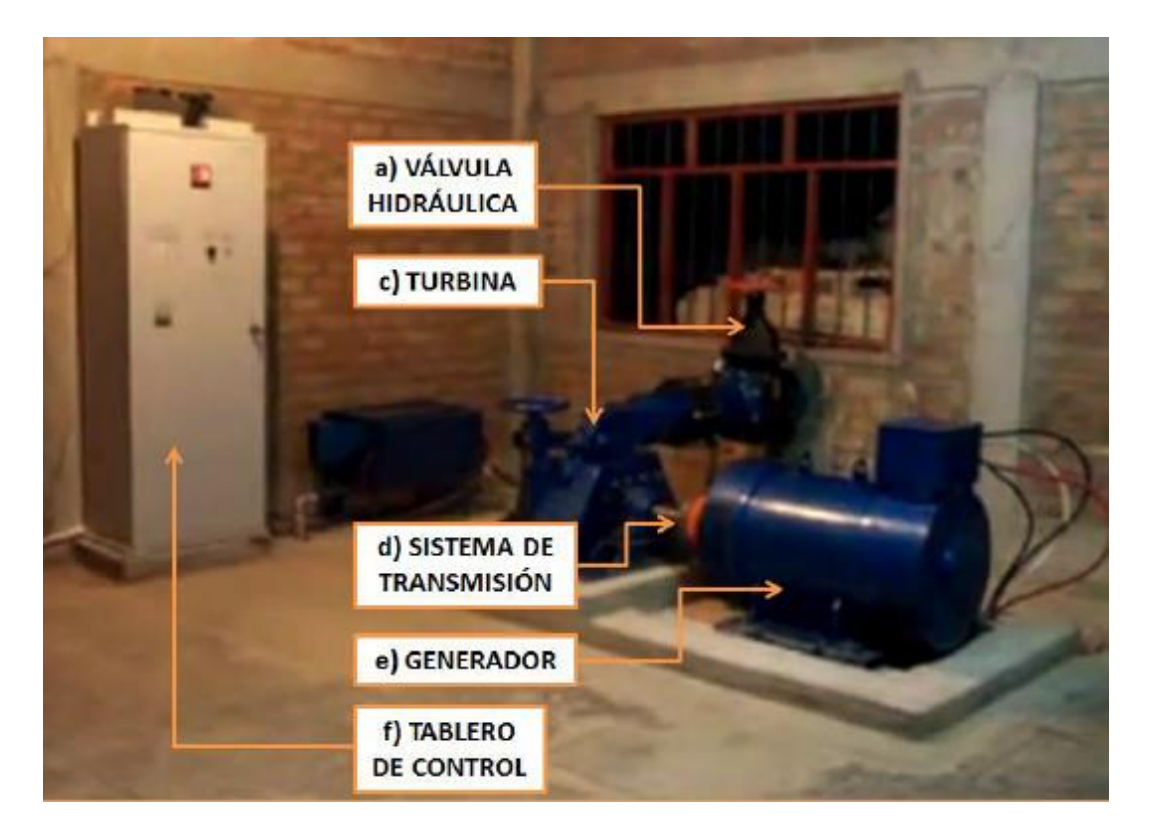

**Ilustración 3-3:** Grupo hidro energético con turbina Michell Banki de 40KW **Fuente:** (Zuloeta, 2012, p. 13)

## *3.1.6. Análisis de la función de despliegue de la calidad (QFD) para el banco de pruebas*

El diseño QFD previamente analizado en la literatura permite la creación de productos en los que se prima la mejora en cumplimiento de los requerimientos de un usuario. Dichos requerimientos del usuario se verán plasmados en los parámetros de diseño técnicos o ingenieriles.

#### *3.1.7. Requerimientos técnicos (Voz del ingeniero)*

Luego de haber dialogado con varios de los ingenieros que han dirigido la construcción de banco de pruebas en el área de energías se ha tomado en cuenta las siguientes características técnicas con las que debe contar dicho prototipo.

| Voz del ingeniero                     |
|---------------------------------------|
| Costo                                 |
| Vida útil del equipo                  |
| Fácil acceso a elementos electrónicos |
| Peso máximo del equipo                |
| Facil mantenimiento                   |
| Capacidad de generación               |
| Dimensiones del prototipo             |
| Variables sensadas                    |
| Control automático                    |
| Potencia de entrada                   |

**Ilustración 4-3:** Voz del ingeniero (requerimientos técnicos) **Realizado por:** Belalcazar, J, 2022

#### *3.1.8. Correlaciones*

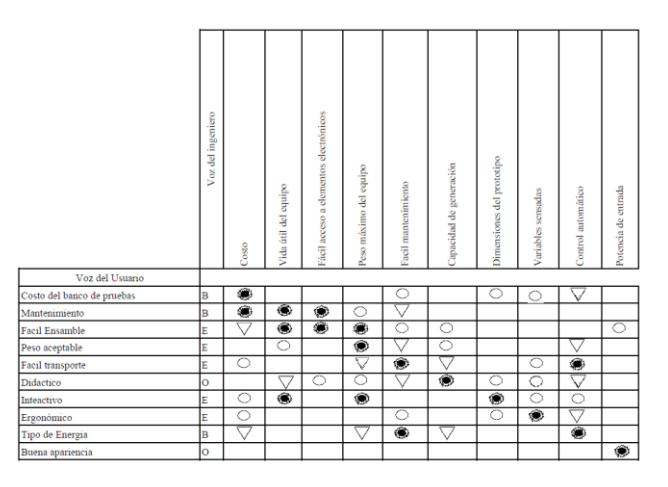

**Ilustración 5-3:** Correlaciones

**Realizado por:** Belalcazar, J, 2022

En esta sección se ha relacionado las necesidades o deseos del usuario en base a las especificaciones técnicas detalladas en el apartado anterior

# *3.1.9. Evaluación técnica*

Esta sección ha sido abordada por el grupo de diseño en donde se analiza lo diferentes prototipos de la empresa, así como también de la competencia actual a nivel de Latinoamérica en función de la voz del ingeniero, calculado así el grado de importancia que presenta cada requerimiento técnico que se manifiesta por el grupo de ingenieros, se calcula una ponderación.

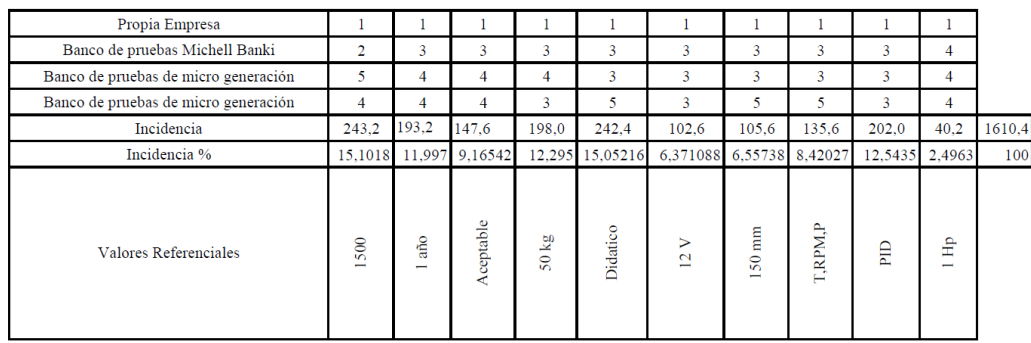

**Ilustración 6-3:** Evaluación técnica

**Realizado por:** Belalcazar, J, 2022

#### *3.1.10. Compromisos técnicos*

En este apartado se han establecido las correlaciones existentes entre las especificaciones técnicas o voz del ingeniero, siendo este el último paso para realizar en el desarrollo de la casa de calidad, pudiendo establecerse estas relaciones como: positivas, negativas o sin correlación.

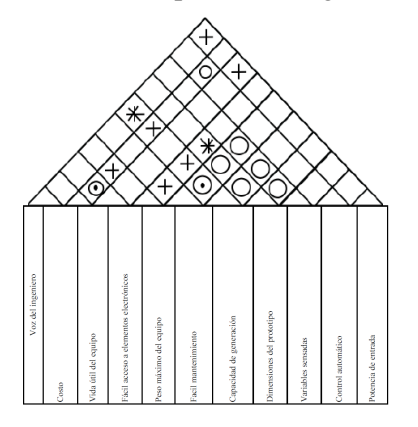

**Ilustración 7-3:** Compromisos técnicos **Realizado por:** Belalcazar, J, 2022

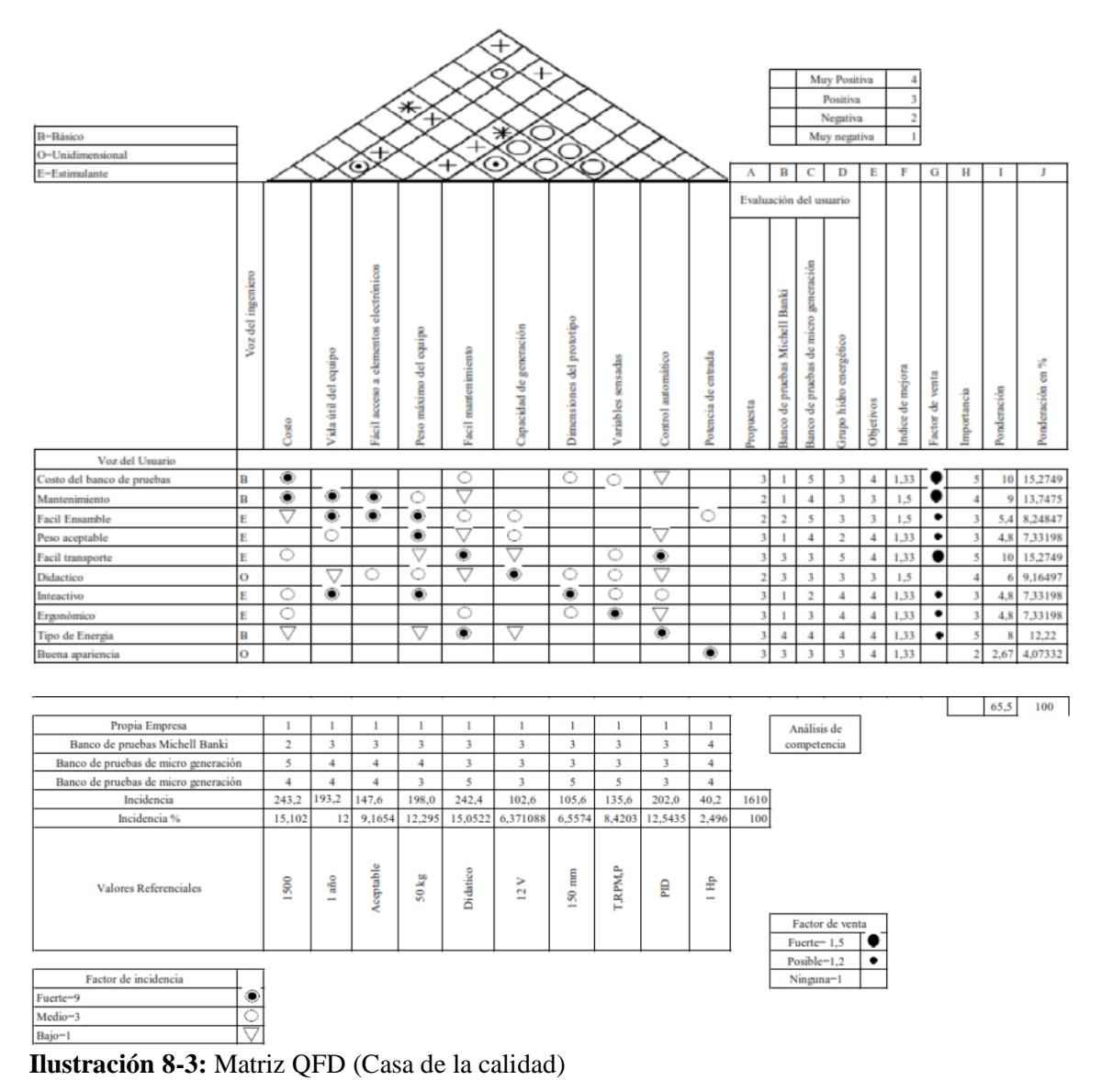

**Realizado por:** Belalcazar, J, 2022

El índice de mejora se calcula en base a la siguiente ecuación:

$$
Indice de mejor a = \frac{Objectivos}{Propia empresa}
$$

La ponderación se calculará de la siguiente manera:

Ponderación = Índice de mejor
$$
a * Factor de
$$
 venta \* Importancia $3.3$ 

## *3.1.12. Especificaciones técnicas*

En la siguiente tabla se muestra los requerimientos deseados y requeridos en base a las especificaciones técnicas que se identificaron en los apartados anteriores.

| <b>Empresa:</b><br><b>SN</b>                 |                                                                                                    | <b>Producto:</b><br>Banco de    | <b>Fecha Inicial:</b><br>09/05/2022<br>Fecha de<br>culminación: |                                                            |                                                             |  |  |
|----------------------------------------------|----------------------------------------------------------------------------------------------------|---------------------------------|-----------------------------------------------------------------|------------------------------------------------------------|-------------------------------------------------------------|--|--|
|                                              |                                                                                                    | pruebas para el<br>control de   |                                                                 |                                                            |                                                             |  |  |
| Diseñador: José<br><b>Belalcazar</b>         |                                                                                                    | velocidad de una<br>turbina por |                                                                 |                                                            |                                                             |  |  |
|                                              |                                                                                                    | medio de un PID                 |                                                                 | 30/07/2022                                                 |                                                             |  |  |
| <b>Especificaciones Técnicas:</b>            |                                                                                                    |                                 |                                                                 |                                                            |                                                             |  |  |
| Concepto                                     | Fecha                                                                                                    | Propone                         | R/D                                                             |                                                            | Descripción                                                 |  |  |
| Costo                                        |                                                                                                    | $\mathsf{C}$                    | D                                                               |                                                            | El precio del banco no debe<br>superar los \$1500           |  |  |
| Tiempo de<br>mantenimiento                   |                                                                                                    | D                               | R                                                               |                                                            | El mantenimiento no debe<br>sobrepasar la 1 hora            |  |  |
| Accesibilidad a<br>elementos<br>mecánicos    |                                                                                                    | $\mathcal{C}$                   | D                                                               |                                                            | El equipo debe ser fácil de<br>desmontar, y montar          |  |  |
| Peso máximo de<br>la máquina                 |                                                                                                    | D                               | D                                                               |                                                            | EL equipo debe ser aceptable<br>para un correcto transporte |  |  |
| Capacidad de<br>generación                   |                                                                                                    | D                               | R                                                               |                                                            | El equipo contará con un<br>generador de 12V                |  |  |
| Potencia de<br>entrada                       |                                                                                                    | D                               | R                                                               |                                                            | La bomba centrifuga a realizar<br>será de 1HP               |  |  |
| Dimensiones del<br>banco                     |                                                                                                    | D                               | R                                                               |                                                            | Las dimensiones del banco<br>serán de 150mmx60mm            |  |  |
| Accesibilidad a<br>elementos<br>electrónicos |                                                                                                    | $\mathcal{C}$                   | $\mathbf{R}$                                                    |                                                            | Fácil acceso a elementos de<br>control                      |  |  |
| <b>Control PID</b>                           |                                                                                                    | D                               | $\mathbf{R}$                                                    | Controlo PID en la generación<br>y regulación de velocidad |                                                             |  |  |
| Control de flujo                             |                                                                                                    | D                               | D                                                               |                                                            | Controlado por un mecanismo<br>v servomotor                 |  |  |
|                                              | Propone: M=Márquetin, C=Cliente, D=Diseñadores, P=Producción,<br>F=Fabricación, R/D: R=Requerimiento, D=Deseo, MR=Modificación de<br>Requerimientos |                                 |                                                                 |                                                            |                                                             |  |  |

**Tabla 3-3:** Especificaciones técnicas

**Realizado por:** Belalcazar, J, 2022

## **3.2. Diseño conceptual**

A continuación, se buscará analizar las diferentes fases de análisis tanto modular como funcional, matriz morfológica, generación de alternativas y evaluación de alternativas.

De esta manera se podrá obtener valoraciones cualitativas en base a las alternativas, lo cual permitirá escoger la mejor de las opciones para continuar con la sección del diseño de detalle.

## *3.2.1. Análisis funcional*

*3.2.1.1. Nivel 0*

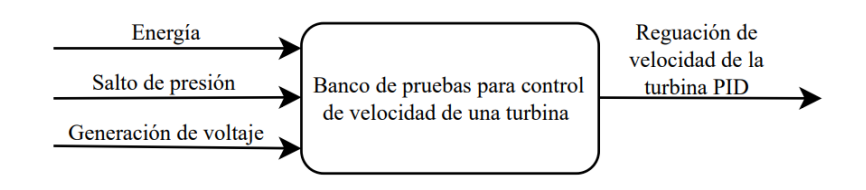

**Ilustración 9-3:** Organigrama nivel 0

**Realizado por:** Belalcazar, J, 2022

*3.2.1.2. Nivel 1*

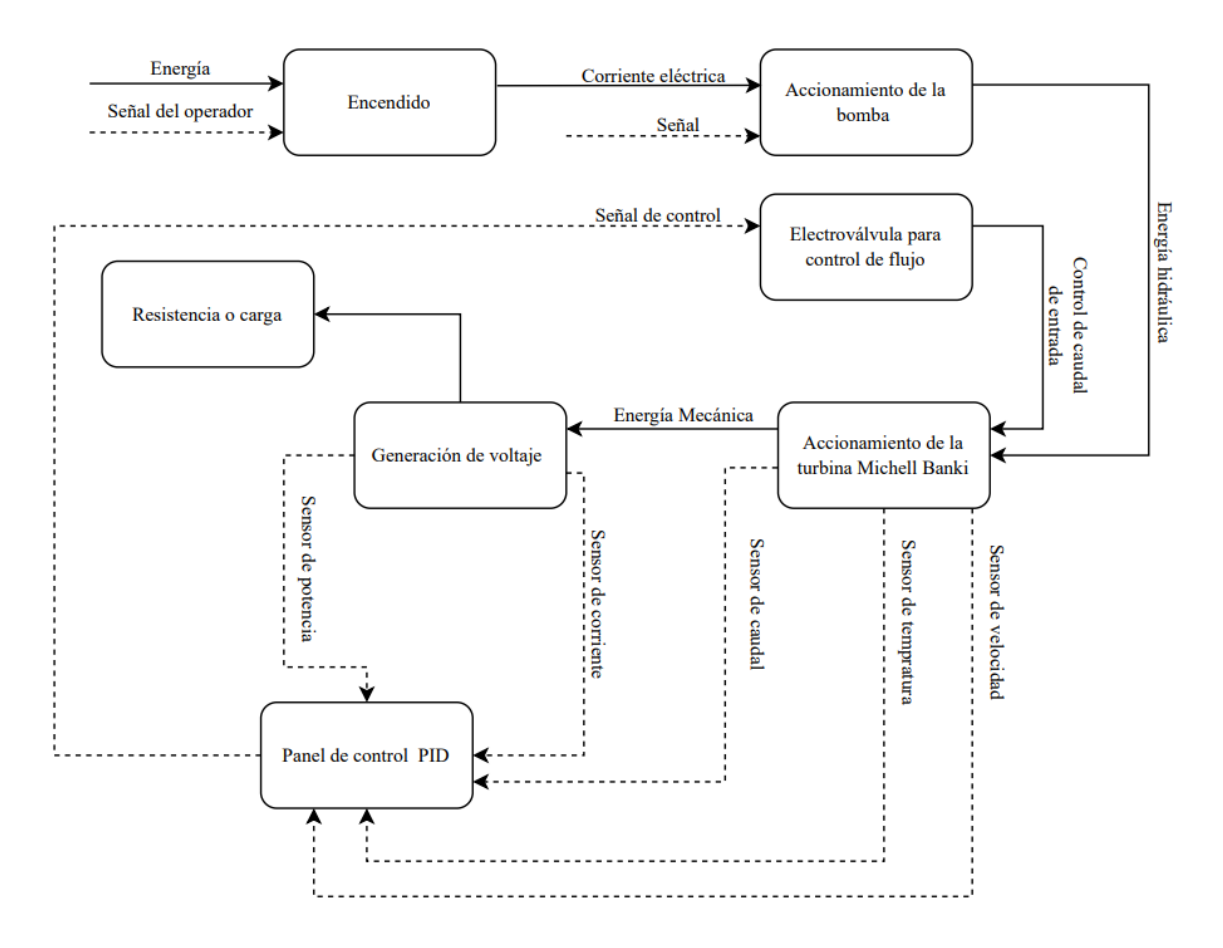

**Ilustración 10-3:** Organigrama nivel 1

**Realizado por:** Belalcazar, J, 2022

Como se aprecia en la Ilustración 10-3 los diferentes componentes del banco de pruebas para el control automático de la velocidad de la turbina, por un lado, la parte de generación de energía hidráulica con los componentes de regulación de caudal y generación de salto de presión, por el otro, la parte de generación y control PID hacen que el prototipo cuente con una completa manipulación de todo el sistema y de igual forma apreciar en tiempo real las variables tanto de entrada como de salida.

### *3.2.2. Desarrollo de alternativas de solución para el prototipo de máquina*

### *3.2.2.1. Accionamiento del banco, fuente de presión y caudal.*

## ➢ Bomba centrifuga

Para que el banco de pruebas pueda funcionar debe existir una fuente generadora de presión y caudal, una de las opciones es la de hacer uso de una bomba centrifuga modelo PKm 60-MD con una potencia de 0.5 HP que puede generar como máximo hasta 30 metros de columna de agua de presión y un caudal desde 5-60 litros por minuto. Dichas características se ajustan en gran parte a los requerimientos de la turbina para su optimo funcionamiento.

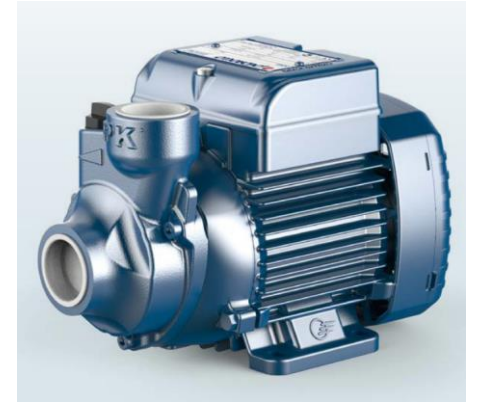

**Ilustración 11-3:** Electrobombas con rodete periférico **Fuente:**(Pedrollo, 2022)

### ➢ Reservorio

Otra de las alternativas de funcionamiento del banco puede ser la de incluir un tanque de almacenamiento a una cierta altura en relación con la turbina para poder producir un salto de presión y un caudal que puedan generar energía hidráulica y posteriormente la generación de la energía eléctrica, en esta opción se puede colocar un tanque con una capacidad de 30 galones con

un reabastecimiento por medio de una toma a la red pública o también con el reabastecimiento de una bomba centrifuga.

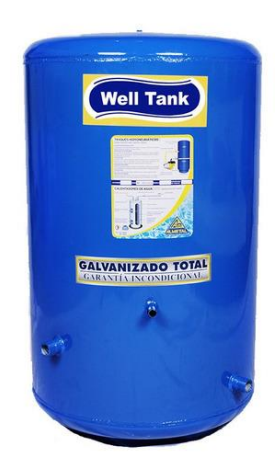

**Ilustración 12-3:** Tanque de almacenamiento. **Fuente:**(Well Tank, 2022)

## *3.2.2.2. Dirección y regulación de flujo.*

# ➢ Electroválvula

La electroválvula es de tipo solenoide de 24 VCC que puede ser utilizada para el control y regulación del paso de caudal hacia la turbina lo cual cumple con la función de regulación de la velocidad por medio de un circuito PID, una de las limitantes de esta es que la configuración estándar es de cerrar completamente el paso al momento de enviar una señal del centro de control, siendo el requerimiento de que el paso de caudal sea regulado de manera porcentual para apreciar el cambio de velocidad y variación en las cantidades de voltaje que se vaya a generar.

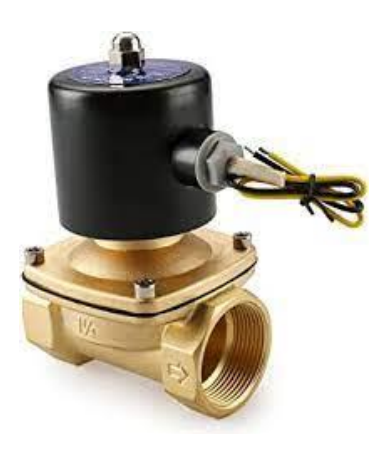

**Ilustración 13-3:** Electroválvula eléctrica agua-aire **Fuente:**(Baomain, 2022)

#### ➢ Modelo de inyector para regulación de caudal

Esta opción pretende la regulación de caudal de manera porcentual, el funcionamiento del inyector en la turbina Michell Banki es la girar de manera progresiva disminuyendo el área transversal por la cual se da paso el caudal de agua hacia la turbina, además cumple con la función de dirigir el fluido hacia los álabes y así poder mejorar la eficiencia del sistema. Para optar por esta opción se debe tomar en cuenta que el inyector debe estar controlado por un sistema embebido en función del voltaje que se esté produciendo lo cual resulta provechoso para la construcción del prototipo del banco de pruebas.

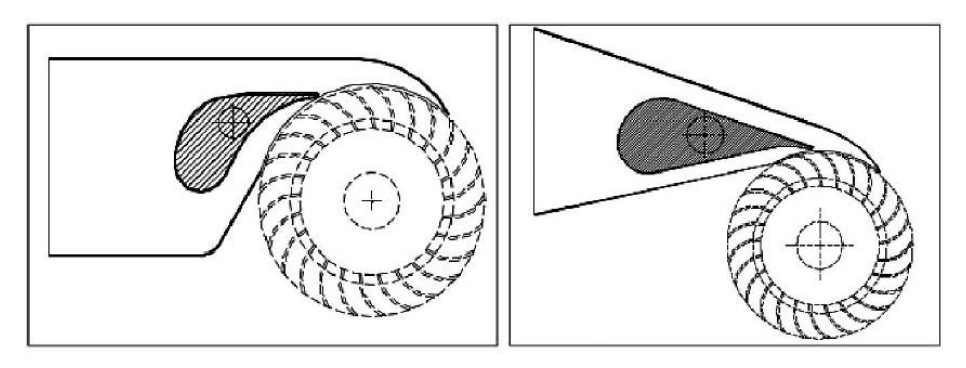

**Ilustración 14-3:** Electroválvula eléctrica agua-aire **Fuente:**(Sammartano et al., 2017)

### ➢ Válvula de compuerta

En esta opción se ha tomado en cuenta la viabilidad por tomar en cuenta una válvula de compuerta de media pulgada de diámetro, su función de regular el paso de caudal hacia la turbina, pero se ha encontrado la desventaja de que no se puede realizar el control automático de esta, sin embargo, se la puede usar para la calibración de los instrumentos al momento de montar todos los componentes mecánicos y electrónicos.

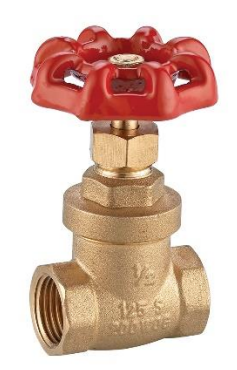

32 **Ilustración 15-3:** Válvula de compuerta **Fuente:**(Edesa, 2022)

#### *3.2.2.3. Sistema de control y adquisición de datos*

## ➢ Arduino

Una de las primeras alternativas es la de usar Arduino para el control de los instrumentos electrónicos del banco de pruebas, siendo uno de los puntos más favorables de este dispositivo de control su precio y a versatilidad en la programación debido a que forma parte de una plataforma de creación de electrónica de código abierto. También se puede manejar desde un programa como LabVIEW (Bonifaz y Quezada, 2015).

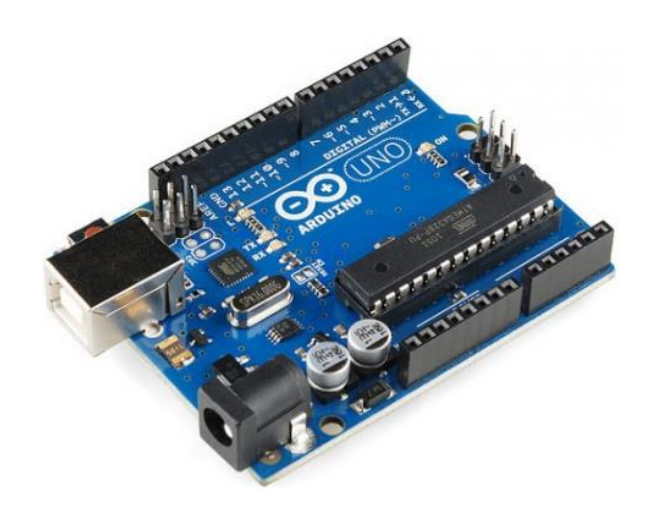

**Ilustración 16-3:** Arduino UNO R3 **Fuente:** (Arduino, 2022)

#### ➢ PIC

Uno de los puntos a destacar de este microcontrolador es su velocidad de procesamiento de datos, en este caso se pueden encontrar desde 12, 14 y 16 bits lo cual hace que el control de los diferentes componentes electrónicos presentes sea mucho más fluido y no exista paros repentinos o errores en las mediciones por los tiempos de llegada de las señales que se van a medir.

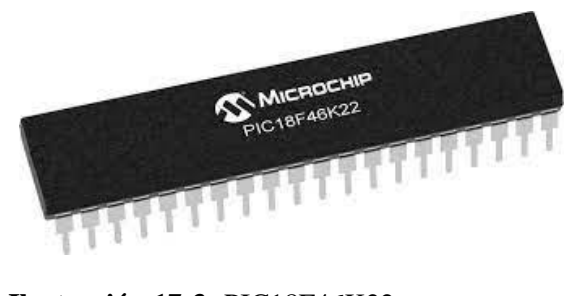

33 **Ilustración 17-3:** PIC18F46K22 **Fuente:** (Microchip, 2022)

## ➢ PLC

En este caso uno de los puntos más desfavorables es el precio muy alto de adquisición de este equipo, debido a que este ya forma parte de los controladores de alta gama. En esta opción también se recalca la buena calidad y la durabilidad del equipo, pero para el caso del banco de pruebas no se hará uso de una programación de alta dificultad, sino que por el contrario se necesidad mayor fluidez en la adquisición de datos y compensación en funciones de transferencia para lograr exitosamente el control PID.

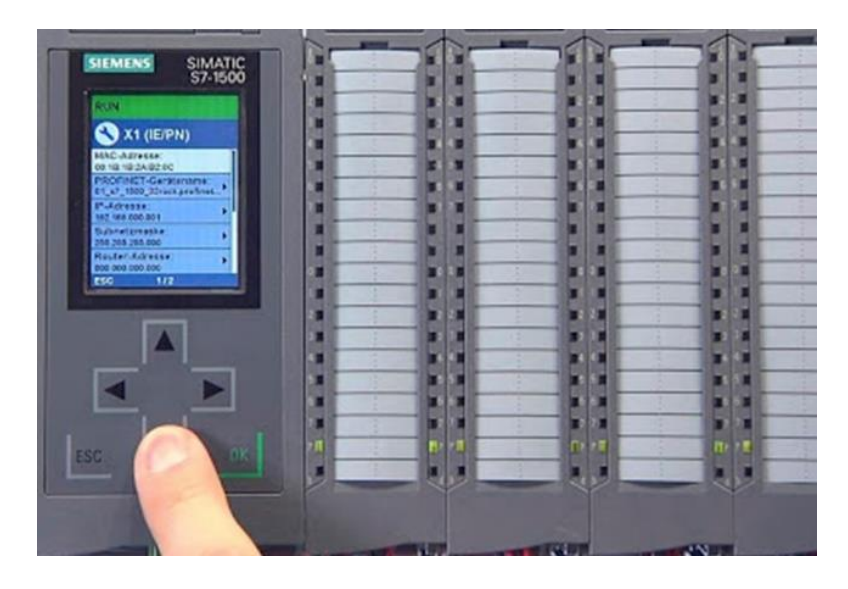

**Ilustración 18-3:** PIC18F46K22 **Fuente:** (Microchip, 2022)

*3.2.2.4. Matriz Morfológica* 

**Tabla 4-3:** Especificaciones técnicas

| Matriz Morfológica |                 |                 |                                                   |               |  |  |  |
|--------------------|-----------------|-----------------|---------------------------------------------------|---------------|--|--|--|
| Función            | Función parcial | <b>Opciones</b> |                                                   |               |  |  |  |
| principal          |                 | A               | B                                                 | C             |  |  |  |
| Aporte             | Aporte de agua  | Toma de agua    | <b>Well Tank</b><br>GALVANIZADO TOT<br>Reservorio | Caída natural |  |  |  |

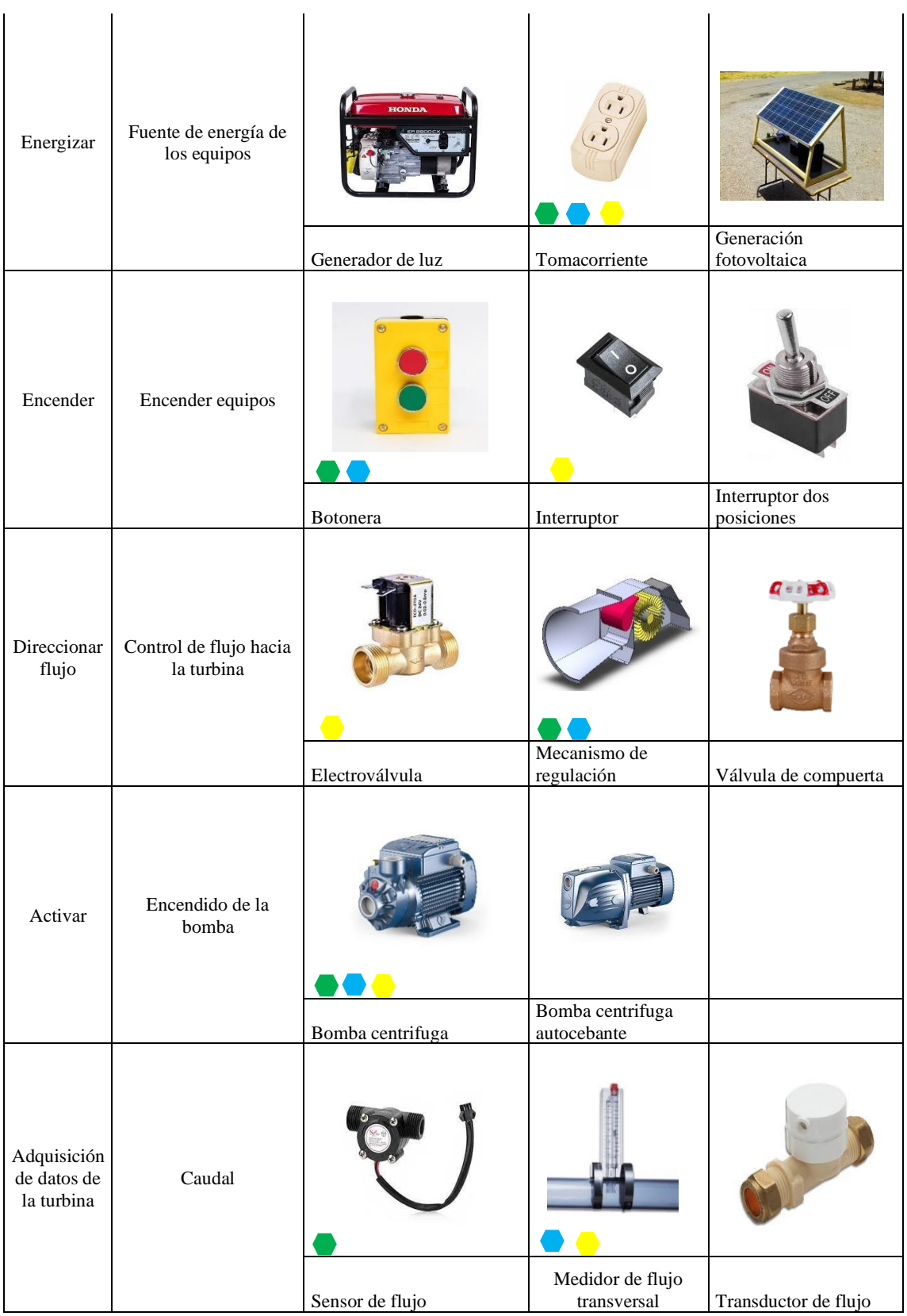

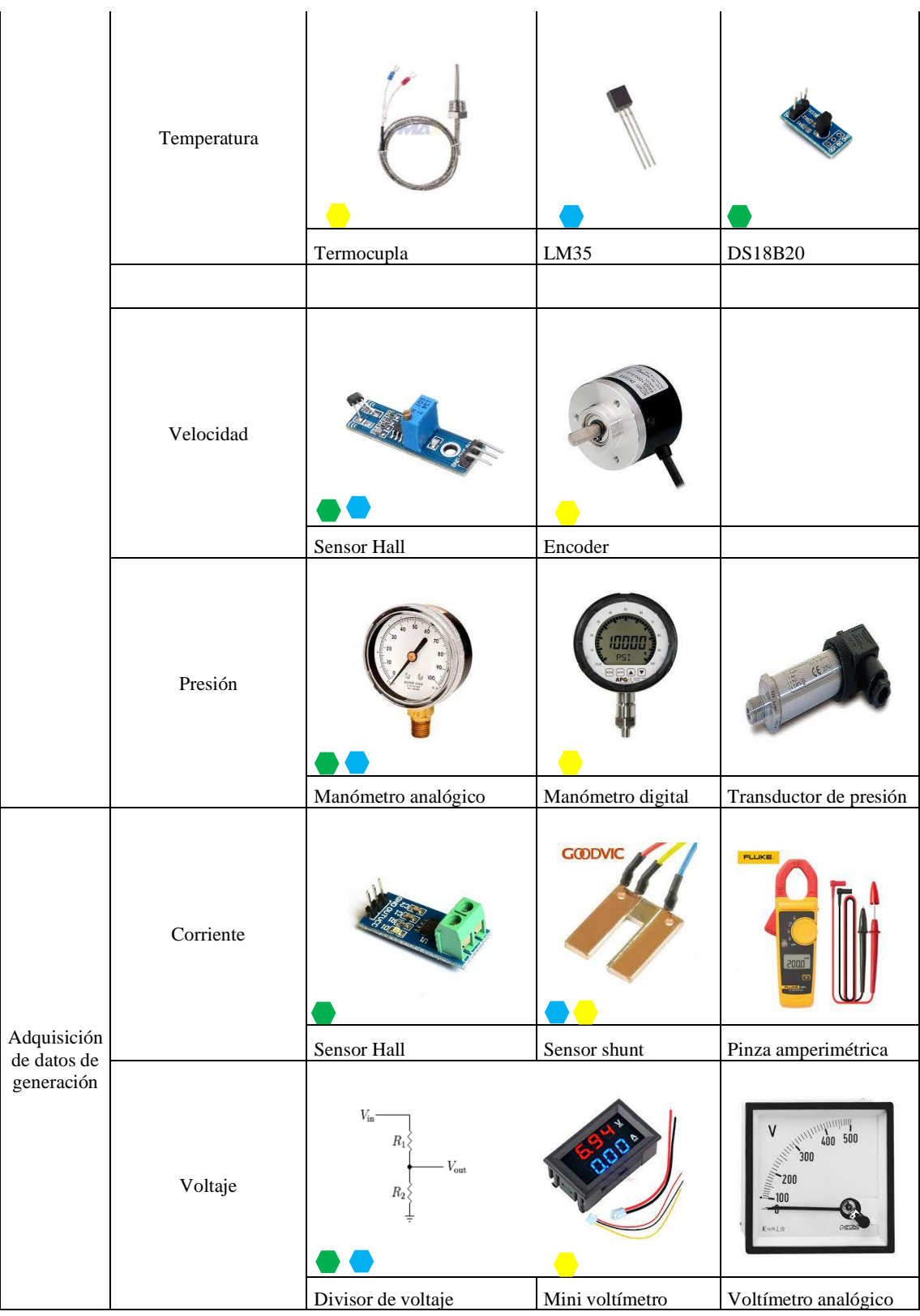

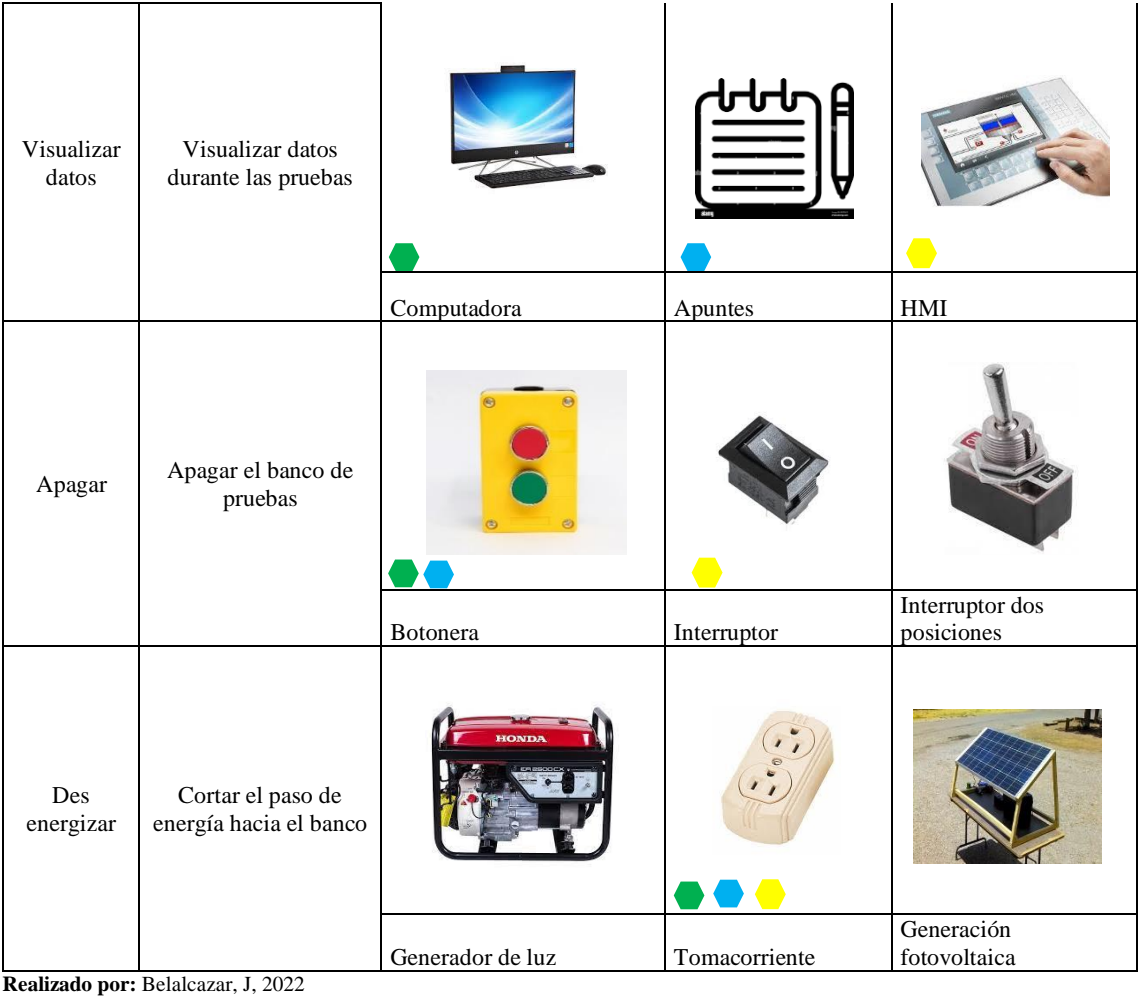

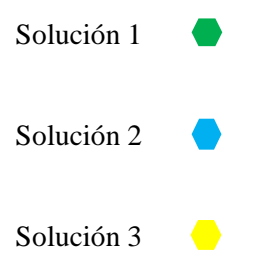

*3.2.2.5. Alternativas de solución* 

Al partir de la matriz morfológica se puede apreciar que existen tres alternativas para la construcción del banco de pruebas las cuales a la vez cumplen con el diseño conceptual, en el siguiente apartado se va se analizará cada una de las alternativas por el método ordinal de criterios ponderados, el cual permitirá analizar que alternativa es la más eficiente en cuanto a variables de construcción que se han mencionado en los capítulos anteriores. En la siguiente tabla se detalla cada una de las posibles soluciones juntamente con los componentes que constarán en cada uno de sus modelos respectivamente.

| Módulo                | Solución 1                                | Solución 2                     | Solución 3                              |
|-----------------------|-------------------------------------------|--------------------------------|-----------------------------------------|
| <b>Accionamiento</b>  | Se accionará por medio                    | Se accionará por medio         | Se accionará por medio                  |
|                       | de una bomba                              | de una bomba                   | de una toma de agua                     |
|                       | centrifuga que está                       | centrifuga que está            | alternativa la cual da                  |
|                       | conectada a un tanque                     | conectada a un tanque          | paso al funcionamiento                  |
|                       | reservorio la cual es                     | reservorio la cual es          | de la turbina                           |
|                       | puesta en marcha por                      | puesta en marcha por           |                                         |
|                       | medio de una botonera                     | medio de una botonera          |                                         |
|                       | que está ubicada en un                    | que está ubicada en un         |                                         |
|                       | tablero de control.                       | tablero de control.            |                                         |
| Dirección de flujo    | Se controlará el paso                     | Se controlará el paso          | Se controlará por                       |
|                       | del caudal por medio                      | del caudal por medio           | medio de una                            |
|                       | de un mecanismo de                        | de un mecanismo de             | electroválvula que está                 |
|                       | regulación de inyector                    | regulación de inyector         | controlada por un                       |
|                       | controlado por un servo                   | controlado por un servo        | sistema PID                             |
|                       | motor controlado por                      | motor controlado por           |                                         |
|                       | un sistema PID                            | un sistema PID                 |                                         |
| Adquisición de datos  | Para medir el caudal se                   | Para medir el caudal se        | Para medir el caudal se                 |
| de la turbina         | ha optado por un                          | ha optado por un               | ha optado por un                        |
|                       | sensor de flujo, para                     | medidor de flujo               | medidor de flujo                        |
|                       | medir la temperatura se                   | transversal, para medir        | transversal, para medir                 |
|                       | cuenta con el sensor                      | la temperatura se              | la temperatura se                       |
|                       | DS18B20, para                             | cuenta con el sensor           | cuenta con una                          |
|                       | contabilizar la                           | LM35, para                     | termocupla, para                        |
|                       | velocidad angular de la                   | contabilizar la                | contabilizar la                         |
|                       | turbina se ha elegido                     | velocidad angular de la        | velocidad angular de la                 |
|                       | uno de tipo Hall, en                      | turbina se ha elegido          | turbina se ha elegido                   |
|                       | cuanto a la presión se                    | uno de tipo Hall, en           | un encoder, en cuanto a                 |
|                       | contará con un                            | cuanto a la presión se         | la presión se contará                   |
|                       | manómetro manual.                         | contará con un                 | con un manómetro                        |
|                       |                                           | manómetro manual.              | digital.                                |
| Control y adquisición | Para la adquisición de                    | Para la adquisición de         | Para la adquisición de                  |
| de datos de           | datos de la turbina se                    | datos de la turbina se         | datos de la turbina se                  |
| generación            | ha tomado las                             | ha tomado las                  | ha tomado las                           |
|                       | siguientes variables:                     | siguientes variables:          | siguientes variables:                   |
|                       | para medir la corriente                   | para medir la corriente        | para medir la corriente                 |
|                       | por medio de un sensor                    | por medio de un sensor         | por medio de un sensor                  |
|                       | de efecto hall, para                      | shunt, para medir el           | shunt, para medir el                    |
|                       | medir el voltaje por                      | voltaje por medio de un        | voltaje por medio de un                 |
|                       | medio de un circuito                      | circuito divisor               | mini voltímetro que                     |
|                       | divisor integrado en                      | integrado en una placa<br>PCB. | entregara los valores de                |
| Visualización de los  | una placa PCB.<br>La visualización de los | La visualización de los        | este en tiempo real.<br>Los datos serán |
| datos                 |                                           |                                |                                         |
|                       | datos se hará por medio                   | datos se anotará por           | almacenados en un                       |
|                       | de una interfaz grafica                   | medio de apuntes               | dispositivo HCI                         |

**Tabla 5-3:** Componentes de las diferentes alternativas de solución

**Realizado por:** Belalcazar, J, 2022

# *3.2.3. Método original corregido de criterios ponderados*

Para este método se asignará el valor 1 si el criterio de las filas es superior al de las columnas.

- ➢ 0.5 si el criterio de las filas es igual al de las columnas.
- ➢ 0 si el criterio de las filas es menor al de las columnas.

Para los criterios de valoración se utilizarán los parámetros que se indicaran a continuación, estos parámetros se enfocaran en abarcar los principales criterios obtenidos en la voz del ingeniero. Los criterios más destacados que se consideraran son los siguientes:

- ➢ Peso del equipo
- ➢ Capacidad de generación
- ➢ Costo
- ➢ Mantenimiento
- ➢ Vida útil

A continuación, en la Tabla 6-3 se muestra la evaluación del peso específico de cada criterio

| <b>Criterio</b> | Peso del<br>equipo | Capacidad<br>de<br>generación | Costo | Mantenimiento | <b>Vida</b><br>útil | $+1$ | Ponderación |
|-----------------|--------------------|-------------------------------|-------|---------------|---------------------|------|-------------|
| Peso del        |                    |                               |       |               |                     |      |             |
| equipo          |                    | 0                             | 0.5   | 0,5           | 0                   |      | 0,138       |
| Capacidad de    |                    |                               |       |               |                     |      |             |
| generación      | 0,5                |                               |       |               | 0,5                 | 4    | 0,276       |
| Costo           | 0,5                | 0                             |       | 0,5           | 0                   |      | 0,138       |
| Mantenimiento   |                    |                               | 0,5   |               | 0                   | 3,5  | 0,241       |
| Vida útil       |                    | $\theta$                      |       |               |                     |      | 0,207       |
|                 |                    |                               |       |               | Suma                | 14,5 |             |

**Tabla 6-3:** Evaluación del peso específico de cada criterio

**Realizado por:** Belalcazar, J, 2022

A continucacion, se muestra en la Tabla 7-3 la evalucacion del peso especifico del criterio Peso del Equipo

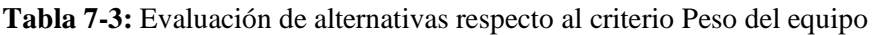

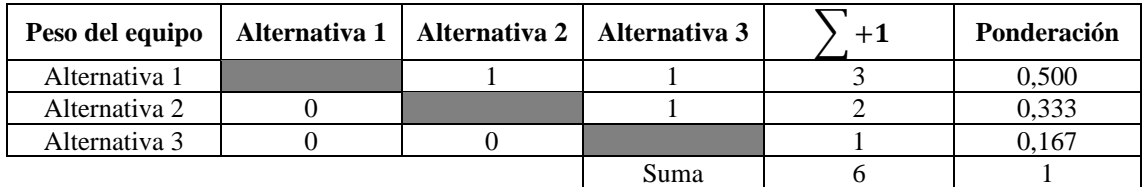

**Realizado por:** Belalcazar, J, 2022

A continucacion, se muestra en la Tabla 8-3 la evalucacion del peso especifico del criterio Capacidad de generación.

**Tabla 8-3:** Evaluación de alternativas respecto al criterio Capacidad de generación

| Capacidad de<br>generación | Alternativa 2<br>Alternativa 1 |  | Alternativa 3 |  | Ponderación |
|----------------------------|--------------------------------|--|---------------|--|-------------|
|----------------------------|--------------------------------|--|---------------|--|-------------|

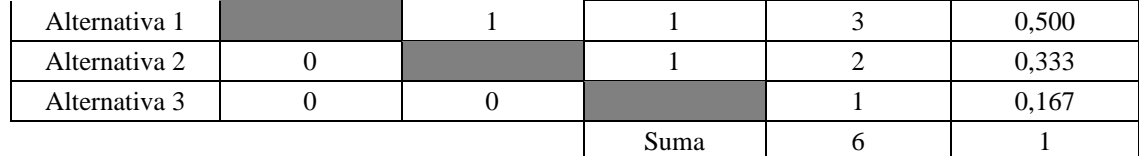

**Realizado por:** Belalcazar, J, 2022

A continucacion, se muestra en la Tabla 9-3 la evalucacion del peso especifico del criterio Costo.

**Tabla 9-3:** Evaluación de alternativas respecto al criterio Costo

| Costo         | Alternativa 1   Alternativa 2   Alternativa 3 |      | $+1$ | Ponderación |
|---------------|-----------------------------------------------|------|------|-------------|
| Alternativa 1 |                                               |      |      | 0,429       |
| Alternativa 2 |                                               |      |      | 0,286       |
| Alternativa 3 |                                               |      |      | 0.286       |
|               |                                               | Suma |      |             |

**Realizado por:** Belalcazar, J, 2022

A continucacion, se muestra en la Tabla 10-3 la evalucacion del peso especifico del criterio Vida util.

#### **Tabla 10-3:** Evaluación de criterio Vida útil

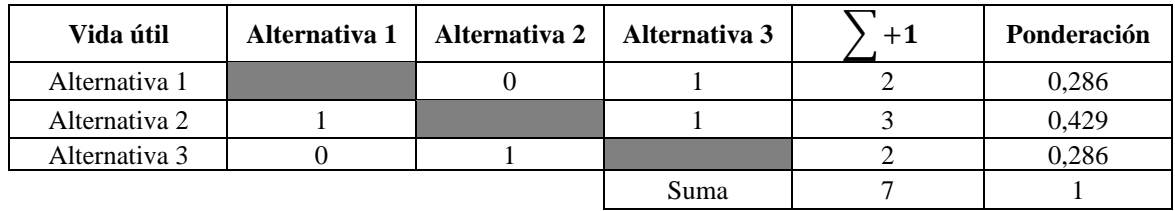

**Realizado por:** Belalcazar, J, 2022

A continucacion, se muestra en la Tabla 11-3 la evalucacion del peso especifico del criterio Montaje.

**Tabla 11-3:** Evaluación de criterio Montaje

| Montaje       | Alternativa 1 | Alternativa 2 | Alternativa 3 | $\Sigma + 1$ | Ponderación |
|---------------|---------------|---------------|---------------|--------------|-------------|
| Alternativa 1 |               |               |               |              | 0.400       |
| Alternativa 2 |               |               | 0.5           |              | 0,200       |
| Alternativa 3 |               |               |               |              | 0.400       |
|               |               |               | Suma          |              |             |

**Realizado por:** Belalcazar, J, 2022

En la Tabla 12-3 , se presentan los resultados de las evaluaciones de cada criterio en cada una de las alternativas de solucion, se puedenotar que la alternativa 1 tiene un mayor puntaje por encima de las demás en base a los criterios de evaluacion que han sido extraidos en base a la voz del ingeniero.

| <b>Criterio</b> | Peso<br>máximo del<br>equipo | Capacidad<br>de<br>generación | Costo | Vida útil     | Montaje | Σ     | Prioridad      |
|-----------------|------------------------------|-------------------------------|-------|---------------|---------|-------|----------------|
| Alternativa     |                              |                               |       |               |         |       |                |
|                 | 0,068                        | 0,137                         | 0,059 | 0,068         | 0,082   | 0,417 |                |
| Alternativa     |                              |                               |       |               |         |       |                |
|                 | 0,045                        | 0,091                         | 0,039 | $0,103$ 0.041 |         | 0,322 | $\overline{2}$ |
| Alternativa     |                              |                               |       |               |         |       |                |
|                 | 0,022                        | 0,045                         | 0,039 | 0,068         | 0,082   | 0,260 | 3              |

**Tabla 12-3:** Evaluación de alternativas

**Realizado por:** Belalcazar, J, 2022

De acuerdo con el anterior apartado la alternativa 1 es la óptima para continuar con la fase de construcción que corresponde al modelo que se accionará por medio de una bomba centrifuga que está conectada a un mecanismo de regulación de caudal en donde se recogerá información de variables de funcionamiento de la turbina seleccionada y también datos de funcionamiento de la parte de micro generación.

## **3.3. Diseño de detalle**

#### *3.3.1. Diseño de estructura de soporte*

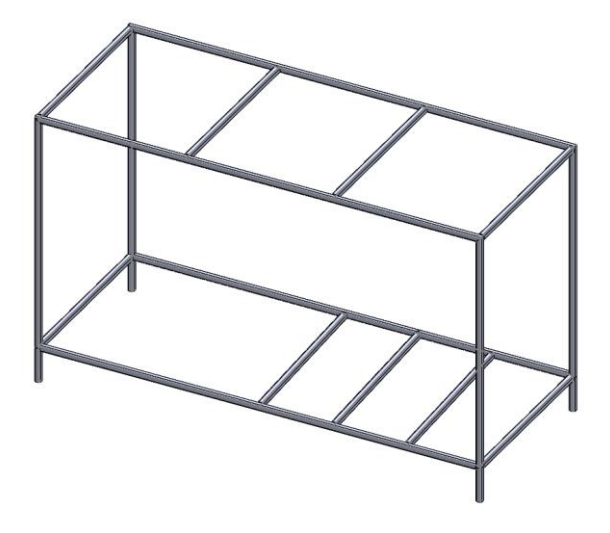

**Ilustración 20-3:** Estructura de soporte **Realizado por:** Belalcazar, J, 2022

## ➢ Selección de perfil

Se ha seleccionado un tubo cuadrado del catálogo NOVACERO con una medida de 20x20x1,9 mm tal como se indica en el ANEXO 1.

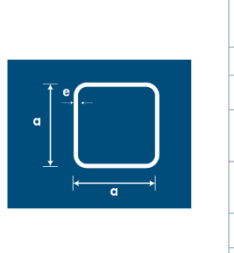

| <b>Denominación</b> | <b>Dimensión</b> | <b>Espesor</b><br>е | Peso |       |
|---------------------|------------------|---------------------|------|-------|
|                     | a                |                     |      |       |
| <b>Pulgadas</b>     | mm               | mm                  | Kg/m | Kg/6m |
| ⅓                   | 12               | 0.75                | 0.29 | 1.71  |
|                     |                  | 0.90                | 0.34 | 2.06  |
| $\frac{3}{4}$       | 20               | 0.75                | 0.46 | 2.75  |
|                     |                  | 0.90                | 0.54 | 3.24  |
|                     |                  | 1.10                | 0.65 | 3.88  |
| 1                   | 25               | 0.75                | 0.58 | 3.48  |
|                     |                  | 0.90                | 0.69 | 4.15  |
|                     |                  | 1.10                | 0.84 | 5.05  |
| $1\frac{1}{4}$      | 30               | 0.90                | 0.83 | 5.00  |
|                     |                  | 1.10                | 1.02 | 6.09  |
| 1½                  | 40               | 0.90                | 1.05 | 6.27  |
|                     |                  | 1.10                | 1.27 | 7.61  |

**Ilustración 20-3:** Tubo rectangular ¾ in **Fuente:** (NOVACERO, 2022)

## ➢ Cálculo de cargas

Para el cálculo de cargas en la repisa superior del banco de pruebas se determina el peso de los elementos que van a soportarse siendo este un estimado de 30 kg, el área de la repisa es de 75x60 cm, tras considerar el ancho tributario de las vigas extremas como 12,5 cm y las centrales de 25 cm se tiene que:

| <b>Elemento</b>                           | Carga (N/cm) |  |
|-------------------------------------------|--------------|--|
| Viga 1                                    | 0.8175       |  |
| Viga 2                                    | 1.635        |  |
| Viga 3                                    | 1.635        |  |
| Viga 4                                    | 0.8175       |  |
| <b>Doolizado por:</b> Relalcazar, J. 2022 |              |  |

**Tabla 11-3:** Cargas muertas repisa superior

**Realizado por:** Belalcazar, J, 2022

Para el cálculo de la repisa inferior, se ha considerado una masa a soportar por las cuatro vigas de 25 Kg, se distribuye esta de forma uniforme en el área de 150x60 cm, tras considerar el ancho tributario de las vigas extremas como 25 cm y las centrales de 50 cm se tiene que:

**Tabla 11-3:** Cargas muertas repisa inferior

| Elemento | Carga (N/cm) |
|----------|--------------|
| Viga 1   | 0.68125      |
| Viga 2   | 1.3625       |
| Viga 3   | 1.3625       |
| Viga 4   | 0.68125      |
|          | _ _ _ _ _    |

**Realizado por:** Belalcazar, J, 2022

## ➢ Análisis de demanda capacidad en SAP 2000

Una vez obtenido las cargas muertas se procede a evaluar la integridad de la estructura del banco de pruebas, para lo cual se modela la estructura en SAP con las respectivas medidas y propiedades de sección.

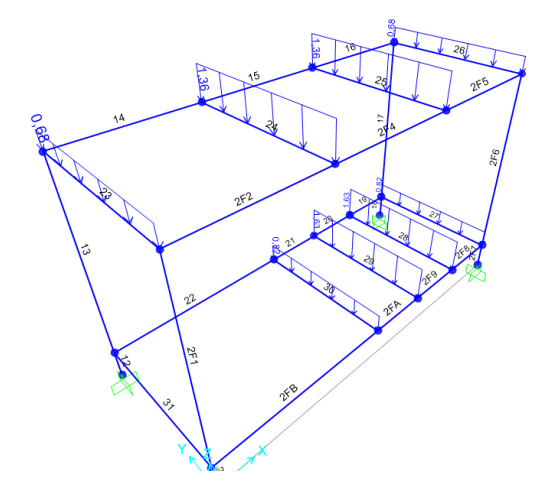

**Ilustración 20-3:** Definición de propiedades de sección y cargas **Realizado por:** Belalcazar, J, 2022

## ➢ Generación de resultados

Una vez se ha introducido las combinaciones de carga y de servicio se procede a evaluar la resistencia de la estructura del banco de pruebas según el criterio de demanda capacidad.

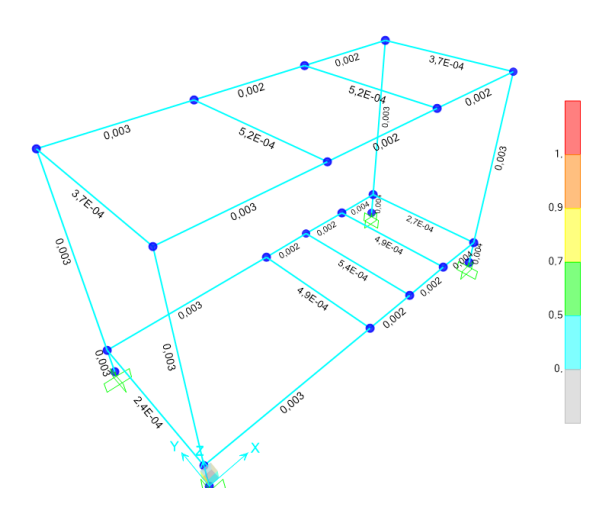

**Ilustración 20-3:** Análisis demanda capacidad **Realizado por:** Belalcazar, J, 2022

Se puede apreciar que los elementos cuentas con una relación demanda capacidad de 0,04 lo cual indica que la estructura resiste las cargas dadas con un alto grado de confiabilidad.

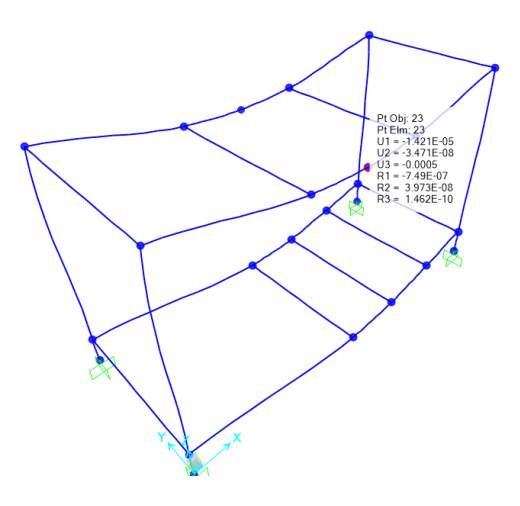

**Ilustración 20-3:** Deformaciones máximas **Realizado por:** Belalcazar, J, 2022

Se puede preciar que las deformaciones máximas en el punto medio de la estructura son de 0,0005 mm en el eje vertical lo cual indica que son adecuadas para el correcto funcionamiento de la máquina.

## *3.3.2. Diseño hidráulico de la turbina Michell Banki*

En este apartado se detallan los diferentes parámetros geométricos e hidráulicos de los cuales se compone una turbina.

### *3.3.2.1. Diseño hidráulico del rotor*

Las dimensiones principales las cuales se van a definir a continuación son: el diámetro externo del rodete (D), el diámetro interno (d) y el ancho. Estos parámetros son los que determinaran la eficiencia de la turbina en función a la presión y el caudal que se maneja dentro del sistema.

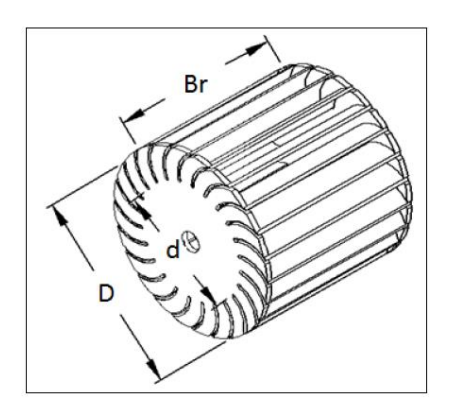

**Ilustración 20-3:** Esquema del rotor **Fuente:** (Zuloeta, 2012)

Según Zuloeta y Bonilla (2012, p. 36), se indica que para los pequeños gastos de caudal los diámetros pueden ir comúnmente desde 20 cm hasta 50 cm, según la revisión de la literatura se ha comprobado que dentro de este rango se pueden encontrar las mayores eficiencias del sistema.

| Referencia                    | <b>Máxima</b><br>eficiencia<br>hidráulica $(\% )$ | Diámetro<br>del<br>$rotor$ (cm) | Ancho del rotor<br>(cm) | $N^{\circ}$ de álabes |
|-------------------------------|---------------------------------------------------|---------------------------------|-------------------------|-----------------------|
| Mockmore<br>and<br>Merrifield | 68                                                | 33,27                           | 30,48                   | 30                    |
| Sheppherd                     | 68                                                | 33                              | 30,48                   | 20                    |
| Varga (1995)                  | $\overline{\phantom{0}}$                          | 20                              | 30,48                   | 30                    |
| Jhonson y<br>otros<br>(1980)  | 69                                                | 26,67                           | 30,48                   | 20                    |
| Nakase y otros                | 82                                                | 30,48                           | 30,48                   | 26                    |
| Durgin (1984)                 | 61                                                |                                 |                         | 20                    |
| Khosropowpnah                 | 79,8                                              | 15,24                           | 30,48                   | $10-15-20$            |
| Bushman y otros               | 79                                                | 30,48                           | 15,24                   |                       |

**Tabla 12-3:** Estudios experimentales sobre turbinas Michell Banki

**Fuente:**(Zuloeta, 2012)

**Realizado por:** Belalcazar, J, 2022

En relación con la tabla anterior se ha seleccionado un diámetro exterior del rotor más pequeño para fines prácticos del banco de pruebas:

$$
D=80\;mm
$$

Tambien existe la opción de calcular el diámetro externo del rodete en función de la velocidad nominal de rotación:

$$
N = \frac{39,886\sqrt{H}}{D}
$$
 (3.4)

Donde:

N: Velocidad de giro del rotor, rpm

H: Salto neto, siendo este medido de 6,28 m.c.a

$$
N = \frac{39,886\sqrt{6,28}}{0,08} = 1249,425\,rpm
$$

➢ Diámetro interno del rotor (d)

El diámetro interno del rotor se obtiene mediante la siguiente ecuación que está en función del diámetro externo, en donde se relaciona la velocidad de flujo

$$
d = D \sqrt{\left(\frac{2sen(\alpha_2)}{1+sen(\alpha_2)}\right)}
$$

En el capítulo anterior se habían mencionado que el  $\alpha_2$  puede tomar un valor de 16°, reduciendo la anterior expresión se obtiene lo siguiente:

$$
d = 0,657 D \tag{3.5}
$$
  

$$
d = 0,657 (80) = 52,56 mm
$$

 $\triangleright$  Ancho del rotor (Br)

Según Zuloeta (2012, p. 38) se indica que para reducir las pérdidas en la transición entre el inyector y el rotor, el ancho del rodete puede ser de un 20 % hasta 50% mayor que el ancho del inyector.

$$
Br = vB \tag{3.6}
$$

Donde:

V: [1,2…1,5]

B: Ancho del inyector m

$$
Br = 1,2(25,4) = 30,48 \; mm
$$

*3.3.2.2. Diseño de los álabes* 

En este apartado se va a analizar el número de álabes que se van a realizar en función al diámetro, facilidades para la construcción y también para la mejora de la eficiencia de la turbina.

➢ Número de álabes del rotor (Z)

En base a lo investigado en el capítulo anterior se conoce que a mayor número de alabes (Z) se producirá en el sistema mayor fricción, lo que hace que la eficiencia del sistema se vea disminuida. Otra de las razones por las que se debe seleccionar un número de álabes óptimo porque de esto dependerá la complejidad de la construcción Para efectos de los cálculos hidráulicos, se asume un espesor inicial que más a delante va a ser verificado respecto a los esfuerzos que va a ser sometido.

En la siguiente se muestra algunos resultados en base a trabajos realizados donde la relación del diámetro interno y externo es de 0,66, tal como es el caso de este prototipo.

| Referencia                     | D/Br | z  | $\eta_{h(\%)}$ |
|--------------------------------|------|----|----------------|
| Yokohama. 1985. Japón          | 4,25 | 26 | 80,60          |
| Ganz. 1984. Hungría            |      | 30 | 75             |
| Alabama. 1983. USA             | 0.25 | 20 | 75             |
| Resita. 1983. Rumania          | 1,28 | 24 | 73             |
| Oregon. 1949. USA              | 1,09 | 20 | 68             |
| <b>Fuente:</b> (Zuloeta, 2012) |      |    |                |

**Tabla 13-3:** Parámetros característicos en las turbinas ensayadas por diferentes investigadores

**Realizado por:** Belalcazar, J, 2022

Es muy importante mencionar que para aumentar la rigidez de la estructura se debe procurar que la relación de D/Br se acerque a la unidad, en función a lo antes mencionado se puede seleccionar un numero de álabes igual a 20.

## ➢ Geometría del álabe

Los alabes de la turbina poder ser parte de un sector circular que en construcción comunes pueden ser parte de tubos de acero inoxidable, otro de los procedimientos que se ven muy a menudo es el doblado de las planchas hasta alcanzar un grado de curvatura requerido para así obtener la geometría que se desea.

Teniendo en cuenta la ecuación del diámetro interno del rotor:

$$
\check{z} = 13.8^{\circ} \tag{3.7}
$$

En la siguiente ilustración de describe los diferentes ángulos ara la construcción correcta del álabe, también se puede usar esta figura como referencia a las variables de diseño.

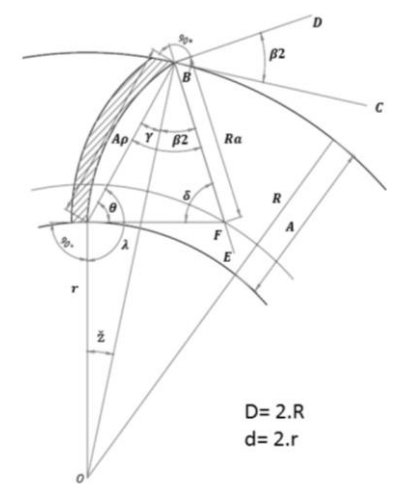

**Ilustración 21-3:** Geometría del alabe de la turbina Michell Banki **Fuente:** (Zuloeta, 2012)

El ángulo ž depende directamente de las dimensiones del diámetro interno y externo del rotor. Si se considera que F es el centro de la sección circular entonces se obtiene lo siguiente:

Teniendo en cuenta la ecuación del diámetro interno del rotor:

$$
\theta = \gamma + \beta_2 \tag{3.7}
$$

Para que el diseño sea más simplificado se tomará el complemento que sería el ángulo relativo entre la velocidad absoluta  $\vec{C}$  y la velocidad relativa del fluido respecto al motor.

$$
\beta_2=30^\circ
$$

Además, se tiene que:

$$
\lambda = 90^{\circ} + \theta = 180^{\circ} - \breve{z} - \gamma \tag{3.8}
$$

Remplazando las ecuaciones anteriores 3.7 y 3.8 se obtiene que:

$$
\gamma = 30^{\circ} - \frac{\check{z}}{2}
$$
\n
$$
\gamma = 30^{\circ} - \frac{13.8^{\circ}}{2} = 16.2^{\circ}
$$
\n(3.9)

Del mismo modo se procede con las ecuaciones a despejar lo ángulos necesarios para el diseño:

$$
\theta = 60^{\circ} - \frac{\check{z}}{2}
$$
(3.10)  

$$
\theta = 60^{\circ} - \frac{13.8^{\circ}}{2} = 53.1^{\circ}
$$
  

$$
\lambda = 150^{\circ} - \frac{\check{z}}{2}
$$
(3.11)  

$$
\lambda = 150^{\circ} - \frac{13.8^{\circ}}{2} = 143.1^{\circ}
$$

Por relaciones geométricas se obtiene:

$$
\delta = 180^{\circ} - \gamma - 30^{\circ} - \theta \tag{3.12}
$$

$$
\delta = 150^{\circ} - 30^{\circ} + \frac{\check{z}}{2} - 60^{\circ} + \frac{\check{z}}{2}
$$
 (3.13)

Por lo tanto:

$$
\delta = \check{z} + 60^{\circ}
$$
 (3.14)  

$$
\delta = 13.8 + 60^{\circ} = 73.8^{\circ}
$$

A continuación, se procede a relacionar las características del alabe con el radio exterior del rotor que tal manera que queden definidos una vez se determine este último término.

Ancho radial (A):

$$
A = R - r
$$
\n
$$
A = 40 - 28,28 = 11,72 \, mm
$$
\n(3.15)

Aplicando la ley de senos:

$$
\frac{sen(\lambda)}{R} = \frac{sen(\gamma)}{r}
$$
\n
$$
\frac{r}{R} = \frac{sen\left(30^\circ - \frac{z}{2}\right)}{en\left(150^\circ - \frac{z}{2}\right)}
$$
\n(3.16)

Reemplazando la ecuación:

$$
A = R\left(1 - \frac{sen(\gamma)}{sen(\lambda)}\right) \tag{3.18}
$$

Aplicando la ley de senos nuevamente, se puede calcular la cuerda del álabe (Ap):

$$
\frac{A_p}{sen(\check{z})} = \frac{R}{sen(\lambda)}
$$
\n
$$
A_p = R\left(\frac{sen(\check{z})}{sen(\lambda)}\right)
$$
\n(3.19)

Finalmente, el Ra se obtiene mediante la siguiente expresión:

$$
\frac{A_p}{sen(\delta)} = \frac{R_a}{sen(\theta)}
$$
(3.20)

Luego reemplazando las ecuaciones en la ecuación:

$$
R_a = R \frac{\text{sen}(\tilde{z}) \text{sen}(\theta)}{\text{sen}(\delta) \text{sen}(\lambda)}
$$
\n
$$
R_a = 40. \frac{\text{sen}(13,8^\circ)\text{sen}(53,1^\circ)}{\text{sen}(73,8^\circ)\text{sen}(143,1^\circ)} = 13,23 \text{ mm}
$$
\n
$$
(3.21)
$$

#### *3.3.2.3. Diámetro máximo del eje del rotor*

Se conoce que este es un parámetro muy importante de en el dimensionamiento de la turbina debido a que este no debe limitar el paso del flujo de caudal en el sistema

Primeramente, se ha definido el ángulo  $\theta_1$ :

$$
\theta_1 = \frac{R_a \delta}{w_2} \cdot \frac{2\pi N}{60}
$$
\n
$$
\theta_1 = \frac{13,23 \times 73,8^{\circ} \times \frac{\pi}{180}}{12,47} \times \frac{2\pi (1249,425)}{60} = 178,8^{\circ}
$$
\n
$$
(3.22)
$$

La relación entre el número de alabes en la entrada con el numero de la alabes totales deberá ser:

$$
x_z = \frac{Za}{z} = \frac{\theta_a}{360^\circ} \tag{3.22}
$$

Donde:

Za: es la cantidad de alabes que participan en la admisión

$$
\theta_2 = \frac{\theta_1}{x_z} \tag{3.23}
$$

$$
de_{max} = dsen(\theta_1) \tag{3.24}
$$

$$
de_{max} = 52,56 * sen(178,8°) = 6.1mm
$$

#### *3.3.2.4. Diseño hidráulico del inyector*

Este al igual que los otros elementos que se han venido diseñando intervienen en la eficiencia en la turbina, por este elemento ha de ingresar el flujo de agua sonde se acelera al contactor con el rotor, orientándolo hacia los álabes con un ángulo anteriormente dicho de  $\alpha_2=16^\circ$ .

En base a varias investigaciones se ha determinado que el ángulo de admisión del inyector va desde los 30° hasta los 120°. Gran parte de la literatura revisa se coincide en que el mejor ángulo de admisión para este tipo de turbinas es de los 90°.

Como se puede observar en la siguiente figura el inyector posee una sección transversal de forma rectangular, que a la vez está formada por dos caras laterales que permiten descargar el flujo por

todo el rotor, una cara superior en forma de envolvente que guía el fluido hacia el rotor y la cara inferior la cual soporta menores esfuerzos.

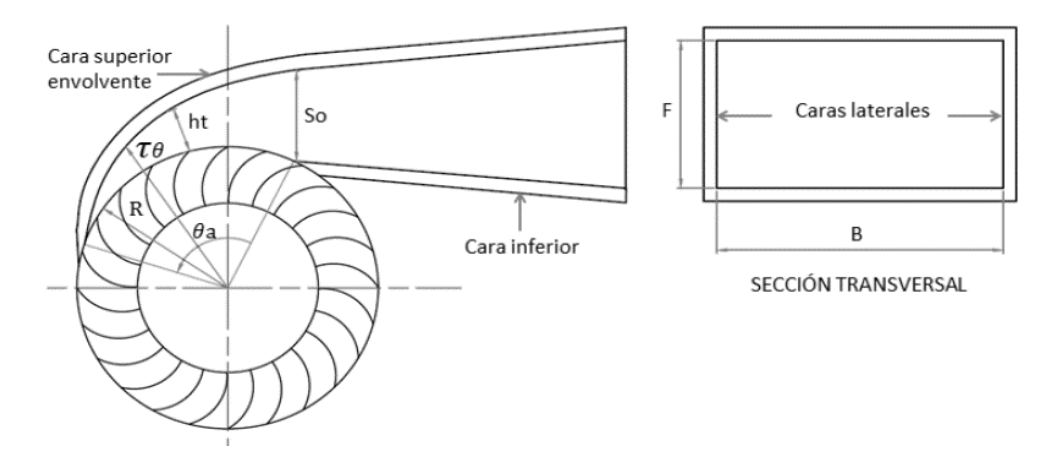

**Ilustración 22-3:** Geometría del inyector. **Fuente:** (Zuloeta, 2012)

 $\triangleright$  Ancho del inyector (B)

Su valor cambia en función del caudal y el salto, el área de admisión se define por la siguiente expresión:

$$
A_a = \frac{Q}{C_{r2}}\tag{3.25}
$$

Donde:

$$
A_a=(\pi D-eZ)B\frac{z_a}{z}
$$

Despejando se obtiene:

$$
B = \frac{Q}{4.43Kc(\pi D - eZ)\sqrt{H}sen(\alpha_2)x_z}
$$
(3.26)

 $\triangleright$  Ancho de la garganta del inyector  $(S_0)$ 

A aplicar la ecuación de la continuidad en el ancho de la garganta en la salida del inyector se obtiene:

$$
C_0 S_0 B = C_1 sen(\alpha_2) x_z D \pi B \tag{3.27}
$$

Si se asume que  $C_0 = S_1$ 

$$
S_0 = \text{sen}(\alpha_2) x_z D \pi
$$
\n
$$
S_0 = \text{sen}(16^\circ) * 0.97 * 25.4\pi = 21 \text{ mm}
$$
\n(3.28)

# ➢ Altura de la garganta del inyector (F)

Como recomendación de varios autores revisados anteriormente la altura de la garganta debe tener como mínimo la misma dimensión que el ancho del inyector ya que de esta forma se obtendrá un conducto cuadrado, el cual es igual al diámetro hidráulico (Dh).

$$
F \approx B \tag{3.29}
$$
\n
$$
F \approx 59 \text{ mm}
$$

Además, para evitar las perdidas por los cambios de dirección bruscos en la tubera se recomienda que el diámetro de la tubería de admisión se igual al diámetro hidráulico.

$$
F \approx B \approx D_t
$$

## ➢ Curva del inyector

En la figura anterior se detallan las variables que se deberán establecer en función de los demás parámetros ya encontrados para así encontrar la curva de la envolvente del inyector. La siguiente expresión denota el arco de admisión:

$$
L_a = \frac{\pi D}{z} Z_a + Z_a e
$$
\n
$$
= \frac{\pi * 25.4}{20} * 6 + 6 * 1.5 = 32.938 \text{ mm}
$$
\n(3.30)

El ángulo de admisión será:

 $L_a$ 

$$
\theta_a = \frac{360^\circ}{\pi D} L_a
$$
\n
$$
\theta_a = \frac{360^\circ}{\pi (80)} * 32,938 = 47,18^\circ
$$
\n(3.31)

Finalmente, la altura del inyector está en función de la curva de la envolvente como se muestra a continuación:

$$
h_t = \tau \theta - R \tag{3.32}
$$

| Características de la turbina |                |                                      |  |  |
|-------------------------------|----------------|--------------------------------------|--|--|
| Caudal                        | Q              | $0,0003 \frac{\text{m}^3}{\text{s}}$ |  |  |
| Salto Neto                    | H              | 6,28 mca                             |  |  |
| Velocidad de rotación         | $\mathbf N$    | 1250 rpm                             |  |  |
| Velocidad especifica          | <b>Ns</b>      | 600                                  |  |  |
| Angulo de entrada             | α              | $16^\circ$                           |  |  |
| Eficiencia de la turbina      | $\mu$          | 70%                                  |  |  |
| <b>Rotor</b>                  |                |                                      |  |  |
| Diámetro exterior             | D              | 80 mm                                |  |  |
| Diámetro interior             | d              | 53 mm                                |  |  |
| Ancho del rotor               | Br             | 30,48 mm                             |  |  |
| Número de alabes              | Z              | 20                                   |  |  |
|                               | <b>Álabe</b>   |                                      |  |  |
| Espesor del alabe             | e              | $1~\mathrm{mm}$                      |  |  |
| Radio del alabe               | Ra             | $10 \text{ mm}$                      |  |  |
| Inyector                      |                |                                      |  |  |
| Ancho del inyector            | B              | 59 mm                                |  |  |
| Ancho de la garganta          | S <sub>0</sub> | $21$ mm                              |  |  |
| Arco de admisión              | $\theta_a$     | $47,18^{\circ}$                      |  |  |

**Tabla 14-3:** Resumen de dimensiones y datos principales de los componentes de la turbina

**Realizado por:** Belalcazar, J, 2022

# *3.3.3. Diseño mecánico de la turbina Michell Banki*

En este apartado se van a realizar los diferentes cálculos mecánicos para validar los cálculos obtenidos en el anterior apartado del diseño hidráulico de la turbina, en función del material seleccionado.

### *3.3.3.1. Diseño mecánico del inyector*
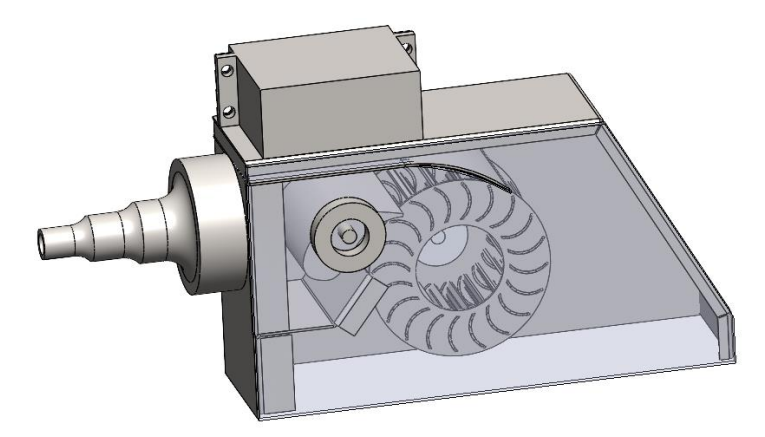

**Ilustración 24-3:** Ensamble turbina Michell Banki **Realizado por:** Belalcazar, J, 2022

Este componente es el que soporta la mayor presión del sistema al momento de que flujo ingresa al rotor, en este caso se ha seleccionado como material de construcción una chaca de acero PXF 430 NO.4/PE 1.5 mm debido a que inicialmente un requerimiento es que la turbina sea de una aleación de hacer inoxidable debido a que con el paso del tiempo si se selecciona otro tipo de acero se puede dar corrosión y el banco podría dejar de funcionar correctamente.

La cara inferior del inyector soportara los mayores esfuerzos, en la siguiente figura se analiza las cargas que se producen a lo largo dl inyector que se han dividido en varias secciones.

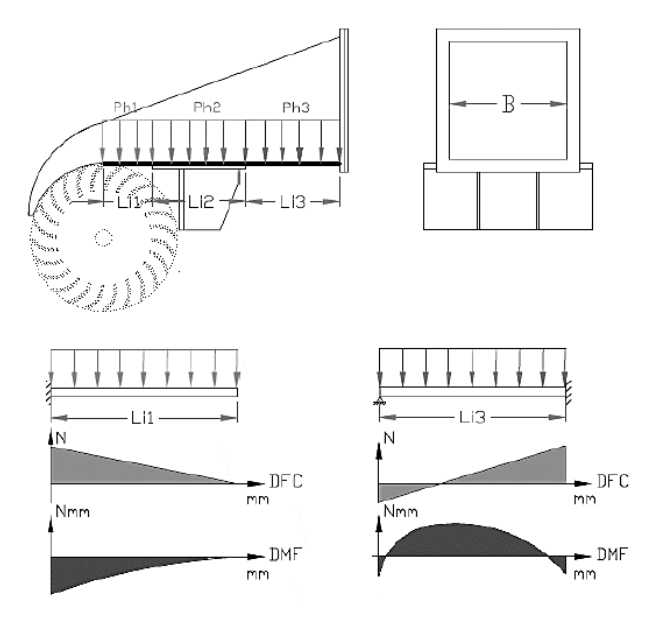

**Ilustración 25-3:** Diagrama de esfuerzos del inyector **Fuente:** (Zuloeta, 2012)

Para poder comprobar que el espesor del inyector es el adecuado, se debe cumplir con la siguiente expresión:

$$
\sigma_{fmax} = \frac{\sigma_{fluencia}}{FS}
$$
\n(3.33)

Donde:

 $\sigma_{fluencia}$ : Esfuerzo de fluencia del material, considerando como 240 N/mm2

FS: Factor de seguridad del sistema, se considera 2

 $\sigma_{fmax}$ : esfuerzo normal debido al momento máximo en la zona señalada.

➢ Cálculo del esfuerzo normal máximo por flexión

$$
\sigma_{fmax} = \frac{M_f \frac{ti}{2}}{I} \tag{3.34}
$$

Donde:

Mf: Momento flector máximo N.mm

ti: Espesor del inyector mm

- I: Momento de inercia de la sección mm<sup>4</sup>
- ➢ Fuerza debido a la presión del agua para cada zona

 $F_{hn} = P_h BLi_n$ (3.35)

Donde:

$$
P_h = Pvalv \tag{3.36}
$$

$$
P_h = \rho g H + \frac{\rho V^2}{2} \tag{3.37}
$$

$$
P_h = 1000 * 9,81 * (6,28) + \frac{1000 * (3,5)^2}{2} = 67,731 \, KPa
$$

Lin: Longitud de análisis mm

## ➢ Momento flector máximo y momento de inercia en los segmentos del inyector

Primer caso: el tramo de plancha se considera apoyada en un extremo y empotrada en el otro.

$$
M_{f1} = Ph\frac{Li_1^3}{2} - \frac{3}{8} PhLi_1^3
$$
\n
$$
M_{f1} = 0.067731 * \frac{33,20^3}{2} - \frac{3}{8} * 67,731 * 33,20^3
$$
\n
$$
M_{f1} = 309,821 \, Nmm
$$
\n(3.38)

Segundo caso: La plancha está configurada con un empotramiento y en voladizo.

$$
M_{f3} = Ph \frac{Li_3^3}{2}
$$
  
\n
$$
M_{f3} = 0.067731 * \frac{24.57^3}{2}
$$
  
\n
$$
M_{f3} = 502.311 \text{ Nmm}
$$
\n(3.39)

➢ Momento de inercia de la sección rectangular

$$
I = \frac{B * t_i^3}{12}
$$
 (3.40)  

$$
I_1 = \frac{59 * 1^3}{12} = 4,916 \text{ mm}^4
$$
  

$$
I_3 = \frac{59 * 1^3}{12} = 4,916 \text{ mm}^4
$$

➢ Para determinar la deflexión máxima se procede a usar el espesor mínimo de la plancha y se verifica:

Primer caso:

$$
Y_f = F_{hn} \frac{Li_3^3}{185EI} \tag{3.41}
$$

$$
Y_f = P_h B L i_3 \frac{Li_3^3}{8EI}
$$
\n
$$
= 0.067731 * 59 * 33.20 * \frac{33.20^3}{185 * 2 * 10^5 * 4.916}
$$
\n
$$
Y_{f1} = 0.0267 \text{ mm}
$$
\n(3.42)

(3.43)

(3.45)

Segundo caso

 $Y_{f2} = P_h B Li_1 \frac{Li_1^3}{9EI}$ 8E I  $Y_{f1} = 0.067731 * 59 * 24.57 *$ 24,57<sup>3</sup>  $8 * 2 * 10^5 * 4,916$  $Y_{f1} = 0,185$  mm

Donde:

E: Módulo de elasticidad del ACERO INOX 2E11 [Pa]

 $Y_{f3}$ 

Yf: Flexión máxima en la sección de la plancha [mm]

➢ Espesor mínimo de plancha:

Primer caso:

$$
\sigma_{fmax3} = \frac{\sigma_{fluencia}}{FS}
$$
\n(3.44)\n
$$
\frac{309,821 * \frac{ti}{2}}{\frac{59 * ti^3}{12}} = \frac{240}{2}
$$
\n
$$
ti = 0.512 \, \text{mm}
$$

Segundo caso:

$$
\sigma_{fmax1} = \frac{\sigma_{fluencia}}{FS}
$$
  

$$
\frac{502,311 * \frac{ti}{2}}{\frac{59 * ti^3}{12}} = \frac{240}{2}
$$

| Parámetro              | <b>Nomenclatura</b> | Caso 1         | Caso 2                   | Caso 3         | <b>Unidades</b> |
|------------------------|---------------------|----------------|--------------------------|----------------|-----------------|
| Esfuerzo de            | $\sigma_{fluencia}$ | 240            | 240                      | 240            | N/mm2           |
| fluencia               |                     |                |                          |                |                 |
| Factor de<br>seguridad | <b>Fs</b>           | $\overline{2}$ | $\overline{2}$           | $\overline{2}$ |                 |
| Presión                | Ph                  | 67,731         | 67,731                   | 67,731         | KPa             |
| hidrostática           |                     |                |                          |                |                 |
| Ancho del              | B                   | 59             | 59                       | 59             | mm              |
| inyector               |                     |                |                          |                |                 |
| Longitud               | Li                  | 24,57          | $\overline{\phantom{a}}$ | 33,20          | mm              |
| Fuerza                 | Fh                  | 4,02           | $\overline{\phantom{0}}$ | 4,029          | N               |
| hidrostática           |                     |                |                          |                |                 |
| Espesor                | ti                  | 0,652          | ٠                        | 0,512          | mm              |
| mínimo de la           |                     |                |                          |                |                 |
| plancha                |                     |                |                          |                |                 |
| Flecha máxima          | $y_f$               | 0,185          | $\overline{\phantom{a}}$ | 0,0267         | mm              |

**Tabla 13-3:** Resumen de cálculos del inyector

**Realizado por:** Belalcazar, J, 2022

## ➢ Validacion de esfuerzos y deformaciones mediante ANSYS

Para esta validación se ha extraído la parte inferior la cual es la más crítica y en donde se ha calculado los esfuerzos juntamente con las deformaciones máximas. La siguiente ilustración indica las cargas sobre este elemento que son las producidas por la fuerza hidrostática del agua.

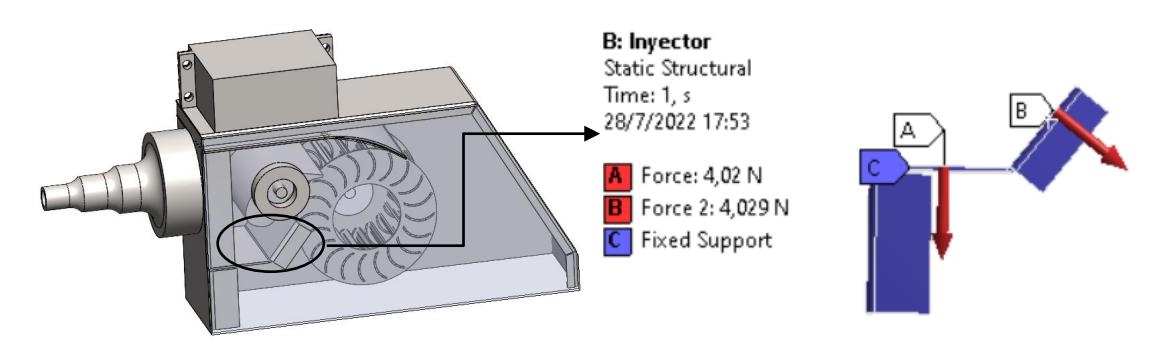

**Ilustración 23-3:** Fuerzas actuantes sobre el inyector **Realizado por:** Belalcazar, J, 2022

Luego de ejecutar el programa se obtuvo los siguientes resultados que de indican en la siguiente Ilustración.

**B:** Invector Equivalent Stress Type: Equivalent (von-Mises) Stress Unit: MPa Time: 1 28/7/2022 17:50

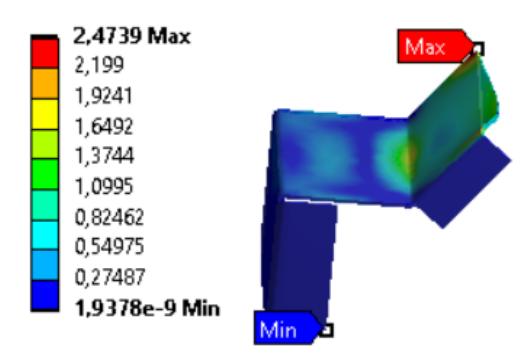

**Ilustración 23-3:** Esfuerzos sobre el inyector **Realizado por:** Belalcazar, J, 2022

Con el factor de seguridad mayor que el requerido se verifica que el espesor y geometría que se ha propuesto soporta las fuerzas debido a la presión hidrostática.

# *3.3.3.2. Diseño mecánico del rotor*

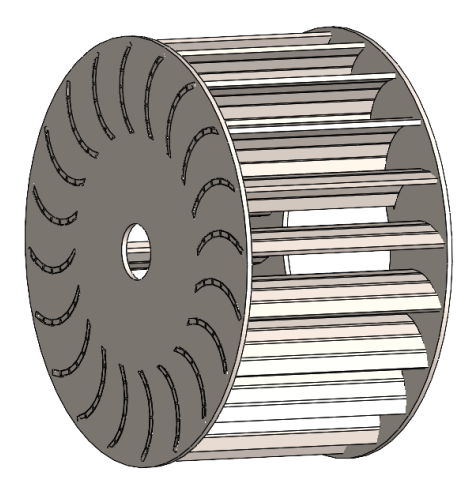

**Ilustración 23-3:** Geometría rotor Michell Banki **Realizado por:** Belalcazar, J, 2022

Se debe tomar en cuenta el material con el cual se va a construir debido a que el mayor porcentaje de tiempo estará inmerso en un medio acuoso.

➢ Diseño de los álabes

En el apartado anterior del diseño hidráulico se asumió un espesor inicial el cual va a ser evaluado a continuación.

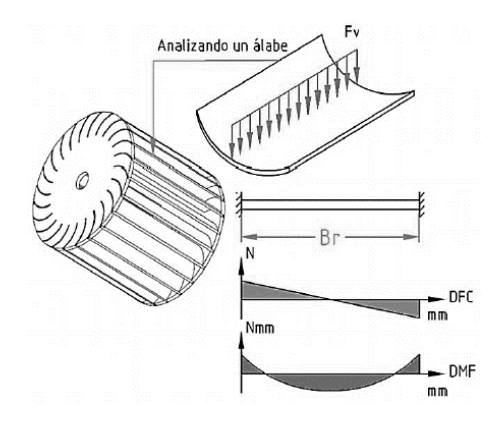

**Ilustración 26-3:** Esfuerzos a los que se somete un álabe. **Fuente:** (Zuloeta, 2012)

Para que el alabe no falle por flexión se realiza lo siguiente:

$$
\sigma_{max} = \frac{\sigma_{pul}^t}{FS} \tag{3.46}
$$

Donde:

 $\sigma_{max}$ : Esfuerzo máximo al cual es sometido N/mm<sup>2</sup>

 $\sigma_{pul}^{t}$  Esfuerzo de tracción del material debido a la presión del agua N/mm<sup>2</sup>

FS: Factor de seguridad

➢ Esfuerzo máximo en el álabe

$$
\sigma_{max} = \frac{F_v Brc}{12I_x} \tag{3.47}
$$

Donde:

Fv: Fuerza normal del agua sobre los álabes N

Br: Ancho del rotor m

c: Distancia de la vena superior a la sección m

Ix: Momento de inercia de la sección, respeto al plano x m4

Para encontrar dicho esfuerzo se analiza en el caso de que el rotor este detenido y el caudal de funcionamiento sea el máximo ingresado por el inyector.

$$
\sigma_{max} = \frac{1,6940 * 0,056 * 0,01}{12 * 3,557 * 10^{-5}} = 2,22 \text{ N/mm2}
$$

➢ Fuerza máxima a la que está sometida el álabe

$$
F_v = \frac{\rho Q \Delta C_v}{x_z z} \tag{3.48}
$$

Donde:

- $\rho$ : Densidad del agua
- Q: Caudal máximo de la turbina
- $x_z$ : Coeficiente de arco de admisión
- z: Numero de alabes

∆: Variación de las componentes de la velocidad a lo largo del alabe en la dirección normal

$$
F_v = \frac{1000 * 0,0003 * 1,423}{0,2520}
$$

$$
F_v = 1,6940 N
$$

➢ Variación de las componentes de la velocidad a lo largo del alabe en la dirección normal

$$
\Delta C_v = V_2 \cos \left( \alpha_2 + \varepsilon \right) \tag{3.49}
$$

Donde:

: Angulo de 70° mostrado en la figura 19-3

$$
\Delta C_v = 15.62 \times \cos(16 + 68.75)
$$

$$
\Delta C_v = 1.423 \, m/s
$$

➢ Momento de inercia sobre el alabe

$$
I_{xg} = \frac{[(Ra - e)^4 - Ra^4] \left[\frac{\delta \pi}{180} + \text{sen}(\delta)\right]}{8} - AC_g^2 \tag{3.50}
$$

Donde:

e: Espesor del álabe m

Ra: Radio de curvatura del álabe m

Cg: Centro de gravedad m

A: Área transversal del álabe

Para encontrar el área transversal del alabe se usa la siguiente expresión:

$$
A = \frac{\delta \pi}{180} * e * \frac{(d+1)}{2}
$$
(3.51)  

$$
A = \frac{70 * \pi}{180} * 0.001 * \frac{(0.053 + 0.001)}{2}
$$
  

$$
A = 3.298 * 10^{-5} m2
$$
  

$$
I_{xg} = \frac{[(0.01 - 0.001)^{4} - 0.01^{4}] \left[\frac{70\pi}{180} + \text{sen}(70)\right]}{8} - (3.298 * 10^{-5}) * (8.928 * 10^{-3})^{2}
$$
  

$$
I_{xg} = 3.557 * 10^{-9} m4
$$
(3.298 + 10<sup>-5</sup>)

➢ Centro de gravedad del álabe

$$
\phi_1 = \frac{180 - \delta}{2}
$$
\n
$$
\phi_1 = \frac{180 - 70}{2} = 55^{\circ}
$$
\n
$$
Cg = \frac{120 * |(Ra - e)^3 - Ra^3| * 2\cos(\phi_1)}{\delta * \pi * |(Ra - e)^2 - Ra^2|}
$$
\n
$$
Cg = \frac{120 * |(0,01 - 0,001)^3 - 0,01^3| * 2\cos(55)}{70 * \pi * |(0,01 - 0,001)^2 - 0,01^2|}
$$
\n
$$
Cg = 8,928 * 10^{-3} m
$$
\n(8.13.13)

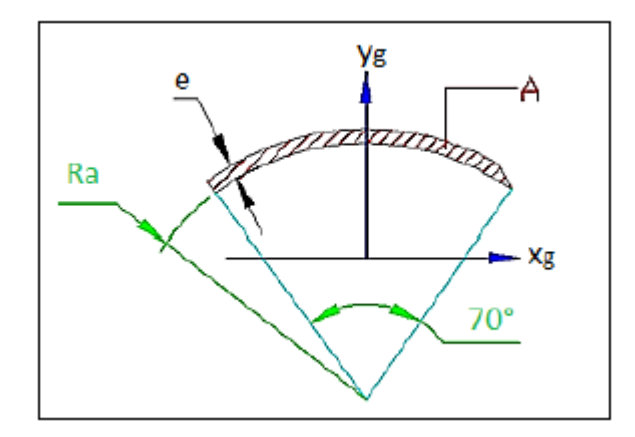

**Ilustración 27-3:** Geometría del álabe. **Fuente:** (Zuloeta, 2012)

➢ Radio de giro del álabe

$$
C = Ra + e - Cg
$$
\n
$$
C = 10 + 1 - 8,928
$$
\n
$$
C = 2,072 \text{ mm}
$$
\n(3.53)

➢ Deflexión máxima

$$
y_{max} = \frac{Fv}{Br} * Br^4
$$
\n
$$
(3.54)
$$
\n
$$
y_{max} = \frac{Fv}{384EI_{xg}}
$$

$$
y_{max} = \frac{1,6940}{384 * 2 * 10^5 * 35,57} = 0,00011 \; mm
$$

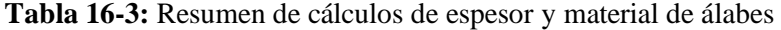

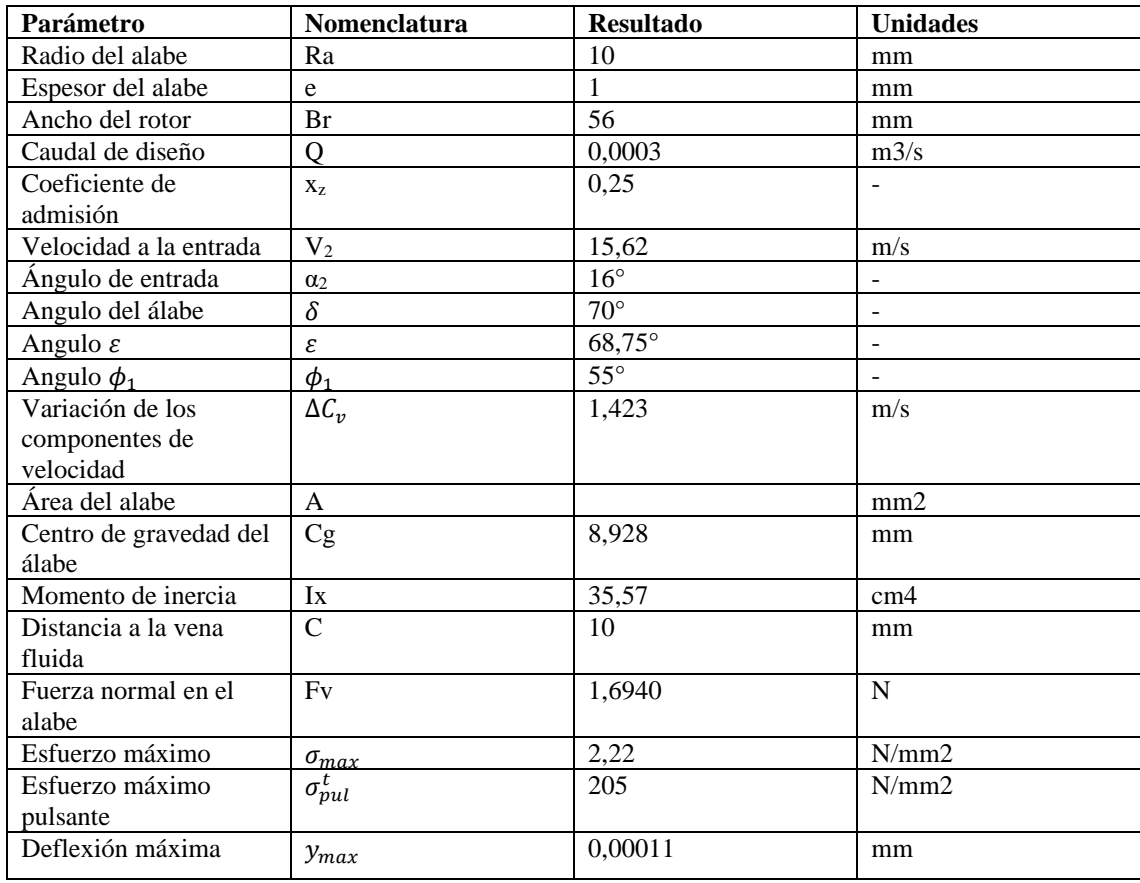

#### ➢ Validacion de esfuerzos y deformaciones mediante ANSYS

Para esta validación se ha tomado en cuenta las situaciones más críticas que va a soportar el elemento, que es cuando el caudal es el máximo y el sistema está detenido. Se ha aislado un álabe para que la validación demande un menos gasto computacional.

En la siguiente figura se muestra las fuerzas hidrostáticas a las cuales está sometida el álabe debido a la presión hidrostática del sistema.

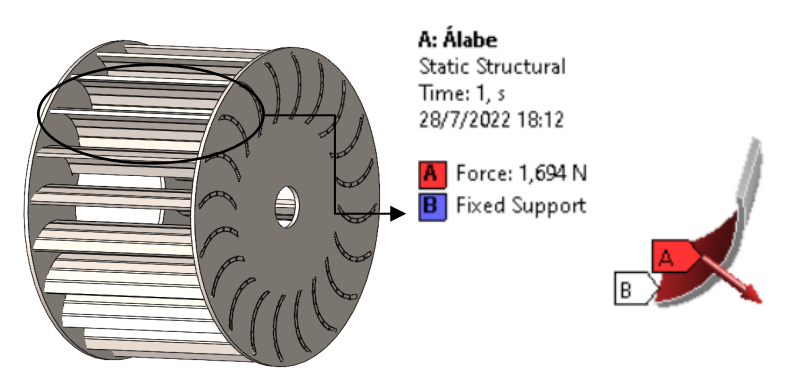

**Ilustración 23-3:** Fuerzas actuantes sobre el álabe **Realizado por:** Belalcazar, J, 2022

Se ejecuta el programa y se obtuvo los resultados que se muestran a continuación que corresponde al esfuerzo equivalente aplicando la teoría de Von-Mises.

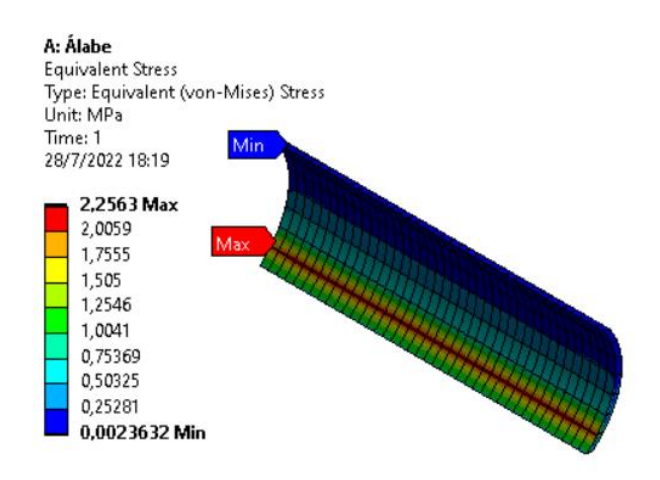

**Ilustración 23-3:** Esfuerzos sobre el álabe

De igual forma se analiza las deformaciones máximas que sufre el elemento tal como se indica en la siguiente Ilustración.

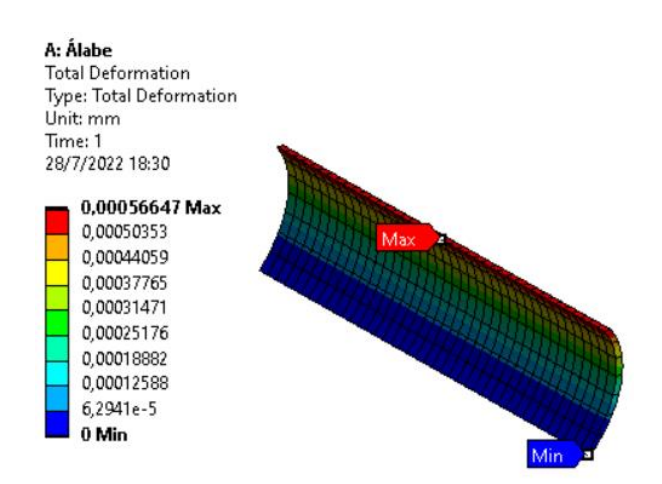

**Ilustración 23-3:** Esfuerzos sobre el álabe **Realizado por:** Belalcazar, J, 2022

Los resultados indican que el álabe con el espesor seleccionado y material asignado soporta las cargas que se producen por las fuerzas hidrostáticas por la presión del fluido a la entrada de la turbina.

### **3.4. Selección de elementos eléctricos y electrónicos**

### *3.4.1. Selección de elementos eléctricos*

### *3.4.1.1. Bornera 2P*

Se ha implementado varias borneras en el sistema para poder realizar las diferentes conexiones entre los circuitos, a continuación, se muestra una bornera de dos posiciones.

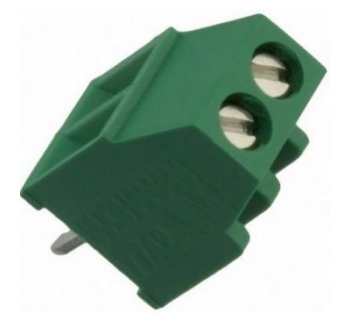

**Ilustración 28-3:** Bornera 2P-2,54 mm **Fuente:** (ID, 2022a)

## *3.4.1.2. Bornera 3P*

Este elemento permite la conexión de un circuito con tres posiciones, se hace uso de este dispositivo eléctrico en la placa de control del banco de pruebas y ayuda a tener una mejor distribución de los componentes al igual que ayuda a disminuir el espacio entre componentes.

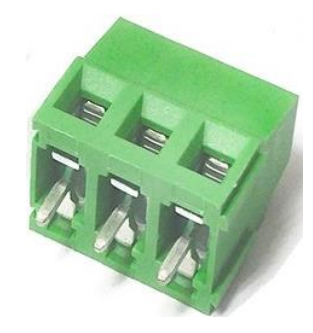

**Ilustración 29-3:** Bornera 3P-5 mm **Fuente:** (ID, 2022b)

### *3.4.1.3. Fusible cilíndrico*

Se ha implementado este elemento para para proteger al sistema eléctrico de posibles picos de carga que se pueden dar a la variación de la frecuencia de la toma de luz, se ha hecho uso de este modelo con varios valores, pero es de vital importancia destacar su importancia y funcionamiento dentro del sistema de control.

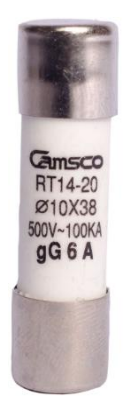

**Ilustración 30-3:** Fusible cilíndrico **Fuente:** (Gongaza, 2022)

*3.4.1.4. Capacitor*

Este componente permite almacenar la energía dentro del circuito de control, se ha elegido varios de estos en función de su capacitancia que ayuda al control y acoplamiento de señales y también en el filtrado de las señales de los sensores.

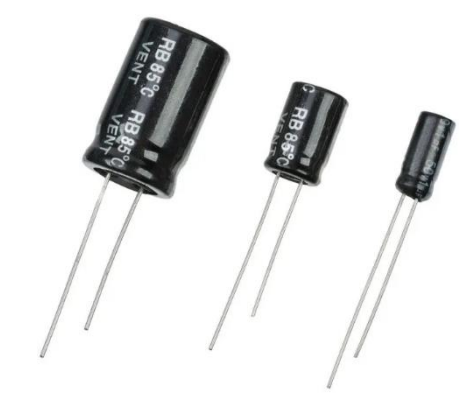

**Ilustración 31-3:** Capacitores **Fuente:** (Geek, 2019)

*3.4.1.5. Resistencia*

Se ha usado este elemento pasivo dentro de los circuitos de control para poder controlar en cierta medida el voltaje y la corriente requerida para el buen funcionamiento de los diferentes componentes tales como: sensores y componentes electromecánicos que ayudan al funcionamiento del banco de pruebas.

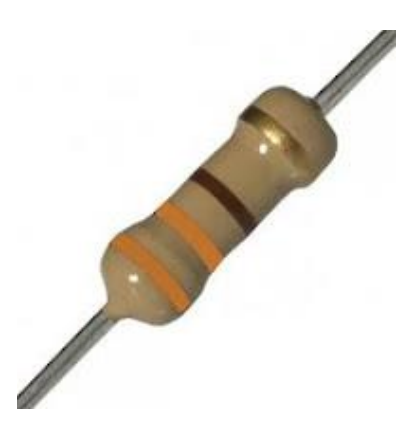

**Ilustración 32-3:** Resistencia **Fuente:** (Electrónica, 2019)

*3.4.1.6. Molex 3P*

Este dispositivo se ha usado dentro del circuito de control con la atención de contactar con 3 pines de señal o alimentación que beneficia al funcionamiento de la placa de control, es de vital importancia ya que evita la longitud del cableado y también nos ayuda a reducir espacios.

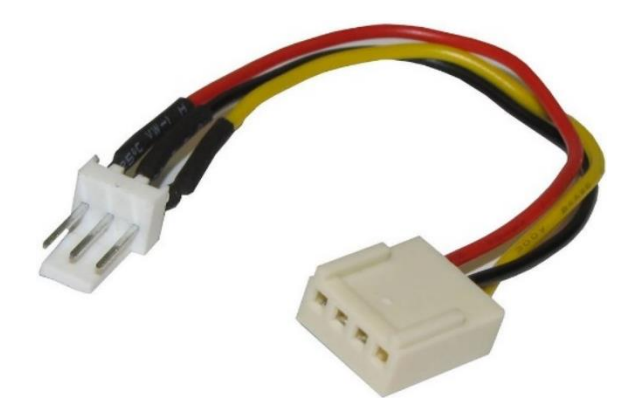

**Ilustración 33-3:** Molex 3P **Fuente:** (Cablematic, 2021)

*3.4.1.7. 2N3904*

Este elemento se lo ha utilizado debido a que gracias a sus propiedades del silicio permite amplificar diferentes señales, entre ellas se encuentra las de voltaje y corriente, en este caso se ha seleccionado un de tipo NPN y cuenta con 3 pines de conexión que son la base, el colector y emisor. Sus aplicaciones son lineales de conmutación, es utilizado comúnmente como amplificador de media potencia (UNIT, 2022).

|                                       | Modelo: 2N3904<br>Marca:TOSTATRONIC |  |
|---------------------------------------|-------------------------------------|--|
| Especificaciones                      |                                     |  |
| Disipación total del dispositivo (Pc) | $0.31$ W                            |  |
| Tensión colector-base (Ucb)           | 60V                                 |  |
| Tensión colector-emisor (Uce)         | 40 V                                |  |
| Tensión emisor-base (Ueb)             | 6 V                                 |  |
| Potencia total disipada (Pd)          | $625$ mW                            |  |
| Corriente del colector DC máxima (Ic) | 0.2 A                               |  |
| Temperatura operativa máxima (Tj)     | 150 °C                              |  |
| Polaridad de transistor               | <b>NPN</b>                          |  |
| Ganancia o hfe entre                  | $30 - 300$ (hfe)                    |  |
| Frecuencia de trabajo                 | 300 Mhz (Ft)                        |  |
| Fuente: (Tostatronic, 2022)           |                                     |  |

**Tabla 17-3:** Especificaciones técnicas de transistor 2N3904

**Realizado por:** Belalcazar, J, 2022

*3.4.1.8. IN4007*

Este elemento es indispensable para el funcionamiento de varios sensores, con la función de proteger se sobrecargar ya que este permite el paso de la energía eléctrica en un solo sentido además se ha instalado en algunos casos como rectificador de señal e interruptores.

|                                                                    | Modelo: 1N4007<br>Marca: SKU |
|--------------------------------------------------------------------|------------------------------|
|                                                                    | Especificaciones             |
| Voltaje repetitivo inverso de pico                                 | 1000 V                       |
| Caída de voltaje directa                                           | 1.1 V max.                   |
| Corriente rectificada media con polarización                       | 1 Amp                        |
| directa Io                                                         |                              |
| Corriente máxima de pico                                           | 30 A max                     |
| Disipación de potencia a 25 °C                                     | 3 Watts                      |
| Rango de temperatura de unión operativa                            | -50 °C a 175 °C              |
| Capacitancia total (@ 4V, 1 MHz)                                   | 15pF                         |
| Peso<br>$\sim$ $\sim$ $\sim$ $\sim$ $\sim$ $\sim$ $\sim$<br>$\sim$ | 0.2 g                        |

**Tabla 18-3:** Especificaciones técnicas de diodo IN4007

**Fuente:**(Electronics, 2021)

**Realizado por:** Belalcazar, J, 2022

### *3.4.1.9. Luz piloto*

Este elemento nos permitirá dar paso a la alimentación eléctrica hacia el sistema, además nos indicará si el equipo está en la posición de encendido.

|                      | Modelo: 763-7921<br>Marca: RS PRO                  |
|----------------------|----------------------------------------------------|
| Especificaciones     |                                                    |
| Diámetro exterior    | $22 \text{ mm}$                                    |
| Rango de temperatura | -25 $\mathrm{^{\circ}C}$ -+55 $\mathrm{^{\circ}C}$ |
| Frecuencia AC        | IP <sub>65</sub>                                   |

**Tabla 19-3:** Especificaciones técnicas de la luz piloto verde

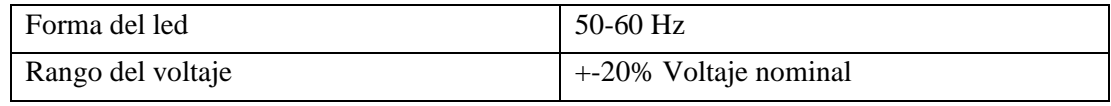

**Fuente:**(Bonifaz y Quezada, 2015) **Realizado por:** Belalcazar, J, 2022

### *3.4.1.10. Paro de emergencia*

Este elemento de seguridad se ha implementado dentro del banco de pruebas para el control de velocidad como un método de cuidado para los elementos electrónicos y mecánicos que pueden ser afectados por varios errores que se pueden suscitar al momento de realizar las diferentes pruebas durante su funcionamiento.

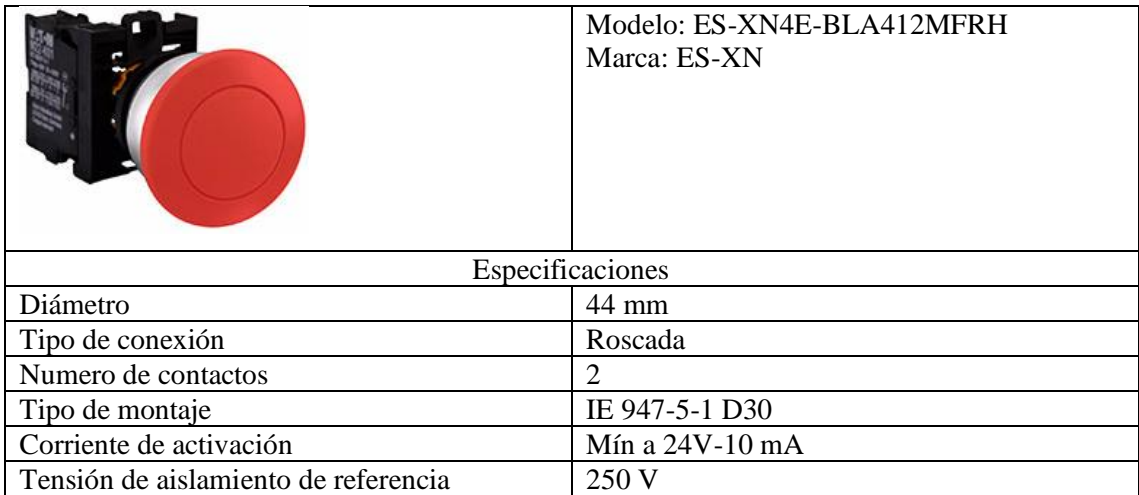

### **Tabla 20-3:** Especificaciones técnicas del pulsador

**Fuente:**(Bonifaz y Quezada, 2015) **Realizado por:** Belalcazar, J, 2022

### *3.4.2. Selección de elementos electrónicos*

### *3.4.2.1. DS5160*

Este elemento ha sido utilizado para poder regular el paso de flujo hacia la turbina, la capacidad ha sido seleccionada en función de la electrobomba usada y el caudal de funcionamiento requerido para el funcionamiento del banco de pruebas.

|                           | Modelo: DS5160<br>Marca: HV Digital Servo |
|---------------------------|-------------------------------------------|
| Especificaciones          |                                           |
| Torque                    | 58kg.cm@6v                                |
| Velocidad                 | $0.17 \text{ seg}/60^{\circ}$ @5v         |
| Protección al agua        | <b>IP66</b>                               |
| Longitud de cable         | 300 mm                                    |
| Voltaje                   | 6v-8,4V                                   |
| Zoon muerto configuración | $3 \mu$ seg                               |
| Angulo máximo             | 180-270°                                  |
| Peso                      | 162 <sub>g</sub>                          |

**Tabla 21-3:** Especificaciones técnicas de servo digital

**Fuente:**(DGI, 2019)

**Realizado por:** Belalcazar, J, 2022

#### *3.4.2.2. LM2576T*

Este elemento es un regulador de voltaje monolítico que permite al sistema controlar las diferentes cargas que se puedan dar a lo largo del funcionamiento, funciona como con un regulador switching además de cumplir con la función de protección del sistema ante los límites de corrientes máximos.

| Especificaciones<br>Máximo voltaje de entrada<br>45V<br>On/Off voltaje de pin<br>$-0.3V - 45V$ |
|------------------------------------------------------------------------------------------------|
|                                                                                                |
|                                                                                                |
|                                                                                                |
| Rango de temperatura de medición<br>-40 a +125 °C                                              |
| Rango de temperatura de almacenamiento<br>$-65a + 150^{\circ}C$                                |
| Temperatura de soldadura<br>300 °C                                                             |
| Frecuencia de operación<br>52 KHz                                                              |
| Peso<br>20 g                                                                                   |

**Tabla 22-3:** Especificaciones técnicas de sensor LM2576T

**Fuente:**(AllDataSheet, 2020)

# *3.4.2.3. ACS712 30 A*

Este elemento se ha introducido dentro del sistema de control para poder medir la variación de la corriente generada por el área de generación del banco de pruebas lo cual ayuda a poder apreciar cuanta energía se está produciendo en función de los parámetros de funcionamiento de la turbina.

|                                                                   | Modelo: ACS712<br>Marca: Allegro |  |
|-------------------------------------------------------------------|----------------------------------|--|
| Especificaciones                                                  |                                  |  |
| Ruta de señal                                                     | Analógica de bajo ruido          |  |
| Ancho de banda                                                    | <b>50 KHz</b>                    |  |
| Tiempo de respuesta                                               | $5 \mu$ seg                      |  |
| Error de salida total                                             | 1.5% a Ta= $25^{\circ}$ C        |  |
| Resistencia del conductor interno                                 | $1,2$ mOh                        |  |
| Voltaje de operación                                              | 5 V                              |  |
| Sensibilidad de salida                                            | 66-185 mV/A                      |  |
| Voltaje de compensación de salida                                 | Si                               |  |
| Histéresis magnética                                              | Casi nula                        |  |
| Peso<br>$\sim$ $\sim$ $\sim$ $\sim$ $\sim$ $\sim$ $\sim$<br>0.000 | 20 g                             |  |

**Tabla 23-3:** Especificaciones técnicas de ACS712

**Fuente:** (Allegro, 2020)

**Realizado por:** Belalcazar, J, 2022

#### *3.4.2.4. 18F46K22*

Este elemento es aquel que permite el intercambio de información en tiempo de real y las distintas tomas de decisiones del circuito de control, se ha seleccionado este elemento en función de la velocidad de procesamiento de datos y a su mejor relación calidad precio debido a referencias de trabajos anteriores.

|                         | Modelo:PIC18F46K22-I/P<br>Marca: ARIAT |
|-------------------------|----------------------------------------|
|                         | Especificaciones                       |
| Categoría               | Circuitos integrados (ICS)             |
| Voltaje de alimentación | $2,3V-5,5V$                            |
| Velocidad               | 64 MHz                                 |

**Tabla 24-3:** Especificaciones técnicas de PIC18F46K22-I/P

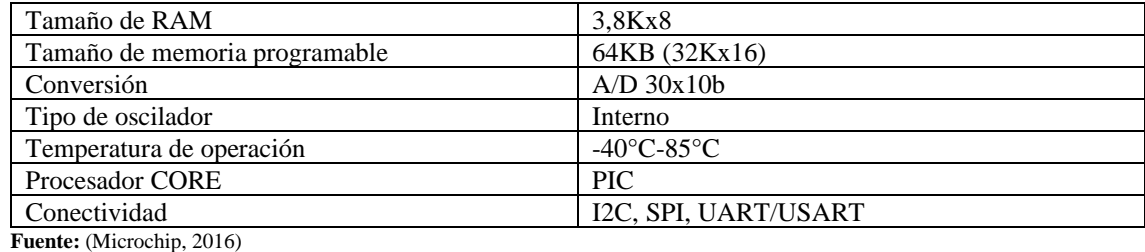

**Realizado por:** Belalcazar, J, 2022

## *3.4.2.5. USB RS232*

Este elemento nos permite la comunicación e intercambio de datos de las variables medidas dentro del proceso de control de la velocidad del banco de pruebas.

|                                 | Modelo: USB-RS232-PCBA<br>Marca: FTDI |  |
|---------------------------------|---------------------------------------|--|
|                                 | Especificaciones                      |  |
| Tipo                            | USB to RS-232                         |  |
| Numero de canales               |                                       |  |
| Velocidad máxima de transmisión | 12 Mbps                               |  |
| Voltaje de alimentación         | 5V                                    |  |
| Temperatura de trabajo mínima   | $-40^{\circ}$ C                       |  |
| Temperatura de trabajo máxima   | $85^{\circ}$ C                        |  |
| Tipo de interfaz                | <b>RS-232, USB</b>                    |  |

**Tabla 25-3:** Especificaciones técnicas USB RS232

**Fuente:**(Future Technology Devices International Ltd, 2011)

**Realizado por:** Belalcazar, J, 2022

#### *3.4.2.6. YF-S201*

Este elemento ha sido seleccionado para poder tener valor de gasto o flujo de caudal en el sistema con el cual se está alimentado a la turbina, existe de diferentes tamaños en función de la tubería que, seleccionada, también es conocido como sensor de caudal, medidores de flujo o flujómetros.

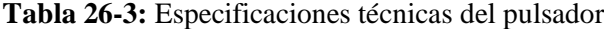

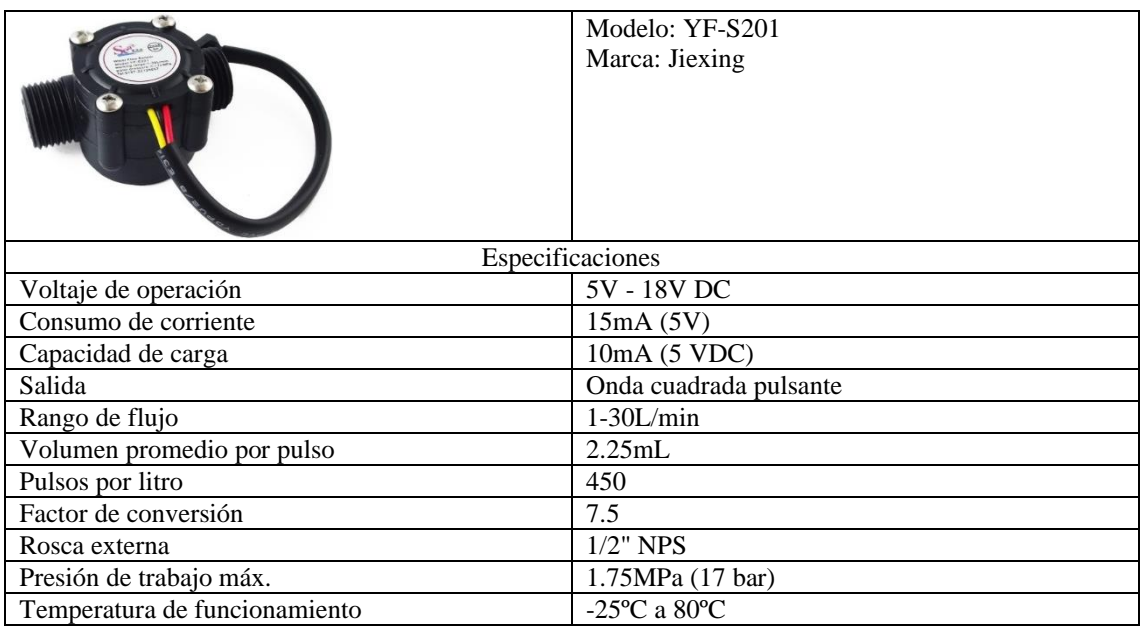

**Fuente:**(NAYLAMP, 2020)

**Realizado por:** Belalcazar, J, 2022

### **3.5. Funcionamiento de circuito eléctrico**

### *3.5.1. Adquisición de señal de los sensores*

#### *3.5.1.1. Conexión para sensor LM2576T*

Para el caso del sensor LM2576T se ha dispuesto la siguiente conexión que consta de una bornera con dos pines donde se puede instalar a señal de entrada del sistema, para proteger esta conexión de picos de intensidad que pueden darse en el sistema se hace uso de dos capacitores con la finalidad de mantener estable la diferencia de potencial que se da al iniciar el funcionamiento del banco de pruebas.

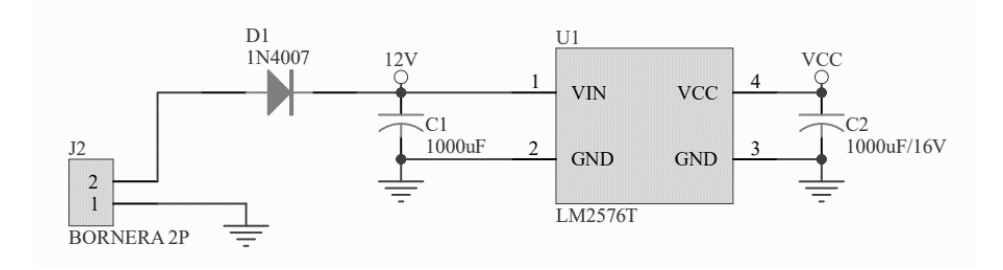

**Ilustración 25-3:** Conexión eléctrica de sensor LM2576T **Realizado por:** Belalcazar, J, 2022

#### *3.5.1.2. Conexión para sensor ACS712-30 A*

.

Esta conexión se ha realizado con la finalidad de poder medir la variable de corriente producida por el sistema, para lo cual se ha hecho necesario el uso de un fusible para proteger al sensor de picos de intensidad, además de un circuito conformado por una resistencia y un capacitor con la finalidad de filtrar el ruido que pueda darse en los circuitos y así asegurar la protección de estos elementos electrónicos

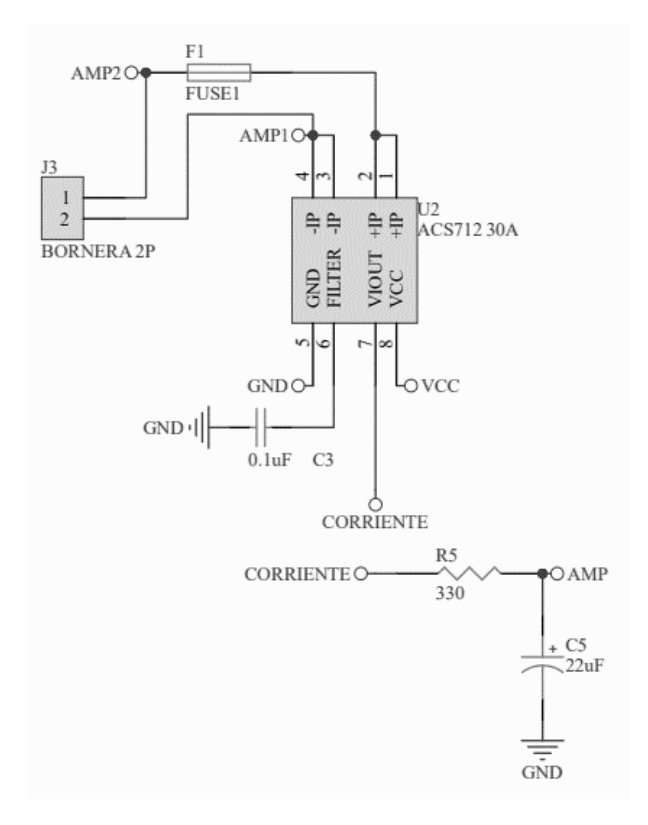

**Ilustración 35-3:** Conexión eléctrica de sensor ACS 712-30ª **Realizado por:** Belalcazar, J, 2022

#### *3.5.1.3. Conexión de circuito divisor de voltaje*

Para la medición de la variable de voltaje se ha seleccionado un circuito divisor de voltaje lo cual es una disposición entre resistencias que permiten obtener el valor exacto del voltaje que está siendo generado por un elemento, es por eso que se observa en la ilustración de que las resistencias toman valores definidos y serán tomados en cuenta para la programación por medio de PIC.

La disposición que toma esta conexión es un circuito en serie con dos resistencias, donde el voltaje de salida en la fracción fija de su voltaje de entrada

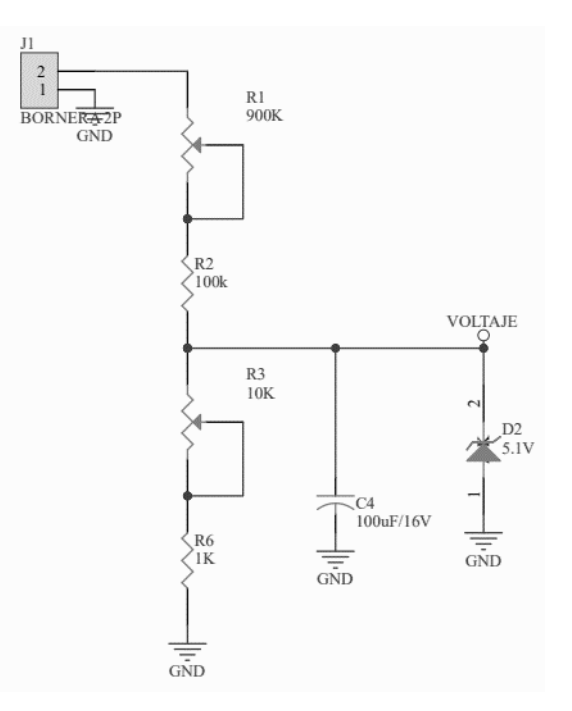

**Ilustración 36-3:** Conexión eléctrica de circuito divisor de voltaje **Realizado por:** Belalcazar, J, 2022

### *3.5.1.4. Conexión eléctrica de sensor de flujo YF-S201*

Este sensor cuenta con un circuito ya integrado en su estructura, el cual da como resultado una señal de voltaje en forma de pulsos, esta está en función de la cantidad de caudal que se está manejando en el sistema para lo cual se ha incluido en la placa dos molex con tres pines cada uno para poder hacer uso de esta señal y poder contabilizar estos pulsos en función del funcionamiento del sistema y así obtener el valor de caudal en las unidades pertinentes.

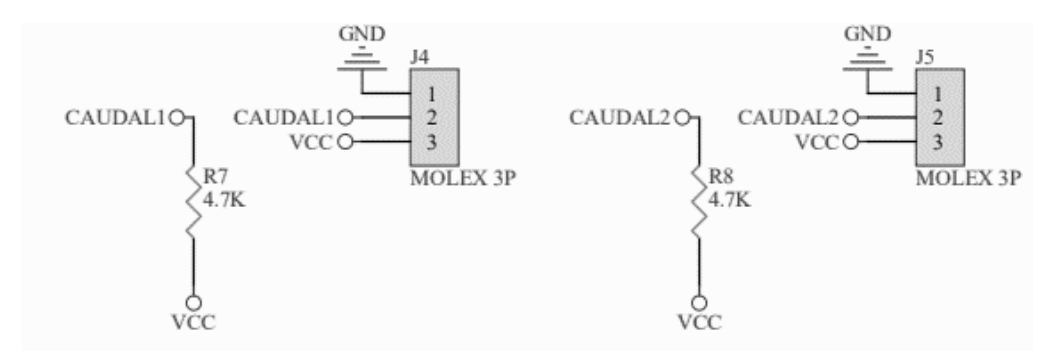

**Ilustración 37-3:** Conexión eléctrica de sensor YF-S201 **Realizado por:** Belalcazar, J, 2022

## *3.5.2. Diseño de la placa PCB*

Una vez que se determinó todos y cada uno de los elementos necesarios para el funcionamiento del sistema de control se procede a plasmas los circuitos dentro de una placa PCB, tal como se muestra en la siguiente ilustración donde se muestran las medidas generales de la placa además de la disposición de los elementos con los que va a contar.

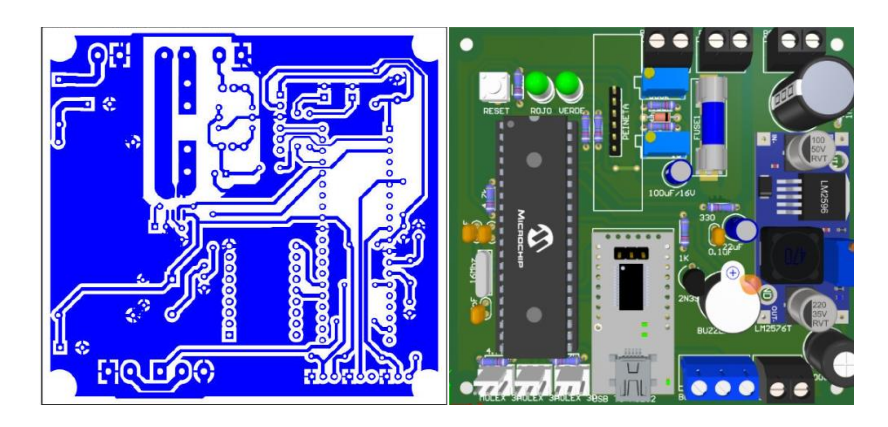

**Ilustración 38-3:** Diseño de la placa PCB **Realizado por:** Belalcazar, J, 2022

Las medidas de la placa son 92x86 mm, esta dimensension ha sido previamente optimizada en funcion del espacio en la caja de control con la que se cuenta en el banco de pruebas, es un paso muy importante el visualizar los elementos de la placa antes de proceder a impimir los circuitos debido a que se aprecian las posiciones de los elementos eletrónicos necesarios para el funcionamieto del sistema de control.

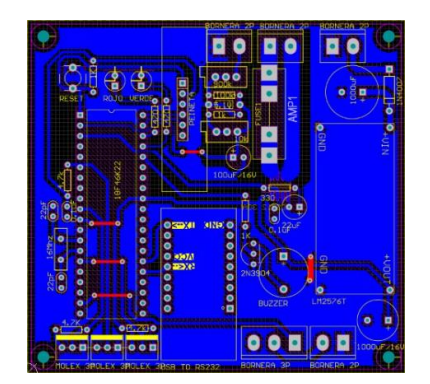

**Ilustración 39-3:** Diseño de la placa PCB **Realizado por:** Belalcazar, J, 2022

En la siguiente tabla de detallan cada uno de los componetes que se han usado para la construccion de la placa PCB.

| Ítem           | Designación    | <b>Valor</b>      | Cantidad       | Denominación       | Pins             |
|----------------|----------------|-------------------|----------------|--------------------|------------------|
| 1              | C1             | $1000 \mu F$      | $\mathbf{1}$   | <b>C1000UF</b>     | $\boldsymbol{2}$ |
| $\overline{2}$ | C2             | 1000UF/16V        | $\mathbf{1}$   | C1000UF/25V        | $\overline{2}$   |
| $\overline{3}$ | C <sub>3</sub> | $0,1\mu F$        | $\mathbf{1}$   | <b>RAD-0.1</b>     | $\overline{2}$   |
| $\overline{4}$ | C4             | 100µF/16V         | 1              | C1UF               | $\sqrt{2}$       |
| 5              | C <sub>5</sub> | $22\mu F$         | $\mathbf{1}$   | C1UF               | $\overline{2}$   |
| 6              | C6             | $0.1\mu F$        | $\mathbf{1}$   | <b>RAD-0.1</b>     | $\overline{2}$   |
| $\overline{7}$ | C7, C8         | 22pF              | $\overline{2}$ | <b>RAD-0.1</b>     | $\overline{2}$   |
| 8              | D1             | 1N4007            | $\mathbf{1}$   | <b>DIODO-0.4 A</b> | $\sqrt{2}$       |
| 9              | $\mathbf{D}2$  | 5.1V              | $\mathbf{1}$   | DIODO-0.3 A        | $\overline{2}$   |
| 10             | D <sub>3</sub> | <b>ROJO</b>       | 1              | <b>LED</b>         | $\overline{2}$   |
| 11             | D <sub>4</sub> | <b>VERDE</b>      | $\mathbf{1}$   | <b>LED</b>         | $\overline{2}$   |
| 12             | F1             | FUSE1             | $\mathbf{1}$   | FUSE <sub>2</sub>  | $\overline{2}$   |
| 13             | J1, J3         | <b>BORNERA 2P</b> | $\overline{2}$ | AZUL5-2            | $\overline{2}$   |
| 14             | J2, J8         | <b>BORNERA 2P</b> | $\overline{2}$ | AZUL5-2            | $\overline{2}$   |
| 15             | J4, J5, J9     | MOLEX 3P          | $\overline{3}$ | MOLEX-3            | $\overline{3}$   |
| 16             | J <sub>6</sub> | <b>PEINETA</b>    | $\mathbf{1}$   | <b>PICKIT</b>      | 6                |
| 17             | J7             | <b>BORNERA 3P</b> | $\mathbf{1}$   | AZUL5-3            | $\overline{3}$   |
| 18             | LS1            | <b>BUZZER</b>     | $\mathbf{1}$   | <b>PITO</b>        | $\overline{2}$   |
| 19             | Q1             | 2N3904            | $\mathbf{1}$   | 2N3904             | $\overline{3}$   |
| 20             | R1             | 900K              | $\mathbf{1}$   | $VR-5$             | 3                |
| 21             | R2             | 100K              | $\mathbf{1}$   | AXIAL-0.3          | $\overline{2}$   |
| 22             | R <sub>3</sub> | 10K               | $\mathbf{1}$   | $VR-5$             | 3                |
| 23             | R4, R6, R9     | 1K                | $\overline{3}$ | AXIAL-0.3          | $\overline{2}$   |
| 24             | R <sub>5</sub> | 330               | $\mathbf{1}$   | AXIAL-0.3          | $\overline{2}$   |
| 25             | R7, R8, R12    | 4.7K              | 3              | AXIAL-0.3          | $\overline{2}$   |
| 26             | R10, R11       | 470               | $\overline{c}$ | AXIAL-0.3          | $\sqrt{2}$       |
| 27             | S <sub>1</sub> | <b>RESET</b>      | $\mathbf{1}$   | PULSA4             | $\overline{2}$   |
| 28             | U1             | LM2576T           | $\mathbf{1}$   | LM2576T            | $\overline{4}$   |
| 29             | U2             | <b>ACS712 30A</b> | $\mathbf{1}$   | SOIC-8             | 8                |
| 30             | U3             | USB to RS322      | $\mathbf{1}$   | $YP-05$            | 18               |
| 31             | U <sub>4</sub> | 18F46K22          | $\mathbf{1}$   | $DIP-40$           | 40               |
| 32             | Y1             | 16 MHz            | $\mathbf{1}$   | XTAL-1             | $\overline{2}$   |

**Tabla 27-3:** Lista de componentes de placa PCB

**Realizado por:** Belalcazar, J, 2022

#### **3.6. Desarrollo de la interfaz gráfica de usuario**

Para el desarrollo de la interfaz gráfica se ha hecho uso del programa de LabVIEW, para poder monitorear los valores de los diferentes parámetros medidos en el sistema los cuales son: temperatura, voltaje, corriente, y velocidad d rotación de la turbina, además posee un dial para la regulación del servomotor el cual será dispositivo de accionamiento del mecanismo de regulación del caudal de la turbina.

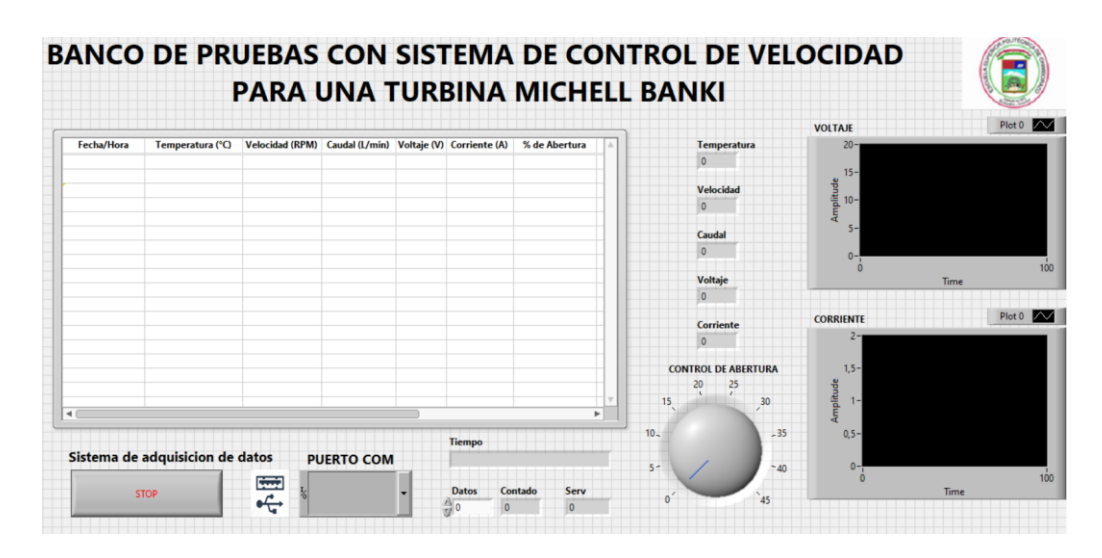

**Ilustración 40-3:** Diseño de interfaz de usuario **Realizado por:** Belalcazar, J, 2022

Ademas desde la interfaz de usuario presentada se puede extraer los valores en tiempo real de los parametros de funcionamiento de la turbina, la interfaz frafica tambien cuenta con la funcion de almacenar los datos en una hoja de datos para despues darle su respectivo postprocesado de los datos permitiendo generar curvas de funcionamiento y comportamiento ante una perturbacion en el sistema de control o de un comando.

### **3.7. Construcción y montaje**

## *3.7.1. Método de construcción*

En la tabla 23-3 que se muestra a continuación se detalla las diferentes maquinas que han sido utilizadas en la construcción del banco de pruebas.

|                                            | <b>Máquinas</b> |
|--------------------------------------------|-----------------|
| Amoladora angular INGCO                    |                 |
| Soldadora Lincoln                          |                 |
| Taladro atornillador DEWALT                |                 |
| Compresor BP                               |                 |
| Sierra cortadora de metal                  |                 |
| Prensa de banco                            |                 |
| Tronzadora DEWALT                          |                 |
| <b>Realizado por:</b> Belalcazar, J. 2022. |                 |

**Tabla 28-3:** Lista de máquinas utilizadas en la construcción

En la tabla 24-3 se muestra las diferentes herramientas utilizadas para la construcción del banco de pruebas para el control de velocidad de la turbina.

**Tabla 29-3:** Lista de herramientas utilizadas en la construcción

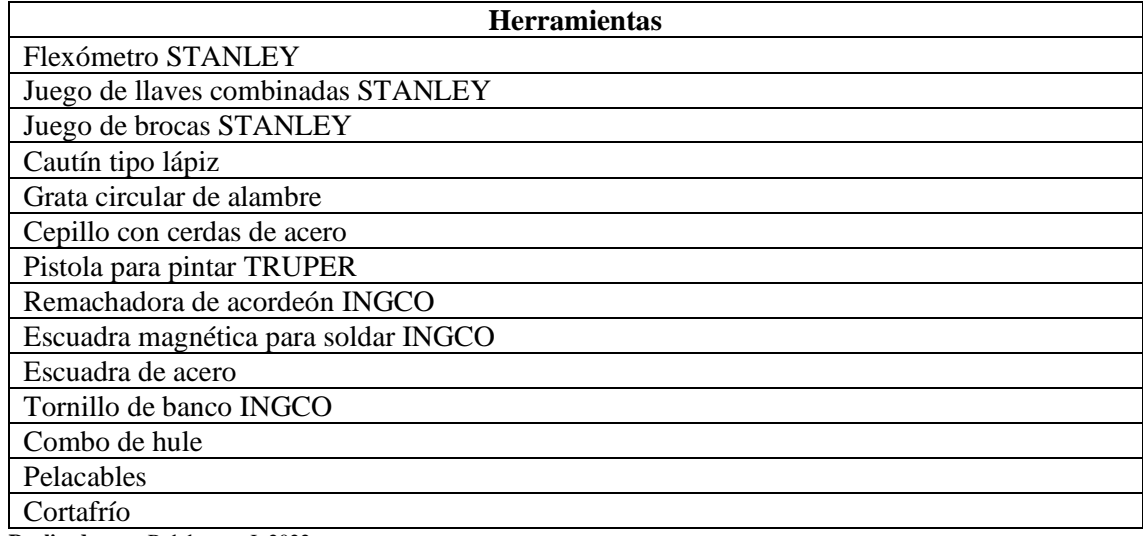

**Realizado por:** Belalcazar, J, 2022

## *3.7.1.1. Elementos de construcción*

En la Tabla 24-3 se muestra los diferentes materiales que se han utilizado en la construcción del prototipo del banco de pruebas, además de los componentes de micro generación y control.

| <b>Sistema</b>   | <b>Elemento</b>                    | Cantidad       | <b>Material</b>                                   |
|------------------|------------------------------------|----------------|---------------------------------------------------|
| Estructural      | Estructura del banco de<br>pruebas | $\overline{1}$ | Tubo de acero<br>estructural A36<br>18,5x18,5x0,9 |
|                  | Tablero de soporte                 | 1              | Duraplac 15 mm                                    |
| Micro generación | Turbina Michell Banki              | $\overline{1}$ | Lamina INOX 430 $N^{\circ}4$<br>$PE/1, 5$ mm      |
|                  | Eje de la turbina                  | 1              | <b>AISI</b> 1020                                  |
|                  | Mecanismo de<br>regulación         | 1              | Lamina INOX 430                                   |

**Tabla 30-3:** Lista de elementos de construcción

**Realizado por:** Belalcazar, J, 2022

*3.7.1.2. Operaciones y tiempos de construcción del sistema estructural*

En la Tabla 25-3 se muestran las operaciones realizadas para la construcción del sistema estructural del banco de pruebas, se inicia desde la base estructural y se termina en la instalación del soporte donde se instalará los demás elementos del banco de pruebas.

| Sistema estructural                     |                 |                                              |                 |  |
|-----------------------------------------|-----------------|----------------------------------------------|-----------------|--|
| <b>Elemento</b>                         | N <sup>o</sup>  | Operación                                    | Tiempo (min)    |  |
| Estructura base del<br>banco de pruebas | $\mathbf{1}$    | Toma de medidas de<br>perfiles rectangulares | 40              |  |
|                                         | $\overline{2}$  | Corte de perfil<br>rectangular               | 60              |  |
|                                         | $\overline{3}$  | Pre soldado (Posición<br>inicial)            | $\overline{15}$ |  |
|                                         | $\overline{4}$  | Verificación de<br>medidas                   | 15              |  |
|                                         | 5               | Escuadrado de ángulos                        | 15              |  |
|                                         | 6               | Soldado                                      | 60              |  |
|                                         | $\tau$          | Taladrado de agujeros                        | $20\,$          |  |
|                                         | $\,8\,$         | Pulido                                       | 15              |  |
|                                         | 9               | Pintado                                      | 45              |  |
| Tableros de soporte de                  | 10              | Toma de medidas                              | 40              |  |
| elementos                               | 11              | Corte de elementos                           | 60              |  |
|                                         | $\overline{12}$ | Fijación de las piezas<br>en la estructura   | 30              |  |
|                                         | $\overline{13}$ | Roscado                                      | 30              |  |
|                                         | 14              | Comprobación de<br>dimensiones               | 15              |  |
|                                         | 15              | Lijado                                       | 15              |  |
|                                         | 16              | Repintado de fallas                          | 15              |  |

**Tabla 31-3:** Operaciones y tiempos de construcción del sistema estructural

**Realizado por:** Belalcazar, J, 2022

#### *3.7.1.3. Operaciones y tiempos de construcción del sistema de micro generación*

En la Tabla 26-3 se muestran las diferentes operaciones para la construcción de la geometría del rodete de la turbina Michell Banki además de la construcción del eje que une al generador con el rodete que son parte del subsistema de micro generación.

| Sistema de micro generación |                |                                                        |                 |
|-----------------------------|----------------|--------------------------------------------------------|-----------------|
| <b>Elemento</b>             | N <sup>o</sup> | Operación                                              | Tiempo (min)    |
| Turbina Michell Banki       | 1              | Toma de medidas en<br>lámina                           | 30              |
|                             | $\overline{2}$ | Corte en la lámina                                     | 120             |
|                             | $\overline{3}$ | Doblado de alabes                                      | 180             |
|                             | $\overline{4}$ | Maquinado de discos<br>laterales                       | 60              |
|                             | 5              | Pre soldado (posición<br>inicial)                      | 30              |
|                             | 6              | Verificación de<br>medidas y ángulos de<br>inclinación | 15              |
|                             | 7              | Soldado                                                | 180             |
|                             | 8              | Taladrado de agujeros                                  | 15              |
|                             | $\overline{9}$ | Pulido                                                 | $\overline{15}$ |
|                             | 10             | Verificación de<br>medidas                             | 15              |
| Eje de la turbina-          | 11             | Toma de medidas                                        | 10              |
| generador                   | 12             | Refrentado del eje                                     | 30              |
|                             | 13             | Cilindrado de<br>secciones                             | 60              |
|                             | 14             | Mecanizado de<br>chaflanes                             | 30              |
|                             | 15             | Trozado del material                                   | 15              |
|                             | 16             | Pulido                                                 | 15              |
| Mecanismo de                | 17             | Toma de medidas                                        | 30              |
| regulación                  | 18             | Mecanizado                                             | 180             |
|                             | 19             | Esmerilado                                             | 30              |
|                             | 20             | Pulido                                                 | 15              |

**Tabla 32-3:** Operaciones y tiempos de construcción del sistema de micro generación

**Realizado por:** Belalcazar, J, 2022

## *3.7.1.4. Operaciones y tiempos de construcción del sistema de control*

En la Tabla 26-3 se muestra las operaciones que se realizaron para la construcción de la placa PCB que es parte del sistema de control y en donde viene integrado un sistema de adquisición de datos.

| Sistema de control |                |                                         |              |
|--------------------|----------------|-----------------------------------------|--------------|
| <b>Elemento</b>    | N <sup>o</sup> | Operación                               | Tiempo (min) |
| Tarjeta de control |                | Impresión de placa PCB                  | 240          |
|                    | 2              | Instalación de componentes electrónicos | 1440         |
|                    | 3              | Conexión de sensores                    | 240          |
|                    | 4              | Verificación de funcionamiento          | 240          |
|                    | 5              | Sintonización de componentes            | 240          |

**Tabla 33-3:** Operaciones y tiempos de construcción del sistema de control

**Realizado por:** Belalcazar, J, 2022

#### *3.7.1.5. Operaciones y tiempos de construcción del sistema hidráulico*

| Sistema hidráulico |                 | ■                       | я            |
|--------------------|-----------------|-------------------------|--------------|
| <b>Elemento</b>    | N. <sup>0</sup> | Operación               | Tiempo (min) |
| Tanque reservorio  | 1               | Toma de medidas         | 30           |
|                    | 2               | Corte de material       | 60           |
|                    | 3               | Doblado                 | 240          |
|                    | 4               | Pre soldado (puntos)    | 15           |
|                    | 5               | Verificacion de medidas | 15           |
|                    | 6               | Soldadura               | 180          |
|                    | 7               | Pulida                  | 15           |
| Tubería            | 8               | Toma de medidas         | 15           |
|                    | 9               | Recorte de tubería      | 60           |
|                    | 10              | Roscado                 | 60           |
|                    | 12              | Verificacion de medidas | 15           |
|                    | 13              | Pulido                  | 30           |

**Tabla 34-3:** Operaciones y tiempos de construcción del sistema de control

**Realizado por:** Belalcazar, J, 2022

En la Tabla 27-3 se muestran las diferentes operaciones para la construccion del sistema hidraulico

## *3.7.2. Montaje de banco de pruebas con sistema de control de velocidad para una turbina*

El montaje del banco de pruebas se detalla en la Tabla 28-3, a través de esta se puede evidenciar como se ha realizado el ensamble y la cantidad de tiempo que se empleó en cada una de las operaciones para el correcto funcionamiento.

| <b>Sistema</b> | Operación                        | Símbolo        | Tiempo(min) |
|----------------|----------------------------------|----------------|-------------|
| Estructural    | Montaje de la                    | M1             | 60          |
|                | estructura base                  |                |             |
|                | Montaje de soporte de            | M <sub>2</sub> | 240         |
|                | componentes                      |                |             |
| Generación     | Montaje de la turbina            | M <sub>3</sub> | 60          |
|                | Montaje de eje turbina-          | M4             | 30          |
|                | generador                        |                |             |
|                | Montaje de mecanismo             | M <sub>5</sub> | 120         |
|                | de regulación                    |                |             |
| Control        | Montaje de tarjeta de<br>control | M <sub>6</sub> | 180         |
|                | Montaje de tablero de<br>control | M <sub>7</sub> | 300         |
|                | Implementación del               | M8             | 60          |
|                | programa                         |                |             |
| Hidráulico     | Montaje de tanque                | M <sup>9</sup> | 180         |
|                | reservorio                       |                |             |
|                | Montaje de tubería y             | M10            | 240         |
|                | accesorios                       |                |             |

**Tabla 35-3:** Montaje de banco de pruebas con sistema de control de velocidad para una turbina

**Realizado por:** Belalcazar, J, 2022

# *3.7.2.1. Diagrama de flujo de montaje*

El montaje de la maquina se realizó en función de los módulos con los cuales se cuenta para el funcionamiento de la máquina.

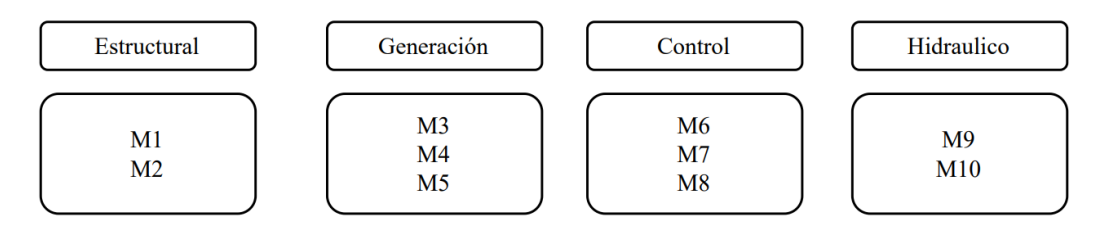

**Ilustración 41-3:** Diagrama d flujo de montaje

**Realizado por:** Belalcazar, J, 2022

#### *3.7.3. Tiempo total de construcción y montaje del prototipo*

El tiempo total de la construcción del prototipo se muestra en la Tabla 29-3 donde se cuenta con los tiempos individuales de construcción de cada módulo.

| <b>Proceso</b> | Tiempo(min) | Tiempo(h) | Tiempo(días) |
|----------------|-------------|-----------|--------------|
| Construcción   | 4700        | 78.33     | 9.791        |
| Montaie        | .470        | 24.5      | 3.0625       |
| Total          | 6170        | 102.83    |              |

**Tabla 36-3:** Tiempo total de construcción y montaje del prototipo

**Realizado por:** Belalcazar, J, 2022

El tiempo el cual se tardó en la construcción en días para la construcción del banco de pruebas consta de 13 días laborables, es decir tres semanales de cinco días laborales trabajando jornada completa de ocho horas.

#### **3.8. Análisis de costos**

En esta sección se detallan los valores de los costos de construcción, incluyendo el alquiler de las máquinas, herramientas y mano de obra que fueron necesarios para la construcción del banco de pruebas

#### *3.8.1. Costos directos*

En la Tabla 30-3 se detallan los costos de los materiales mecánicos que fueron necesarios para la construcción del prototipo, se incluye accesorios para ensamblaje y piezas de trabajo necesarios para procesos de construcción

| <b>Item</b> | Descripción                               | <b>Unidad</b>  | Cantidad | <b>Costo</b><br>unitario<br>[USD] | <b>Subtotal</b><br>[USD] |
|-------------|-------------------------------------------|----------------|----------|-----------------------------------|--------------------------|
|             | Tubo rectangular negro (6m) (18,5x0,9 mm) | m              | 36       | 20,40                             | 122,40                   |
|             | Duraplac (15 mm)                          | u              |          | 80,00                             | 80,00                    |
|             | Lámina INOX (430 $N^{\circ}$ 4 PE/1,5 mm) | m <sup>2</sup> |          | 85,00                             | 170,00                   |
|             | AISI (1020)                               | kg             |          | 60,00                             | 60,00                    |
|             | Pernos $(m5x8$ mm)                        | u              | 10       | 0,10                              | 1,00                     |
|             | Pernos (m8x8 mm)                          | u              | 10       | 0,15                              | 1,50                     |
|             | Pernos $(m10x8$ mm)                       | u              | 10       | 0.30                              | 3,00                     |
|             | Electrodos (E6013)                        | <sup>1</sup> b | 3        | 3,10                              | 9,30                     |

**Tabla 37-3:** Lista de costos de materiales mecánicos

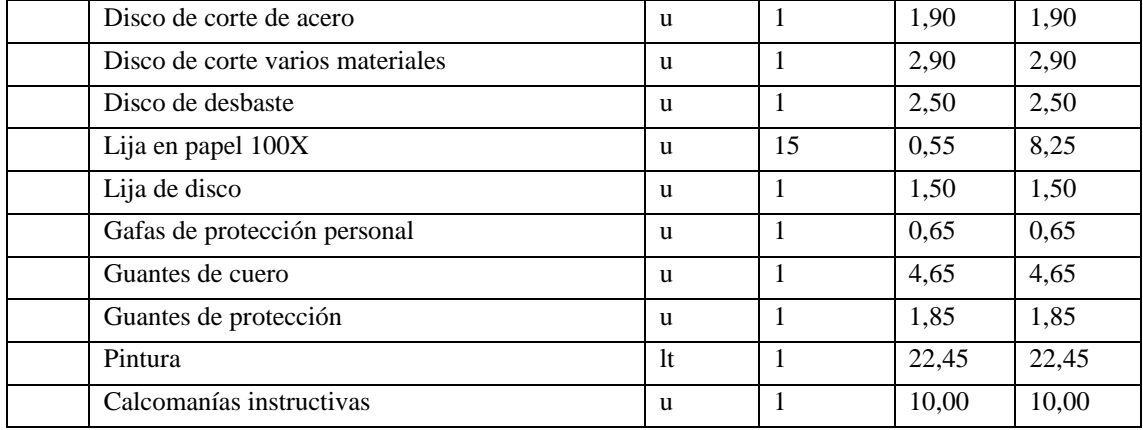

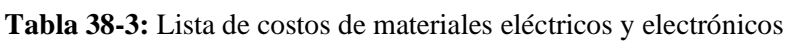

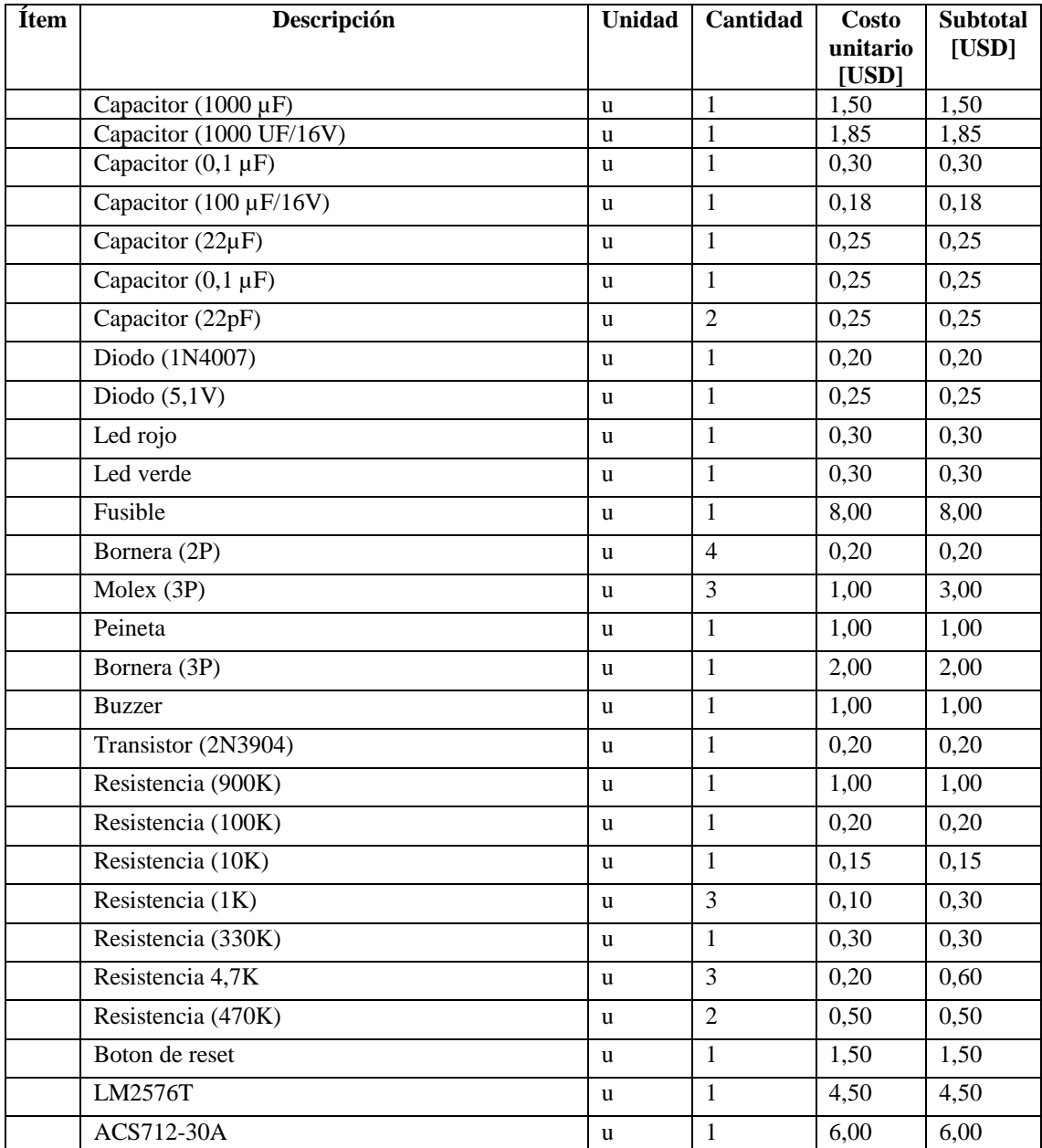

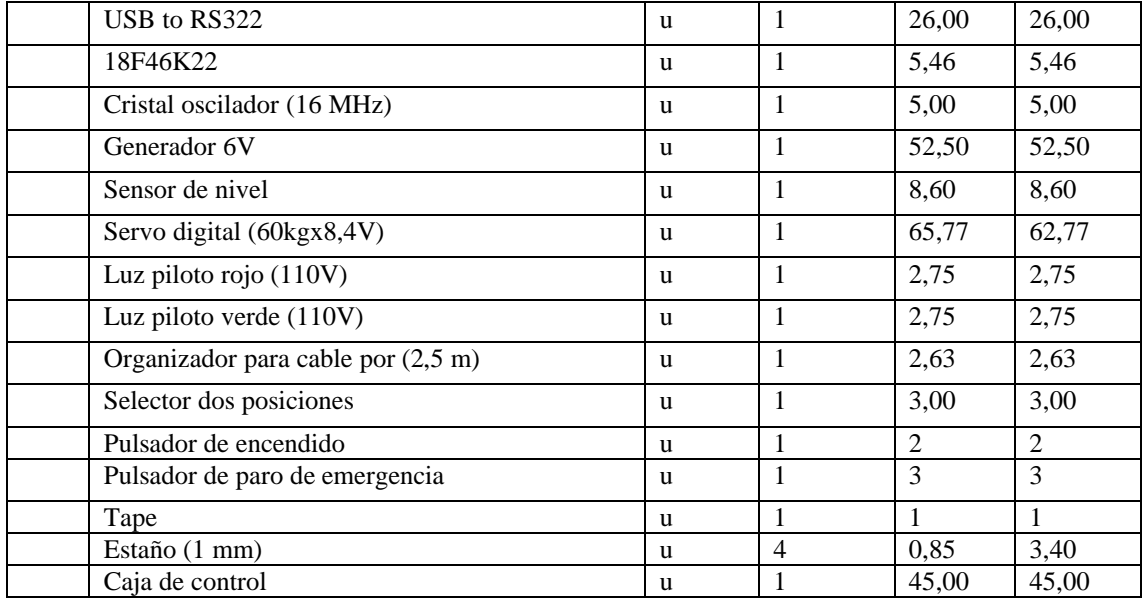

**Realizado por:** Belalcazar, J, 2022

## **Tabla 39-3:** Lista de costos de mano de obra

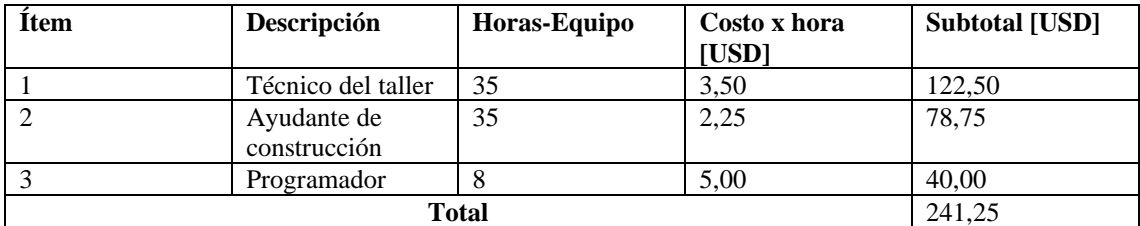

**Realizado por:** Belalcazar, J, 2022

# **Tabla 40-3:** Lista de costos de equipos y herramientas

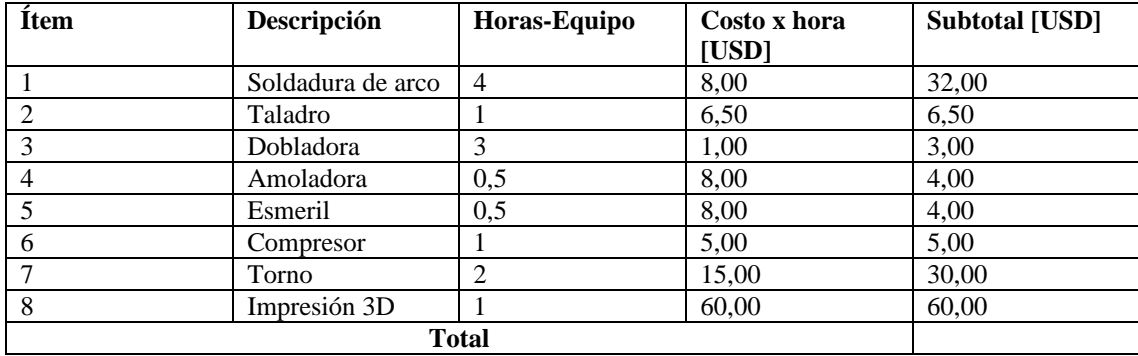

**Realizado por:** Belalcazar, J, 2022

# **Tabla 41-3:** Lista de costos de transporte

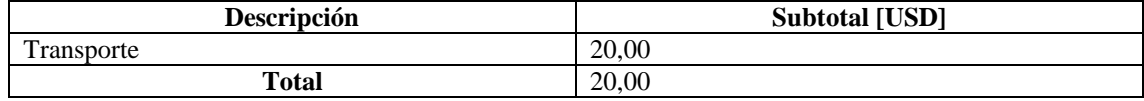

Una vez descrito los costos directos en las tablas anteriores se procede a sumar los totales parciales como se indica en la Tabla 31-3.

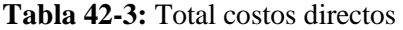

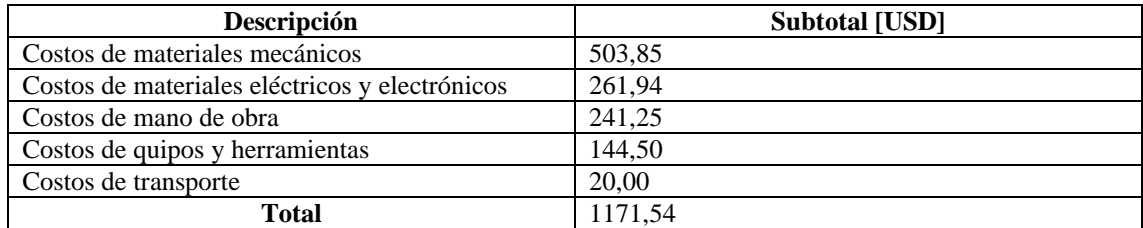

**Realizado por:** Belalcazar, J, 2022

#### *3.8.2. Costos indirectos*

Los costos indirectos tienen que ver con los costos ingenieriles, en donde se incluye diseño y fabricación. Además, se incluye un porcentaje del 25% en caso de que se generen imprevistos. **Tabla 43-3:** Total costos indirectos

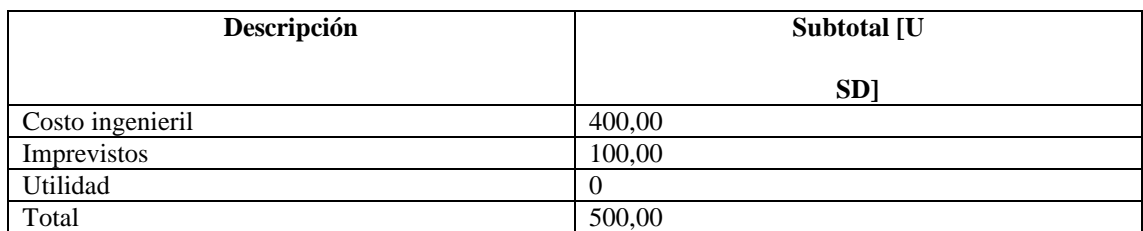

**Realizado por:** Belalcazar, J, 2022

### *3.8.3. Costo total*

Corresponde a la suma de los costos directos e indirectos totales que se obtuvieron anteriormente.

**Tabla 44-3:** Total de costos de la máquina

| Descripción       | <b>Costo total [USD]</b> |
|-------------------|--------------------------|
| Costos directos   |                          |
| Costos indirectos | 500.00                   |
| Total             | 1671.54                  |

# **CAPÍTULO IV**

## **4. MARCO DE ANÁLISIS E INTEPRETACION DE RESULTADOS**

#### **4.1. Pruebas de la máquina**

### *4.1.1. Plan de pruebas de funcionamiento*

El plan de pruebas se aplicará con el fin de la verificación del correcto funcionamiento y desempeño del banco de pruebas con control de velocidad de una turbina, inicialmente las pruebas se realizan en vacío, luego con carga parcial y finalmente en plena carga. Los resultados que se obtengan de dichas pruebas permitirán evaluar si el funcionamiento es aceptable o por el otro lado de que se necesite realizar alguna modificación para que el sistema desarrolle con normalidad.

#### *4.1.1.1. Pruebas de funcionamiento al vacío*

Estas pruebas se las realiza con el fin de poder comprobar el funcionamiento de la maquina sin aplicar ninguna carga alguna durante un periodo de tiempo en el cual se debe apreciar alguna falla en los componentes mecánicos y electrónicos

Las pruebas que se realizan permiten calcular la potencia mínima que necesita la máquina para poder funcionar.

|                    | Corriente de régimen 1,74 A |  |  |
|--------------------|-----------------------------|--|--|
| Arranque sin carga | Revoluciones 0 rpm          |  |  |
|                    | Voltaje 120 V               |  |  |

**Tabla 1-4:** Datos obtenidos en el arranque sin carga

**Realizado por:** Belalcazar, J, 2022

➢ Cálculo de potencia en vacío

$$
P = V \ast I \ast Cos(\emptyset) \tag{3.55}
$$

Donde:

P= Potencia (W) V=Voltaje (V)
#### I=Corriente (A)

Cos  $(\emptyset)$ = 0,78 Factor de potencia de la bomba seleccionada

$$
P = 120 * 1,74 * 0,78
$$

$$
P = 364,104 W
$$

$$
P = 0,218 HP
$$

### *4.1.1.2. Pruebas de funcionamiento con carga parcial*

Estas pruebas se dan con la maquina con el mecanismo de regulación del caudal a la mitad de su capacidad para apreciar la potencia de consumo de la máquina

|                            | Corriente de régimen 3,89 A |
|----------------------------|-----------------------------|
| Arranque con carga parcial | Revoluciones 120 rpm        |
|                            | Voltaje 120 V               |
|                            |                             |

**Tabla 1-4:** Datos obtenidos en el arranque con carga parcial

**Realizado por:** Belalcazar, J, 2022

Aplicando la Ec 3.55 se calcula la potencia que consume el banco de pruebas.

$$
P = 120 * 3,89 * 0,78
$$

$$
P = 364,104 W
$$

$$
P = 0,48 HP
$$

#### *4.1.1.3. Pruebas de funcionamiento con carga*

Estas pruebas se dan con la maquina con carga, es decir con el tanque lleno de líquido para darse el proceso de generación y se verifica el funcionamiento de los componentes mecánicos y electrónicos para la detección de fallos o fugas del fluido en el sistema para poder brindar una solución.

**Tabla 1-4:** Datos obtenidos en el arranque con carga

|                    | Corriente de régimen 3,94 A |  |
|--------------------|-----------------------------|--|
| Arranque con carga | Revoluciones 120 rpm        |  |

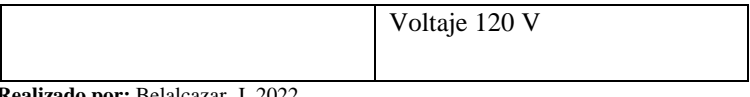

Aplicando la Ec 3.55 se calcula la potencia que consume el banco de pruebas.

 $P = 120 * 3.94 * 0.78$  $P = 368.784 W$  $P = 0,49 HP$ 

### *4.1.2. Pruebas mecánicas del banco de pruebas*

Las pruebas mecánicas de la maquina consiste en la verificación de ruidos o calentamiento en los componentes del banco de pruebas. Una vez realizado las pruebas de funcionamiento a plena carga se evalúa el funcionamiento de los componentes mecánicos y electrónicos durante un periodo de tiempo realizando la práctica de laboratorio pertinente.

Para la verificación se ha creado una tabla donde se indica cómo se comportan los elementos con el funcionamiento en plena carga, los datos son recolectados de manera directa por medio del operador y se procedió a anotar las respectivas observaciones. Esta tabla se puede aplicar cada cierto periodo de tiempo para la detección de anomalías en la maquina y así salvaguardar la integridad de los elementos mecánicos y electrónicos.

| <b>Elementos</b>           | <b>Ruidos</b> | <b>Vibración</b> | Calentamiento | Ningún       | <b>Observaciones</b>                                              |
|----------------------------|---------------|------------------|---------------|--------------|-------------------------------------------------------------------|
|                            | moderados     | mínima           |               | problema     |                                                                   |
| Máquina                    | X             | X                |               |              | Presenta un leve<br>ruido en la base<br>de la bomba<br>centrifuga |
| Bomba                      |               |                  |               | $\mathbf{X}$ |                                                                   |
| Rodete                     |               |                  |               | $\mathbf{X}$ |                                                                   |
| Pernos                     |               |                  |               | $\mathbf{X}$ |                                                                   |
| Estructura                 |               | X                |               |              |                                                                   |
| Servomotor                 |               |                  |               | X            |                                                                   |
| Mecanismo de<br>regulación |               | X                |               |              | Leve vibración<br>al accionar el<br>servomotor                    |

**Tabla 1-4:** Resultados de pruebas mecánicas en la máquina

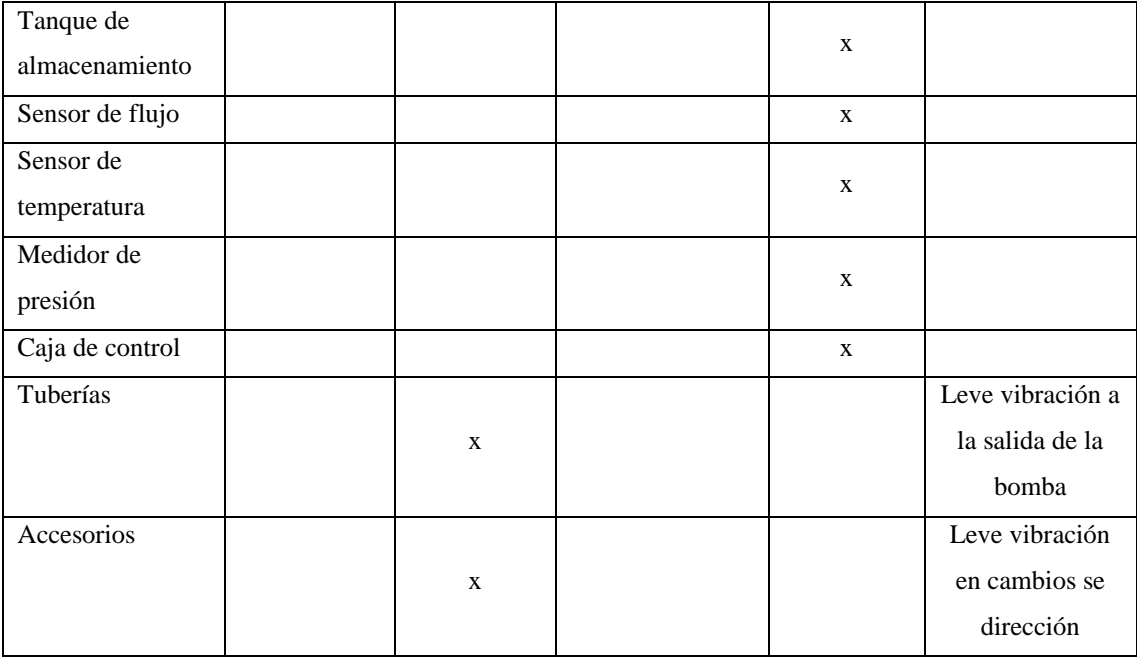

### **4.2. Verificación de capacidad de generación**

Inicialmente se verifico el funcionamiento de la maquina sin ninguna carga donde se visualiza que los equipos estén energizados sin ningún tipo de anomalía, para el funcionamiento del banco de pruebas el tanque de almacenamiento debe estar previamente lleno con agua a temperatura ambiente que permita el accionamiento de los demás componentes de generación.

Luego de la verificación de los componentes sin carga se procede a energizar la maquina y con la caja de control se acciona la bomba centrifuga y el fluido se da paso por el sistema creado haciendo que la turbina gire luego de un cierto periodo de tiempo hasta que las variables de funcionamiento se estabilicen.

Los accesorios mecánicos y electrónicos han sido puestos en marcha se procede a abrir la interfaz gráfica creada para el control de velocidad de la turbina, inicialmente se recomienda encender la maquina con la válvula totalmente abierta para que el consumo de energía pueda ser el mínimo en el arranque.

Trabajando el banco de pruebas durante media hora se procede a observar la integridad de los elementos buscando algún indicio de una anomalía o desperfecto en los elementos y se extrae los datos de generación que son: voltaje, corriente y parámetros de funcionamiento de la turbina para la verificación de su capacidad.

### **4.3. Verificación de los requerimientos**

En esta sección se analizará si los parámetros de diseño dispuestos inicialmente han sido alcanzados lo cual permite realizar la validación de los criterios técnicos del ingeniero juntamente con los del usuario quien le va a hacer uso del equipo.

Una vez construida la maquina se procede la realizar las pruebas de funcionamiento para poder dar fiabilidad del uso del sistema como material didáctico de los estudiantes.

#### *4.3.1. Verificación de los requerimientos del usuario (Voz del usuario)*

Los requerimientos técnicos del ingeniero se verifican en la Tabla1-4.

| Voz del ingeniero                 | <b>Cumple</b> | No cumple |
|-----------------------------------|---------------|-----------|
| Costo                             | X             |           |
| Vida útil del equipo              | X             |           |
| Fácil acceso                      | X             |           |
| Peso máximo                       | X             |           |
| Fácil mantenimiento               | X             |           |
| Capacidad de<br>generación        | X             |           |
| Dimensiones del<br>prototipo      | X             |           |
| Variables medidas                 | X             |           |
| Control automático                | X             |           |
| Potencia de entrada               | X             |           |
| Dealizado nom Deleteczer, L. 2022 |               |           |

**Tabla 1-4:** Verificación de la voz del ingeniero

**Realizado por:** Belalcazar, J, 2022

### *4.3.2. Verificación de los requerimientos del ingeniero (Voz del ingeniero)*

Los requerimientos del usuario se verifican en la Tabla 1-4.

| <b>Requerimientos</b><br>del usuario | Cumple | No cumple |
|--------------------------------------|--------|-----------|
| Costo del banco de<br>pruebas        | X      |           |
| Mantenimiento                        | X      |           |
| Fácil Ensamble                       |        |           |

**Tabla 2-4:** Verificación de los requerimientos del usuario

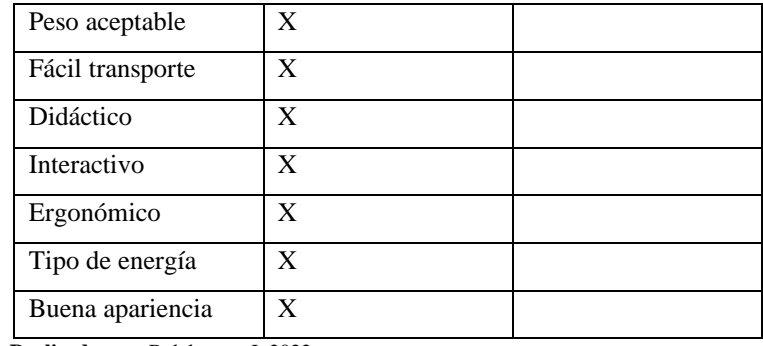

# **4.4. Adquisición de datos**

En esta sección se procede a presentar los datos extraídos durante las pruebas para poder apreciar el funcionamiento de las variables, para lo cual se realiza pruebas con diferentes niveles de caudal y grados de apertura hacia el inyector para obtener varias mediciones y así poder comparar con instrumentos de medición y validar el funcionamiento del banco.

# *4.4.1. Caudal vs Tiempo*

En la siguiente tabla se muestra los resultados obtenidos por medio del sistema de adquisición de datos que han sido tomados en intervalos de 5 min para el sensor de caudal, las pruebas se realizaron con diferentes grados de apertura de la válvula.

| Flujómetro     | Sensor de flujo | <b>Tiempo</b> |
|----------------|-----------------|---------------|
| Caudal (l/min) | Caudal (l/min)  | (min)         |
| 1,5            | 1,432           | 5             |
| 3              | 2,956           | 10            |
| $\overline{4}$ | 3,987           | 15            |
| 5              | 5,213           | 20            |
| 6              | 6,124           | 25            |
| 7              | 7,012           | 30            |
| 8              | 8,478           | 35            |
| 9              | 8,749           | 40            |
| 10             | 10,526          | 45            |
| 11             | 11,147          | 50            |
| 12             | 12,475          | 55            |

**Tabla 2-4:** Resultados de pruebas para el sensor de flujo

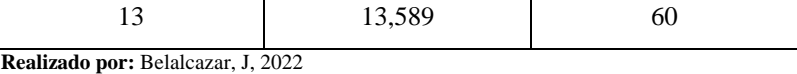

Como se aprecia e la ilustración los datos del sensor soy muy cercanos a los del flujómetro instalado, donde se valida que los valores medidos son válidos para pruebas de generación en la máquina.

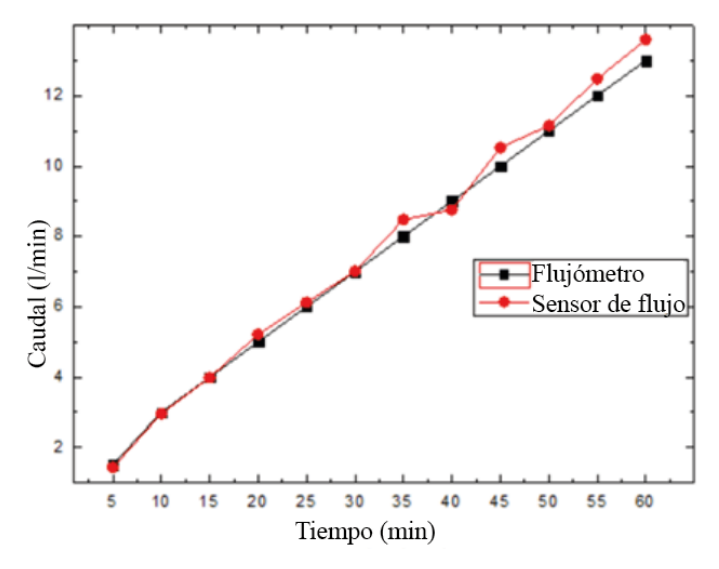

**Ilustración 41-3:** Prueba de funcionamiento caudal-tiempo **Realizado por:** Belalcazar, J, 2022

### *4.4.2. Temperatura vs Tiempo*

En la siguiente tabla se muestran los resultados obtenidos del sensor de temperatura en un intervalo de tiempo de 1 min durante una hora, para validar los resultados se ha hecho uso de un termómetro digital que se ha instalado en el tanque.

| <b>Termómetro</b> | Sensor de temperatura | <b>Tiempo</b>  |
|-------------------|-----------------------|----------------|
| $\rm ^{\circ}C$   | $\rm ^{\circ}C$       | (min)          |
| 20,5              | 20,180                |                |
| 20,5              | 20,160                | $\overline{2}$ |
| 20,5              | 20,160                | 3              |
| 20,5              | 20,160                | 4              |
| 20,5              | 20,160                | 5              |
| 20,5              | 20,160                | 6              |
| 20                | 20,160                | ┑              |

**Tabla 2-4:** Resultados de pruebas para el sensor de temperatura

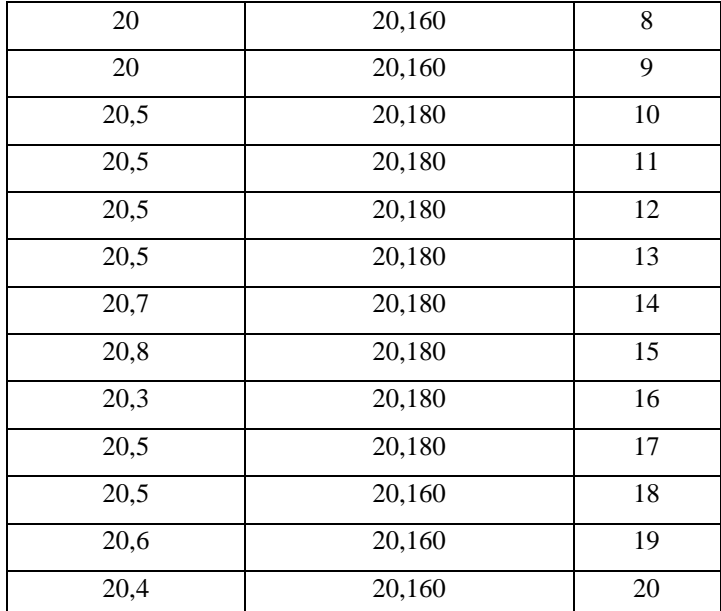

Como se aprecia en la ilustración los datos del termómetro soy muy cercanos a los del sensor de temperatura, existe algunas perturbaciones las mediciones del termómetro debido a el lugar de la medición, finalmente se valida que los valores medidos son válidos para pruebas de generación en la máquina.

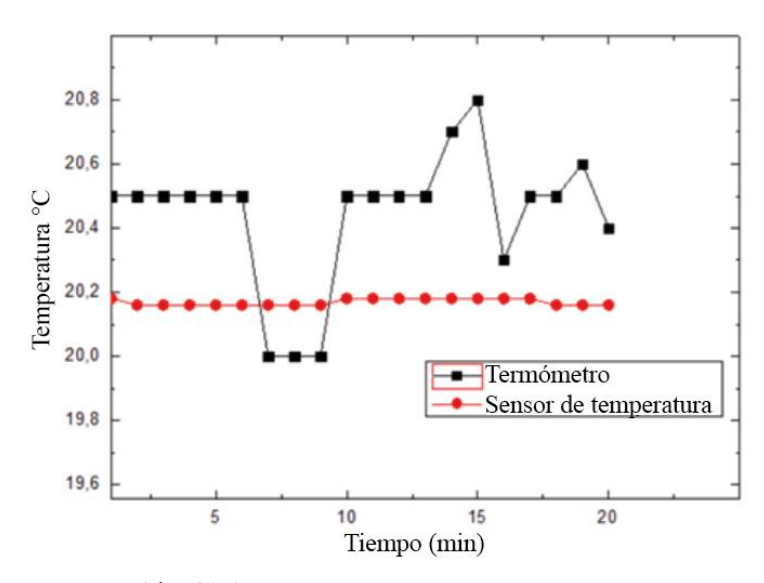

**Ilustración 41-3:** Prueba de funcionamiento temperatura del fluido-tiempo **Realizado por:** Belalcazar, J, 2022

### *4.4.3. Presión vs Tiempo*

En la siguiente tabla se muestran los resultados obtenidos por el medidor de presion instalado en el la máquina, se realizaron medicion en un intervalo de un minuto para preciar el comportamiento de funcionamiento.

| <b>Manómetro Winters</b> | <b>Manómetro Genebre</b> | <b>Tiempo</b> |
|--------------------------|--------------------------|---------------|
| Presión (psi)            | Presión (psi)            | (min)         |
| 0,5                      | 0,5                      | 5             |
| $\mathbf{1}$             | $\mathbf{1}$             | 10            |
| $\mathfrak{2}$           | $\overline{2}$           | 15            |
| 2,5                      | 2,5                      | 20            |
| 3                        | 3                        | 25            |
| 3,5                      | 3,5                      | 30            |
| $\overline{4}$           | $\overline{4}$           | 35            |
| 4,5                      | 4,5                      | 40            |
| 5                        | 5                        | 45            |
| 5,5                      | 5,5                      | 50            |
| 6                        | 6                        | 55            |
| 6,5                      | 6,5                      | 60            |

**Tabla 2-4:** Resultados de pruebas para el sensor de temperatura

**Realizado por:** Belalcazar, J, 2022

Como se aprecia en la ilustración los datos de los dos manómetros mostraron el mismo valor durante todo el tiempo de medición, lo que indica que el sensor funciona correctamente y sus valores son reales.

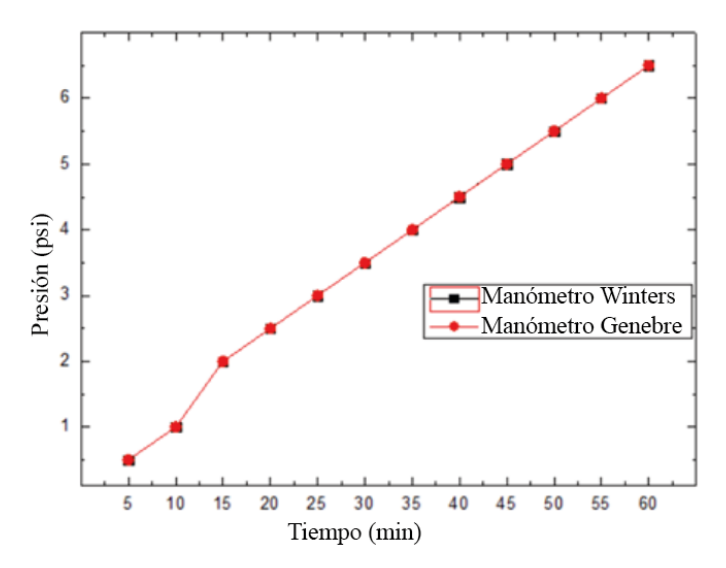

**Ilustración 41-3: P**rueba de funcionamiento presión-tiempo **Realizado por:** Belalcazar, J, 2022

## **4.5. Análisis de resultados**

Se realiza el ensayo donde se extraen los valores de generación en función del ángulo de apertura del inyector que está controlado por el sistema PID y so procede a procesarlos tal como se indica en la siguiente tabla.

| $\overline{\frac{0}{0}}$<br><b>Apertura</b> | Caudal | <b>Velocidad</b> | Temperatura     | <b>Corriente</b> | Voltaje                   |
|---------------------------------------------|--------|------------------|-----------------|------------------|---------------------------|
| $\circ$                                     | l/min  | rpm              | $\rm ^{\circ}C$ | $\mathbf A$      | $\boldsymbol{\mathrm{V}}$ |
| $\mathbf{1}$                                | 15     | 200              | 22,06           | 0,052            | $\overline{2}$            |
| $\overline{c}$                              | 15     | 200              | 22,06           | 0,052            | $\overline{c}$            |
| 3                                           | 15     | 200              | 22,06           | 0,052            | $\overline{c}$            |
| $\overline{\mathcal{L}}$                    | 15     | 200              | 22,06           | 0,052            | $\overline{c}$            |
| 5                                           | 16     | 260              | 22,12           | 0,052            | $\overline{4}$            |
| 6                                           | 16     | 260              | 22,12           | 0,052            | $\overline{4}$            |
| $\overline{7}$                              | 16     | 260              | 22,12           | 0,052            | $\overline{4}$            |
| 8                                           | 16     | 260              | 22,12           | 0,052            | $\overline{\mathcal{A}}$  |
| 9                                           | 18     | 270              | 22,12           | 0,052            | 6                         |
| 10                                          | 18     | 270              | 22,18           | 0,052            | $\overline{6}$            |
| 11                                          | 18     | 270              | 22,18           | 0,052            | $\overline{6}$            |
| 12                                          | 18     | 270              | 22,18           | 0,052            | 6                         |
| 13                                          | 18     | 300              | 22,18           | 1,01             | 8                         |
| 14                                          | 18     | 300              | 22,18           | 1,01             | 8                         |
| 15                                          | 18     | 300              | 22,25           | 1,01             | $\,8\,$                   |
| 16                                          | 18     | 300              | 22,25           | 1,01             | $8\,$                     |
| 17                                          | 18     | 300              | 22,25           | 1,036            | 8                         |
| 18                                          | 18     | 300              | 22,25           | 1,036            | $\,8$                     |
| 19                                          | 18     | 300              | 22,25           | 1,036            | $\boldsymbol{8}$          |
| 20                                          | 18     | 300              | 22,25           | 1,036            | $8\,$                     |
| 21                                          | 18     | 300              | 22,25           | 1,036            | $8\,$                     |

**Tabla 2-4:** Resultados de ensayo en el banco de pruebas

**Realizado por:** Belalcazar, J, 2022

Como se aprecia en la ilustración las variables medidas en el subsistema de generación que son el voltaje y corriente del generador varían en función del porcentaje de abertura del inyector, se aprecia que la corriente máxima que se produce está en un rango de los 1 A y el voltaje varió cada 10 ° de abertura siendo su valor máximo los 8V.

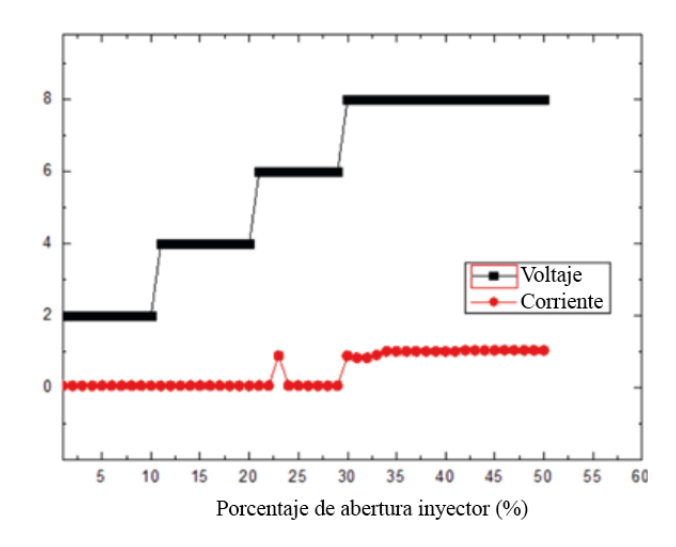

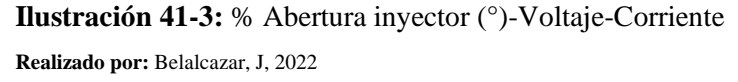

La temperatura del fluido permanece constante durante el funcionamiento del banco de pruebas, la velocidad de rotación de la turbina Michell Banki varia en un rango de 200 hasta los 300 rpm, el caudal funciona en un rango desde los 15 hasta los 18 l/min siendo este último el valor máximo del sistema.

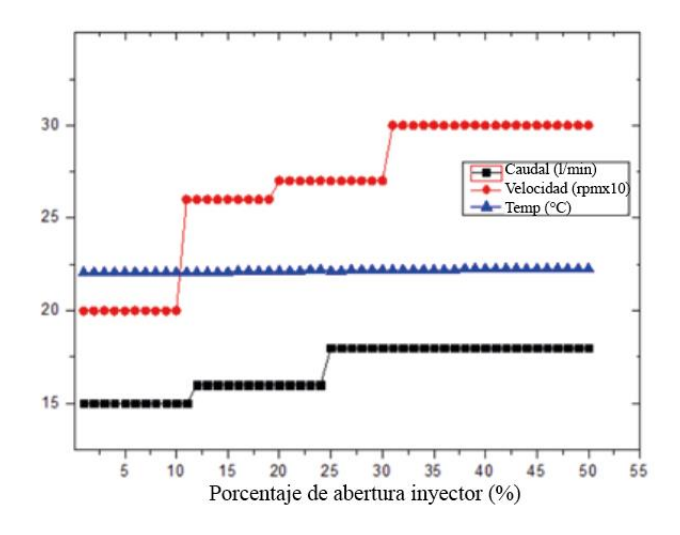

**Ilustración 41-3:** % Abertura inyector (°)-Caudal-Velocidad-Temperatura **Realizado por:** Belalcazar, J, 2022

### **CONCLUSIONES**

El diseño de la estructura de soporte fue validado por medio del software SAP 2000 tomando en cuenta los criterios de rigidez y demanda capacidad, donde se encontró que las deformaciones están en un 87,18% por debajo de las permisibles. En cuanto a al análisis de demanda capacidad se encontró el elemento más crítico cuenta con un valor de 0,1 lo cual indica que la estructura cuenta con 90% de confiabilidad.

Se realizó una investigación bibliográfica acerca del principio de funcionamiento de las turbinas de reacción que se utilizan en el campo de la generación de energía hidráulica, donde se obtuvo varios parámetros importantes para la preselección de un modelo de turbina adecuado que cumpla con los requerimientos de la maquina a construirse.

El diseño de la turbina Michell Banki se dividió en dos partes: una primera que corresponde al diseño hidráulico donde se preselecciona un diámetro de rotor y números de álabes. Seguido de una segunda parte que corresponde al diseño mecánico donde se procede a validar las dimensiones anteriores por el método de mecánica de sólidos, encontrando que los elementos más críticos cuentan un factor se seguridad respecto a la rigidez de n=2 tanto para el álabe y la geometría del inyector.

El banco de pruebas cuenta con los medios adecuados para reproducir un modelo a escala de generación donde se incluye los accesorios de rodete Michell Banki que está accionada por la energía de una bomba marca Pedrollo de 0,5 HP, además de accesorios electrónicos como sensor de flujo, sensor de corriente, y medidor de velocidad del rotor que han permitido establecer un sistema de control para poder manipular las variables de funcionamiento principales.

### **RECOMENDACIONES**

Se puede recurrir a un modelo diferente de turbina con el cual se pueda analizar el comportamiento del sistema, además de un análisis de datos los cuales pueden ser utilizados para un mejor entendimiento acerca del funcionamiento de los modelos de rodetes existentes y sus posibles aplicaciones.

Para cumplir de manera correcta con el proceso de control de velocidad de la turbina Michell Banki se requiere verificar si el nivel del fluido del tanque de almacenamiento está dentro de los parámetros de funcionamiento, de lo contrario se pueden ocasionar daños en la bomba juntamente con una lectura errónea de las variables a medir.

Luego de que se realicen las pruebas de funcionamiento del banco, se limpiar el prototipo con el fin de salvaguardar la integridad de los elementos mecánicos y electrónicos, se recomienda que luego de cada practica si se va a guardar la maquina por un periodo largo de tiempo extraer el fluido del sistema y así evitar la corrosión del sistema hidráulico.

Incentivar a los estudiantes por medio de este material didáctico a que se realicen más investigaciones acerca del control de velocidad por PID, haciendo que se evidencia la importancia de esta herramienta dentro del campo laboral.

# **BIBLIOGRAFÍA**

**KUO, B.C**. *Sistemas de control automático*. 7ma edición. Madrid-España, 2007, pp. 1001. [en línea]. [Consulta: 7 junio 2022]. Disponible en: https://dademuchconnection.files.wordpress.com/2017/07/sistemas-de-control-automaticobenjamin-c-kuo.pdf

**ALLDATASHEET**. *LM2576T Description, LM2576T Datasheet, LM2576T* [blog]. [Consulta: 9 julio 2022]. Disponible en: https://pdf1.alldatasheet.com/datasheetpdf/view/42464/SEMTECH/LM2576T.html.

**ALLEGRO**. *ACS712 Datasheet (PDF) - Allegro MicroSystems*. [blog]. [Consulta: 10 julio 2022]. Disponible en: https://www.alldatasheet.es/datasheetpdf/pdf/168326/ALLEGRO/ACS712.html.

**ARDUINO**. "Arduino Uno R3, tutorial especificaciones electrónicas y programación. [en línea]. [Consulta: 7 junio 2022]. Disponible en: https://www.infootec.net/arduino/.

**BONIFAZ, J.B. y QUEZADA, A.R.** *Diseño y construcción de una máquina de ensayos a fatiga axial para polímeros.* 2020. Escuela Superior Politécnica De Chimborazo. Ecuador. [en línea]. [Consulta: 7 junio 2022]. Disponible en: http://dspace.espoch.edu.ec/handle/123456789/15069

**CABLEMATIC**. *Cable Alimentación MOLEX 3P-M a PWM 4P-H (10cm) - Cablematic*. [blog]. [Consulta: 9 julio 2022]. Disponible en: https://cablematic.com/es/productos/cable-alimentacionmolex-3p-m-a-pwm-4p-h-10cm-ML064/.

**CASTRO, D. y GUERRERO, C**. Turbina Michell Banki 2. Soluciones Prácticas-ITDG [blog]. Disponible en: http://www.solucionespracticas.org.pe/ficha-tecnica-n2-turbina-michell-banki.

**DGI**. *Ds5160 high torque servo 60kg*. [blog]. [Consulta: 9 julio 2022]. Disponible en: https://www.dgiracing.com/dgi-1-5-steering-servo-ds5160-high-torque-60kg/.

**EDESA**. *VÁLVULA DE COMPUERTA 1/2" - EDESA*. [blog]. [Consulta: 7 junio 2022]. Disponible en: https://www.edesa.com.ec/producto/valvula-de-compuerta-½-bronce/.

**EGUSQUIZA, J. y SANCHEZ, J.** Diseño Un Banco De Pruebas Para Turbinas Michel Banki Para El Laboratorio De Energía De La Pontificia Universidad Catolica Del Peru. [En línea] (Trabajo de titulación), vol. 1, pp. 179. [Consulta: 7 junio 2022]. Disponible en: https://upcedupey.sharepoint.com/personal/u201517148\_upc\_edu\_pe/Documents/TESIS/ARCHIVOS/TESIS\_P REVIAS/DISE%25C3%2591O%2520DE%2520UN%2520BANCO%2520DE%2520PRUEBA S%2520PARA%2520TURBINAS%2520MICHEL%2520BANKI%2520PARA%2520EL%252 0LABORATORIO%2520DE%2520ENERG.

**ELECTRÓNICA, T**. *TECNOLOGÍA ELECTRÓNICA: LA RESISTENCIA ELÉCTRICA.* [blog]. [Consulta: 9 julio 2022]. Disponible en: https://tecnologiaelectron.blogspot.com/2020/02/laresistencia-electrica.html.

**ELECTRONICS, U**. *Diodo Rectificador 1N4007 4007.* [blog]. [Consulta: 10 julio 2022]. Disponible en: https://uelectronics.com/producto/diodo-rectificador-1n4007-4007/.

**FUTURE TECHNOLOGY DEVICES INTERNATIONAL LTD**. *Future Technology Devices International Ltd USB to RS232 UART Serial Converter PCB Datasheet.* [Consulta: 9 julio 2022]. Disponible en: https://tecnologiaelectron.blogspot.com/2020/02/la-resistencia-electrica.html. **GALVÁN, S.** *Capítulo I Introducción a Turbomaquinas*. [blog], [Consulta: 30 abril 2022]. Disponible en: https://fim.umich.mx/teach/sgalvan/notas/Turbomaquinas\_introduccion.pdf. **GARCÍA, M.A**. *Turbomáquinas – Turbinas hidráulicas*. Barcelona-España. 2011, pp. 147. **GEEK**. *Capacitor electrolítico de aluminio (10 uF a 4700 uF) - Geek Factory*. [blog]. [Consulta: 9 julio 2022]. Disponible en: https://www.geekfactory.mx/tienda/componentes/capacitores/capacitor-electrolitico-dealuminio-10-uf-a-4700-uf/.

**GONGAZA**. *Fusible Cilíndrico CAMSCO 10x38 mm - Gonzaga & Rodriguez Cia. Ltda***.** [blog]. [Consulta: 8 julio 2022]. Disponible en: https://electricoindustrial.com.ec/producto/fusiblecilindrico-camsco-10x38-mm/.

**ID**. *Borneras: Bornera 2P - 2.54mm*. [blog]. [Consulta: 8 julio 2022]. Disponible en: https://www.didacticaselectronicas.com/index.php/suiches-y-conectores/borneras/bornera-2p-2- 54mm-te-connectivity-tb2pos2-54g-borneras-terminales-con-borneras-screw-terminal-terminalblock-de-2-pines-2-posiciones-2-54mm-282834-2-detail.

**ID**. *Borneras: Bornera 3P Verde KF128 - 5mm*. [blog]. [Consulta: 8 julio 2022]. Disponible en: https://www.didacticaselectronicas.com/index.php/suiches-y-conectores/borneras/bornera-3pverde-kf128-5mm-kf128-3p-borneras-terminales-con-borneras-screw-terminal-terminal-blockde-3-pines-3-posiciones-5mm-detail.

**MICROCHIP**. *PIC18(L)F26/46K22*. [blog], [Consulta: 10 julio 2022]. Disponible en: www.microchip.com.

**MICROCHIP**. *PIC18F46K22 | Microchip Technology*. [blog]. [Consulta: 7 junio 2022]. Disponible en: https://www.microchip.com/en-us/product/PIC18F46K22.

**MORALES, C.V**. *Estudio del aprovechamiento energético de los puntos de regulación de presión en la red de abastecimiento a Cartagena*. [en línea]. Cartagena-Colombia, 2009. [Consulta: 10 julio 2022] Disponible en: https://www.upct.es/hidrom/publicaciones/Tesis\_pfc/abastecimiento\_a\_Cartagena.pdf.

**NAYLAMP**. *Sensor de flujo de agua 1/2" YF-S201*. [blog]. [Consulta: 10 julio 2022]. Disponible en: https://naylampmechatronics.com/sensores-liquido/108-sensor-de-flujo-de-agua-12-yfs201.html.

**OGATA, K.** *Ingenieria de Control Moderna*. S.l., 2013. Novena ed. México, D.F.: McGRAW-HILL, 2012. págs. 779-788. ISBN 9788578110796.

SAMMARTANO, V., SINAGRA, M., FILIANOTI, P. y TUCCIARELLI, T. "A bankimichell turbine for in-line water supply systems. Journal of Hydraulic Research" [en línea], 2017, vol. 55, no. 5, pp. 686-694. ISSN 00221686. DOI 10.1080/00221686.2017.1335246. Disponible en: https://www.tandfonline.com/doi/abs/10.1080/00221686.2017.1335246?journalCode=tjhr20 **TOSTATRONIC**. *2N3904*. [blog]. [Consulta: 10 julio 2022]. Disponible en: https://tostatronic.com/store/inicio/22-2n3904.html.

**UNIT**. *2N3904 Transistor BJT NPN 40V TO-92 - UNIT Electronics*. [blog]. [Consulta: 21 julio 2022]. Disponible en: https://uelectronics.com/producto/2n3904-transistor-bjt-npn-40v-to-92/.

**ZULOETA, R.E.** DISEÑO DE UN GRUPO HIDROENERGÉTICO CON UNA TURBINA MICHELL-BANKI DE 40 kW. Pontificia Universidad Católica Del Perú, Facultad de Mecánica, Escuela de Mecánica. Cusco-Perú. 2012, vol. 1, pp. 103. Disponible en: https://tesis.pucp.edu.pe/repositorio/handle/20.500.12404/1458

### **ANEXOS**

# **ANEXO A:** SELECCIÓN DE PERFIL PARA CONSTRUCCIÓN DE ESTRUCTURA DEL BANCO DE PRUEBAS.

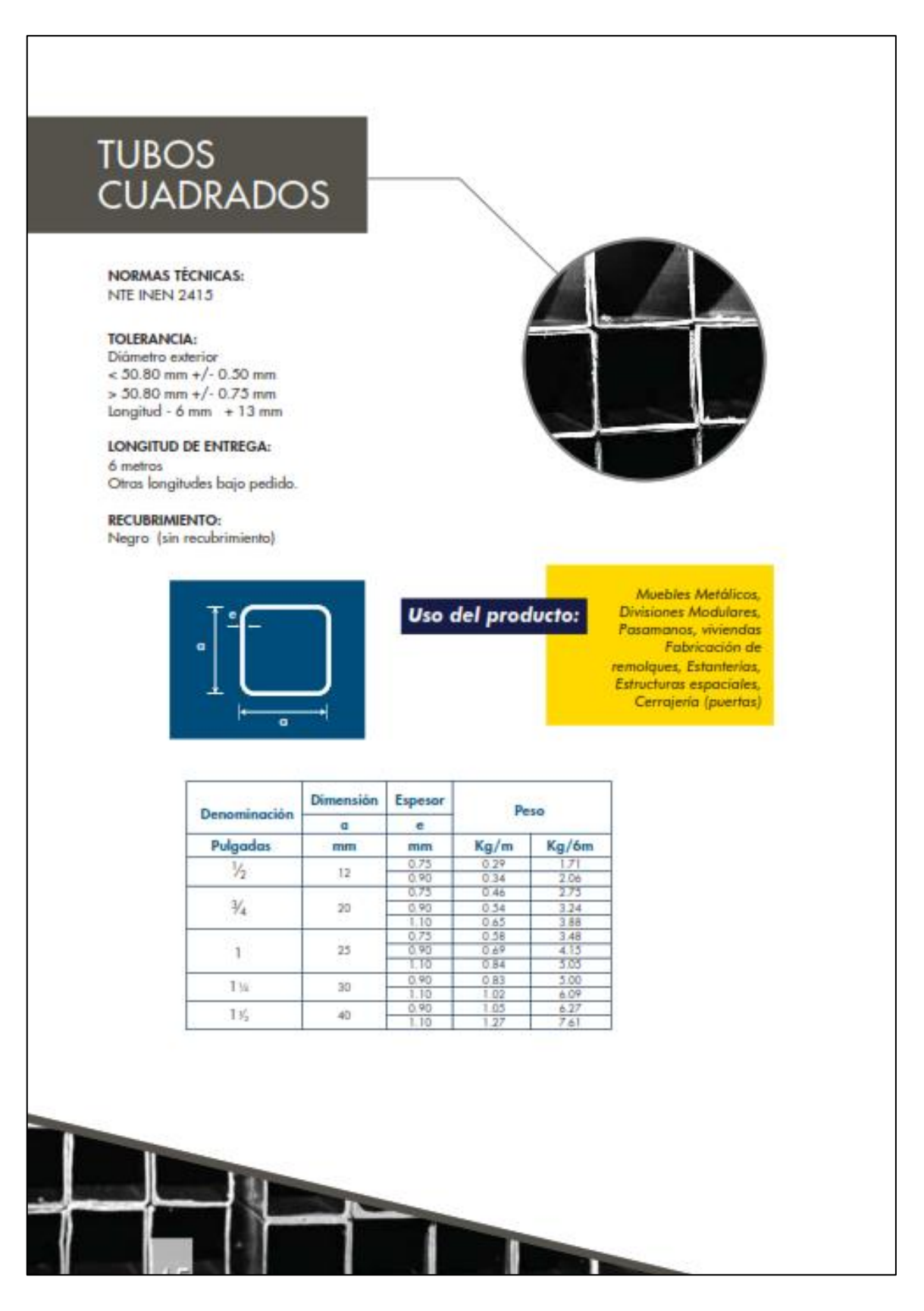

**ANEXO B:** RECOPILACIÓN FOTOGRÁFICA DEL PROCESO DE CONSTRUCCIÓN DEL BANCO DE PRUEBAS.

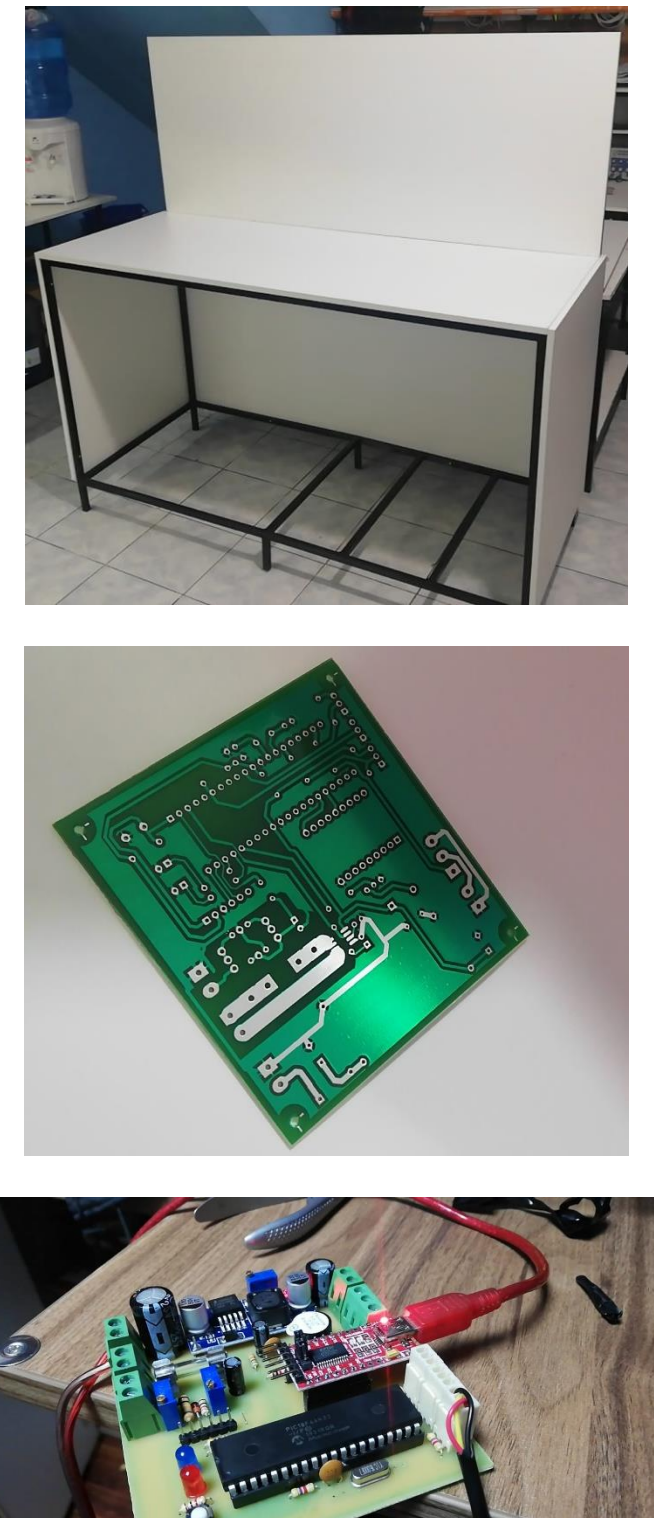

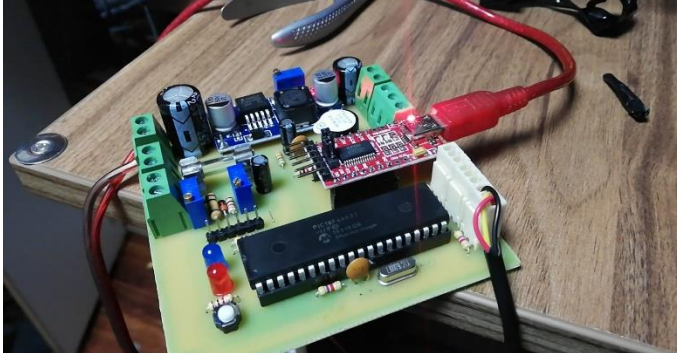

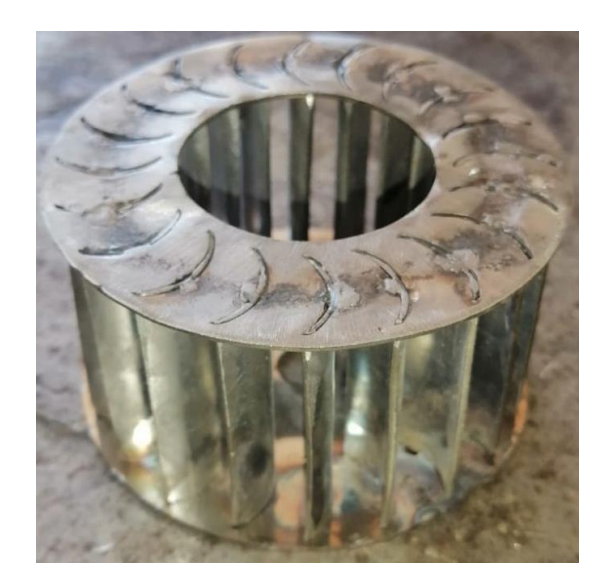

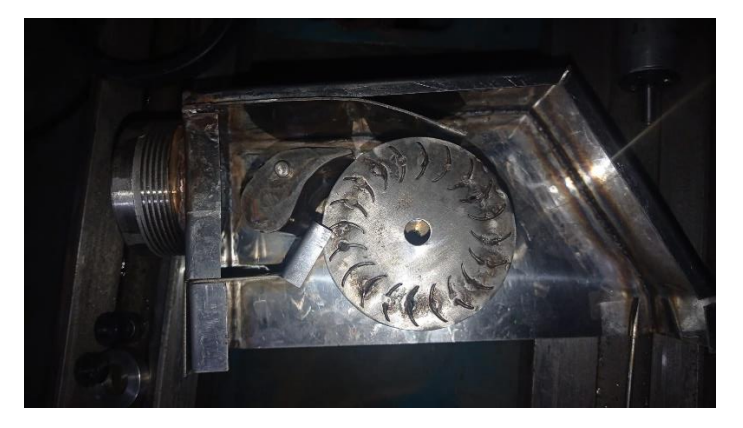

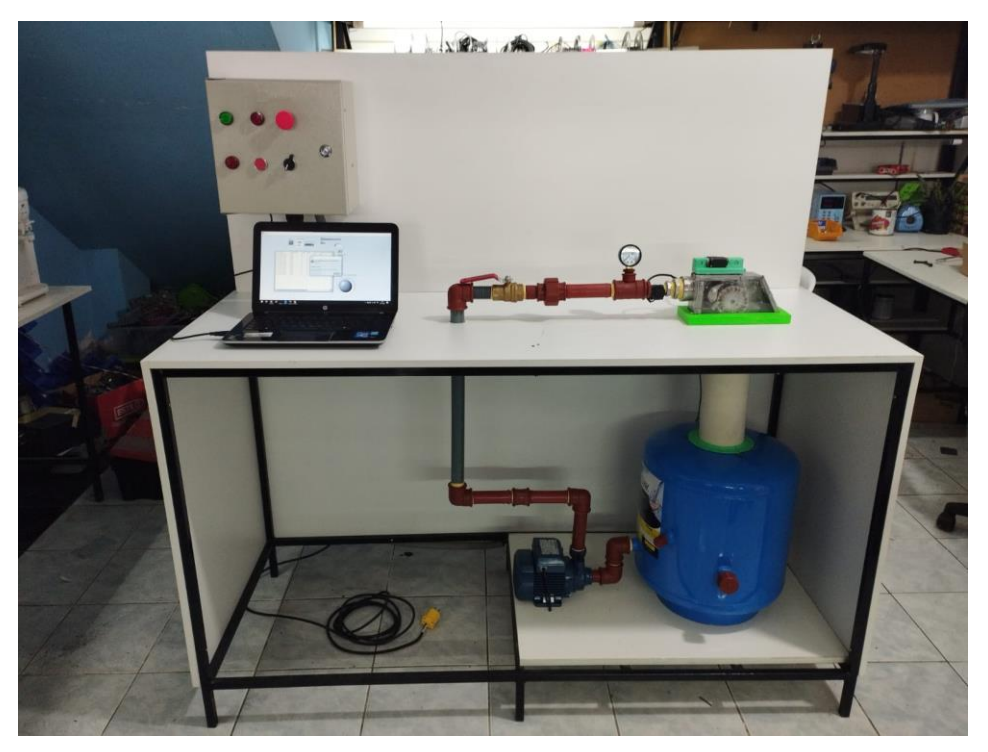